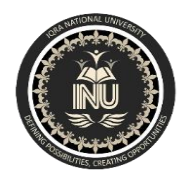

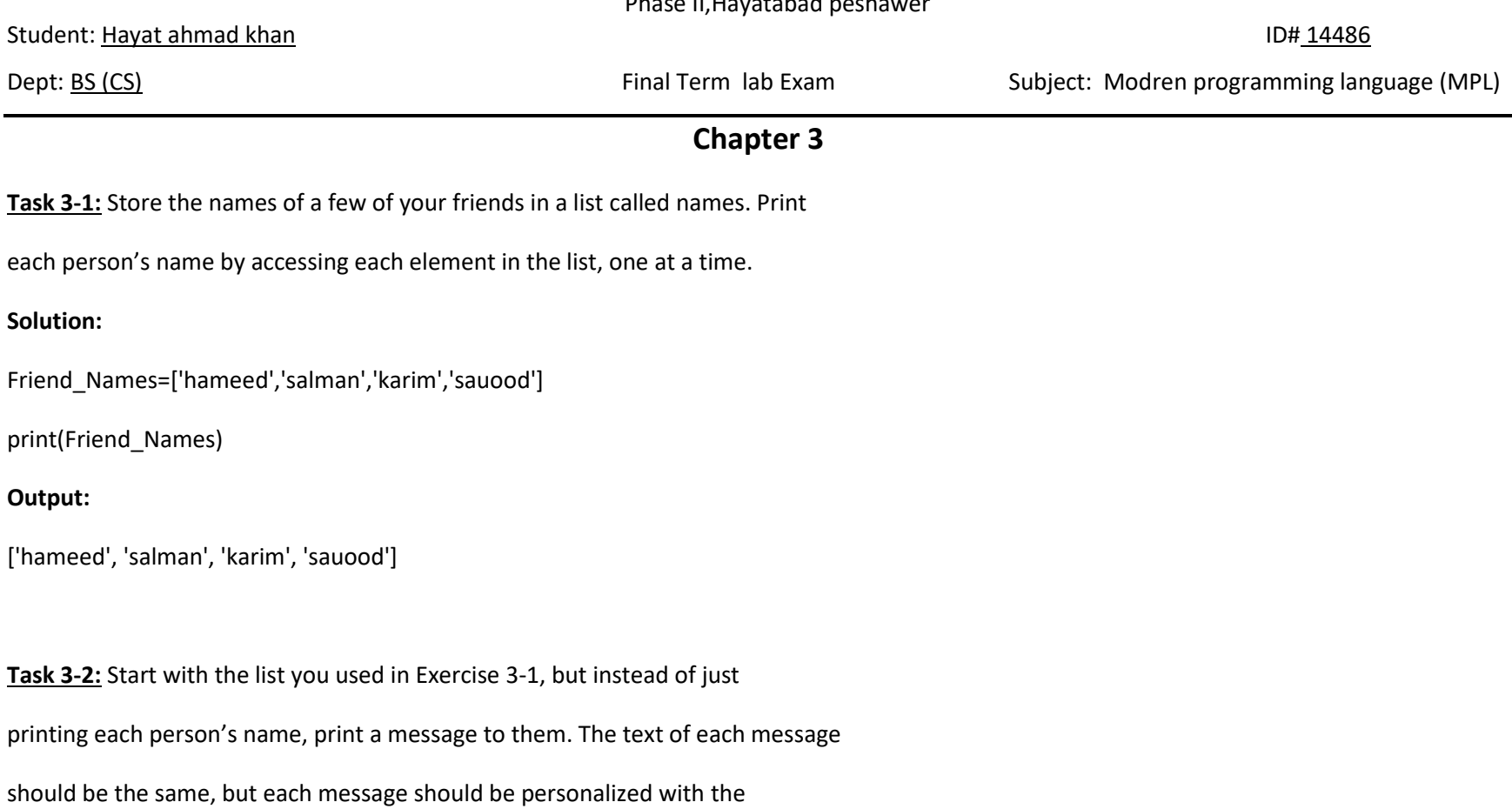

person's name.

**Solution:**

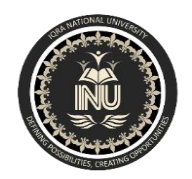

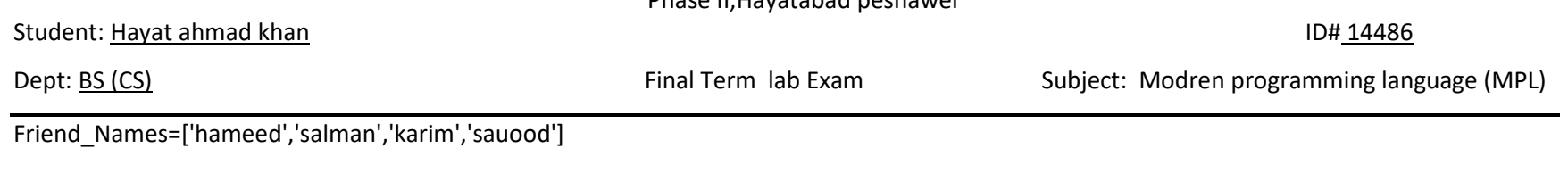

message="My room mate is " + Friend Names[0].title() + "." + Friend Names[1].title() + " and " + Friend Names[2].title() + " are my Classmates." + Friend\_Names[3].title() + " is my best Friend."

print(message)

### **Output:**

My room mate is Hameed.Salman and Karim are my Classmates.Sauood is my best Friend.

**Task 3-3:** Think of your favorite mode of transportation, such as a

motorcycle or a car, and make a list that stores several examples. Use your list

to print a series of statements about these items, such as "I would like to own a

Honda motorcycle.

# **Solution:**

Subjects=['DLD','DS','OB','MPL']

MS=Subjects[3] + " is my best subject and this subject teaches us Sir Faheem." + Subjects[0] + "," + Subjects[1] + " and " + Subjects[2] + " abbreviate, ' Digital and Logical Data', 'Data Structure' and 'Organizational Behaviour' respectively."

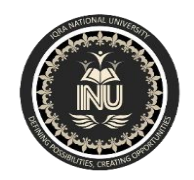

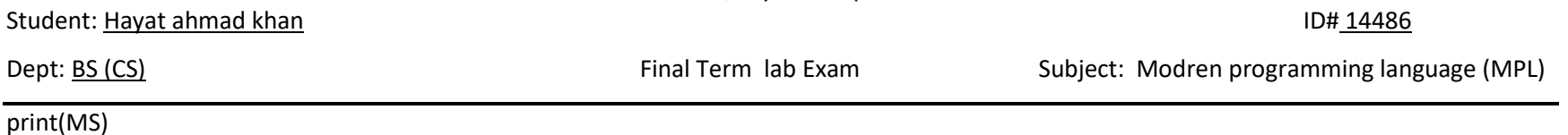

#### **Output:**

MPL is my best subject and this subject teaches us Sir Faheem.DLD,DS and OB abbreviate, ' Digital and Logical Data', 'Data Structure' and 'Organizational Behaviour' respectively.

**Task 3-4:** If you could invite anyone, living or deceased, to dinner, who

would you invite? Make a list that includes at least three people you'd like to

invite to dinner. Then use your list to print a message to each person, inviting

them to dinner.

#### **Solution:**

```
list=['Doctor','Teacher','Engineer']
```
MSG=" I invite you " + list[0] + " to Dinner at 2:00PM in Peshawar Thanks." + "\n I invite you " + list[1] + " to Dinner at 2:00PM in Peshawar Thanks." + "\n I invite you " + list[2] + " to Dinner at 2:00PM in Peshawar Thanks."

print(MSG)

**Output:**

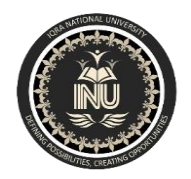

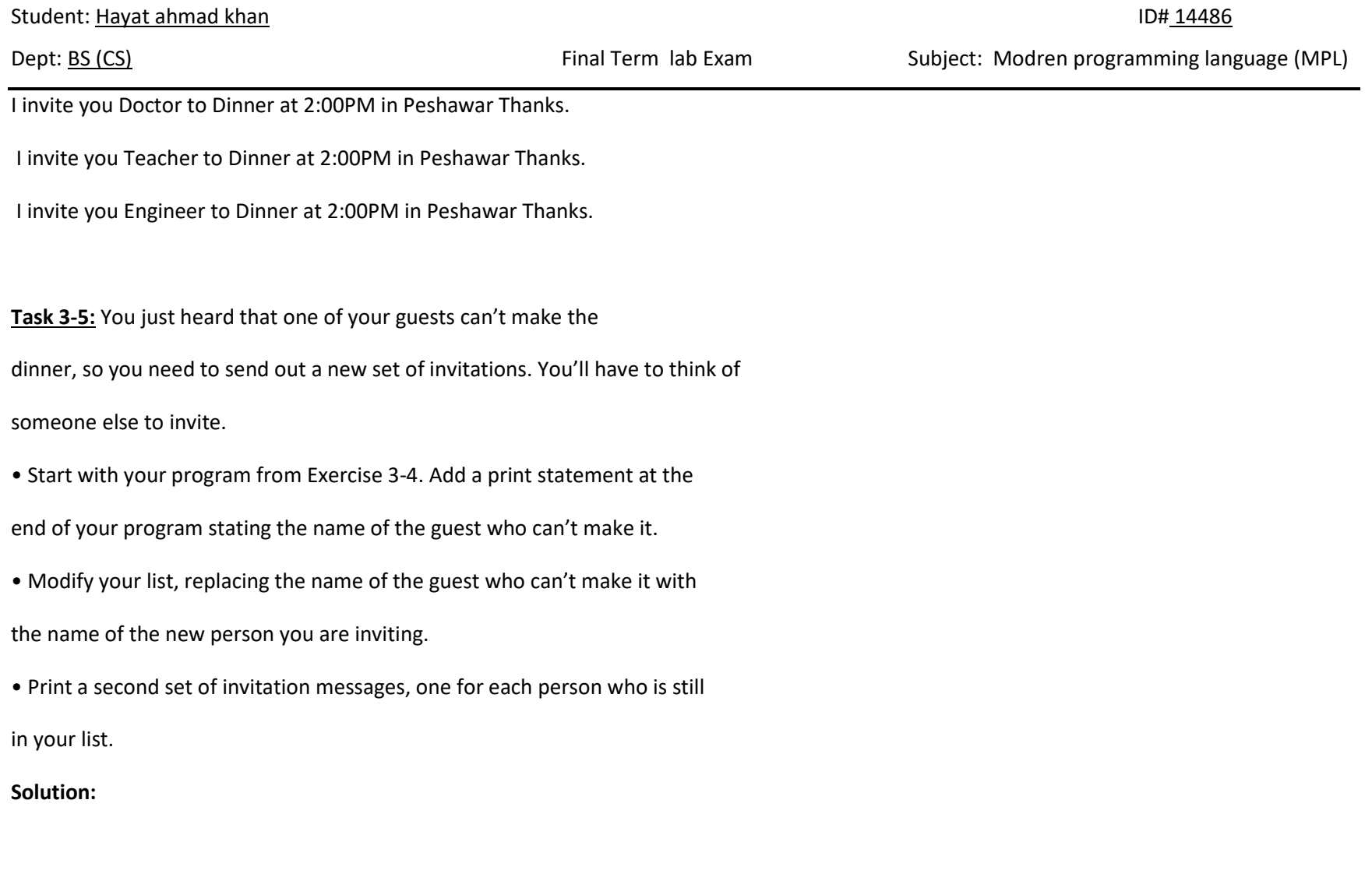

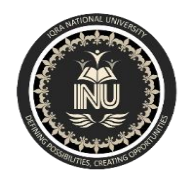

IQRA NATIONAL UNIVERSITY

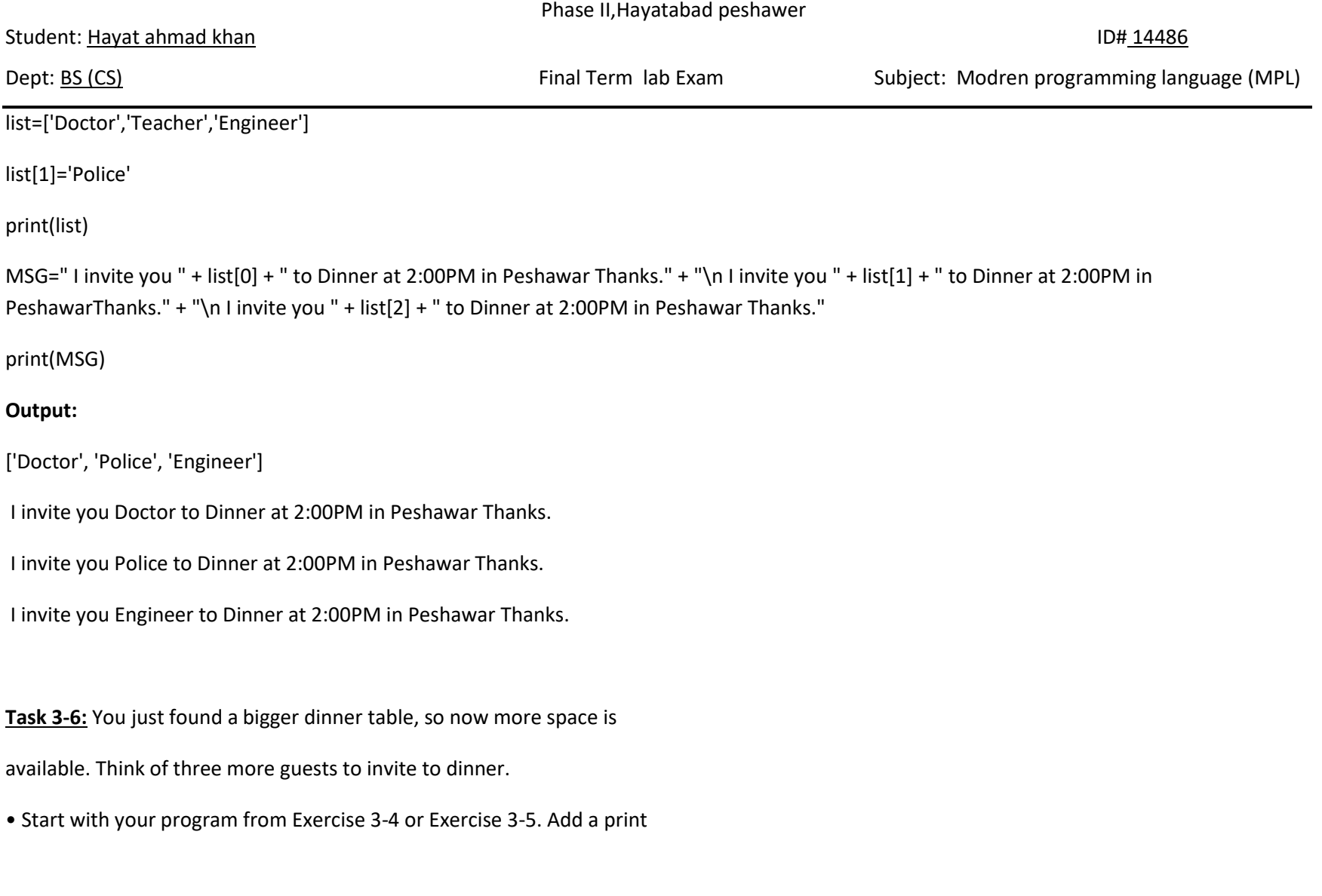

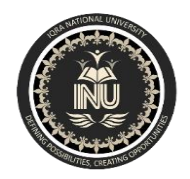

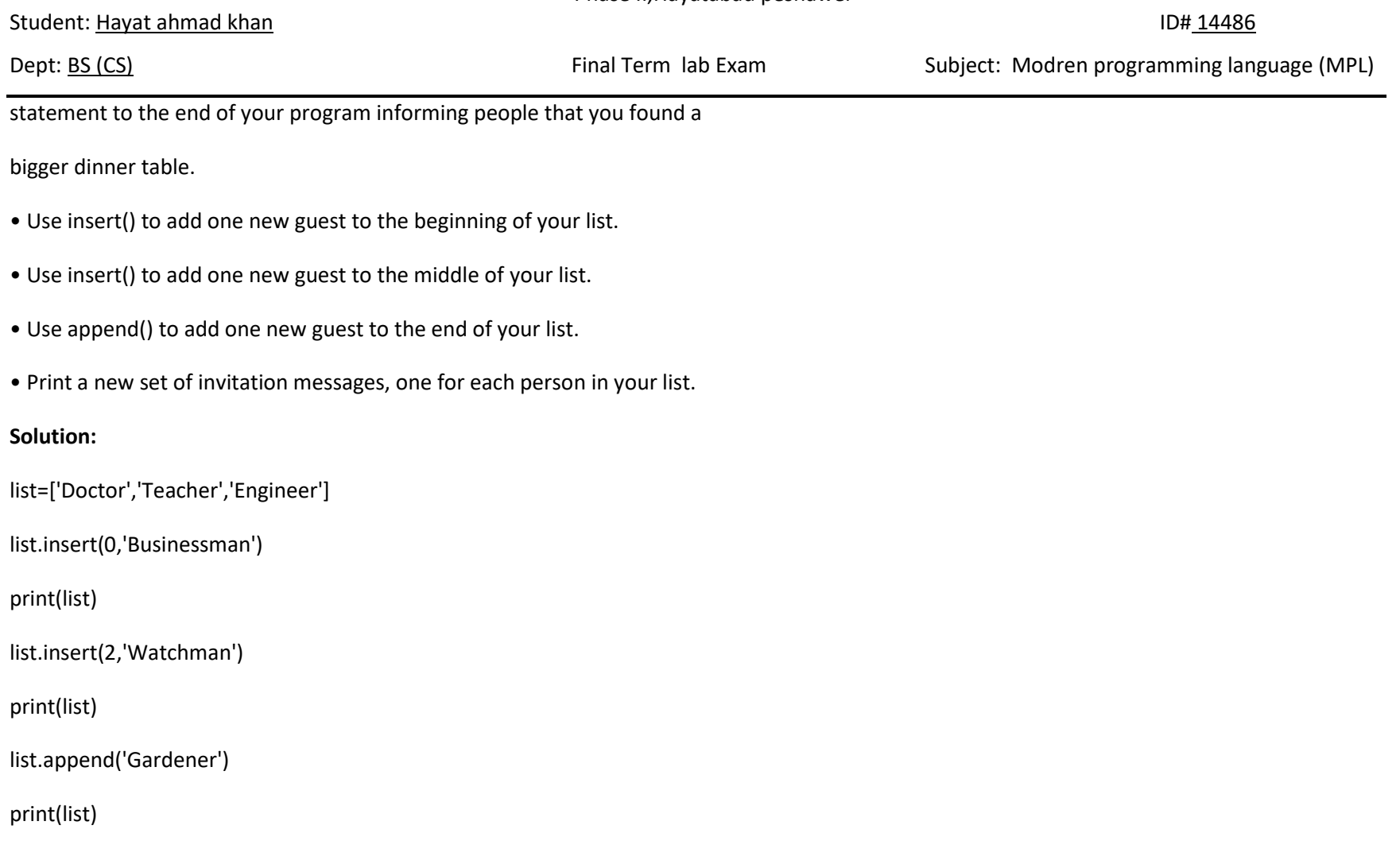

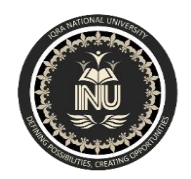

Student: Hayat ahmad khan ID# 14486 Dept: BS (CS) Final Term lab Exam Subject: Modren programming language (MPL) MSG=" I invite you " + list[0] + " to Dinner at 2:00PM in Peshawar Thanks." + "\n I invite you " + list[1] + " to Dinner at 2:00PM in Peshawar Thanks." + "\n I invite you " + list[2] + " to Dinner at 2:00PM in Peshawar Thanks." + "\n I invite you " + list[3] + " to Dinner at 2:00PM in Peshawar Thanks." + "\n I invite you " + list[4] + " to Dinner at 2:00PM in Peshawar Thanks." + "\n I invite you " + list[5] + " to Dinner at 2:00PM in Peshawar Thanks." print(MSG) **Output:** ['Businessman', 'Doctor', 'Teacher', 'Engineer'] ['Businessman', 'Doctor', 'Watchman', 'Teacher', 'Engineer'] ['Businessman', 'Doctor', 'Watchman', 'Teacher', 'Engineer', 'Gardener'] I invite you Businessman to Dinner at 2:00PM in Peshawar Thanks. I invite you Doctor to Dinner at 2:00PM in Peshawar Thanks. I invite you Watchman to Dinner at 2:00PM in Peshawar Thanks. I invite you Teacher to Dinner at 2:00PM in Peshawar Thanks. I invite you Engineer to Dinner at 2:00PM in Peshawar Thanks. I invite you Gardener to Dinner at 2:00PM in Peshawar Thanks.

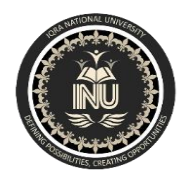

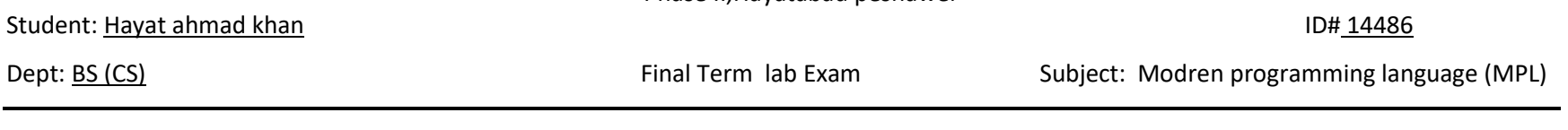

**Task 3-7:** You just found out that your new dinner table won't arrive in time for the dinner, and you have space for only two guests. • Start with your program from Exercise 3-6. Add a new line that prints a message saying that you can invite only two people for dinner. • Use pop() to remove guests from your list one at a time until only two names remain in your list. Each time you pop a name from your list, print a message to that person letting them know you're sorry you can't invite them to dinner.

• Print a message to each of the two people still on your list, letting them know they're still invited.

• Use del to remove the last two names from your list, so you have an empty list. Print your list to make sure you actually have an empty list at the end of your program.

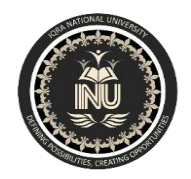

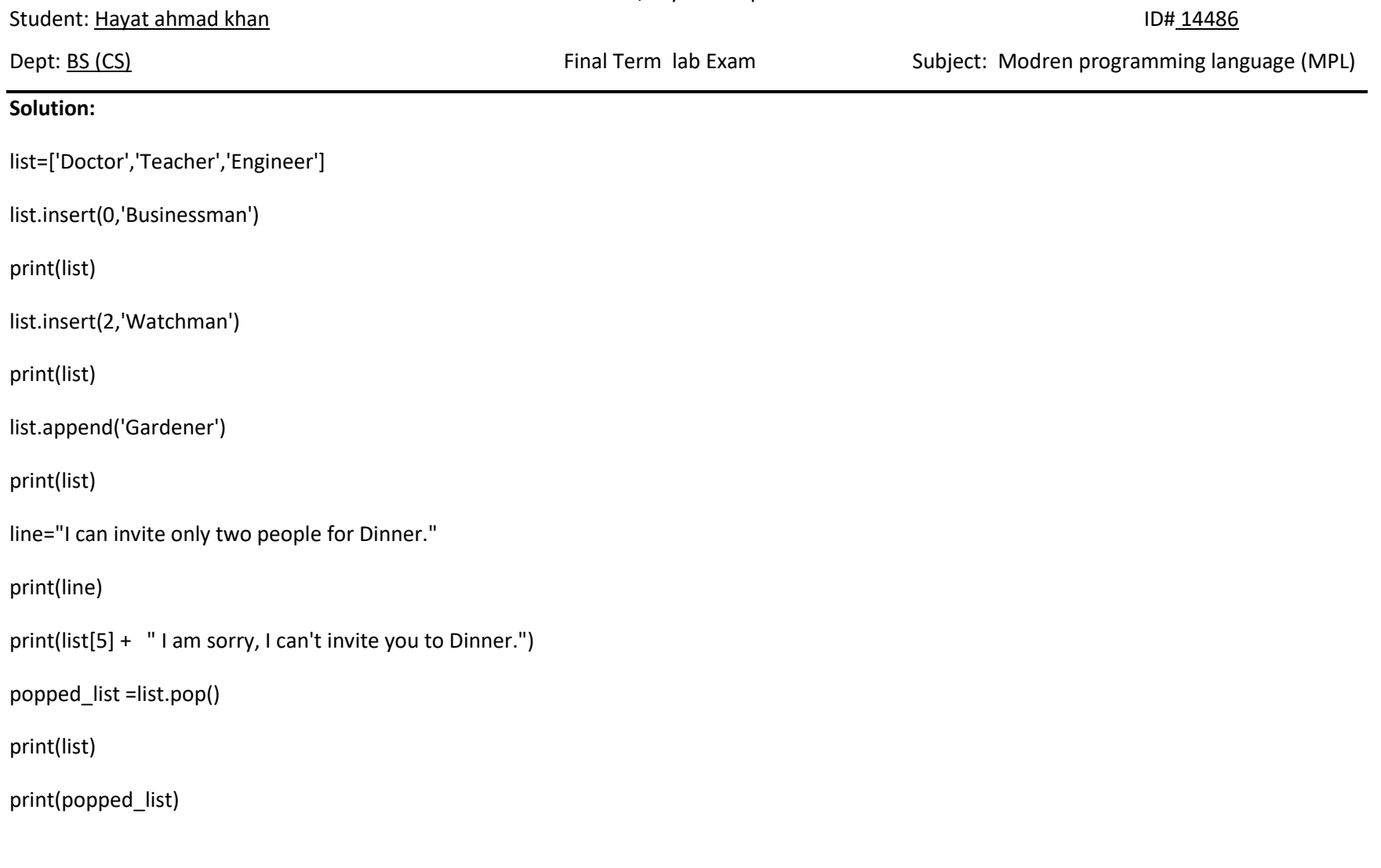

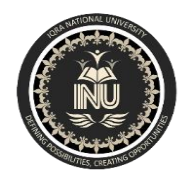

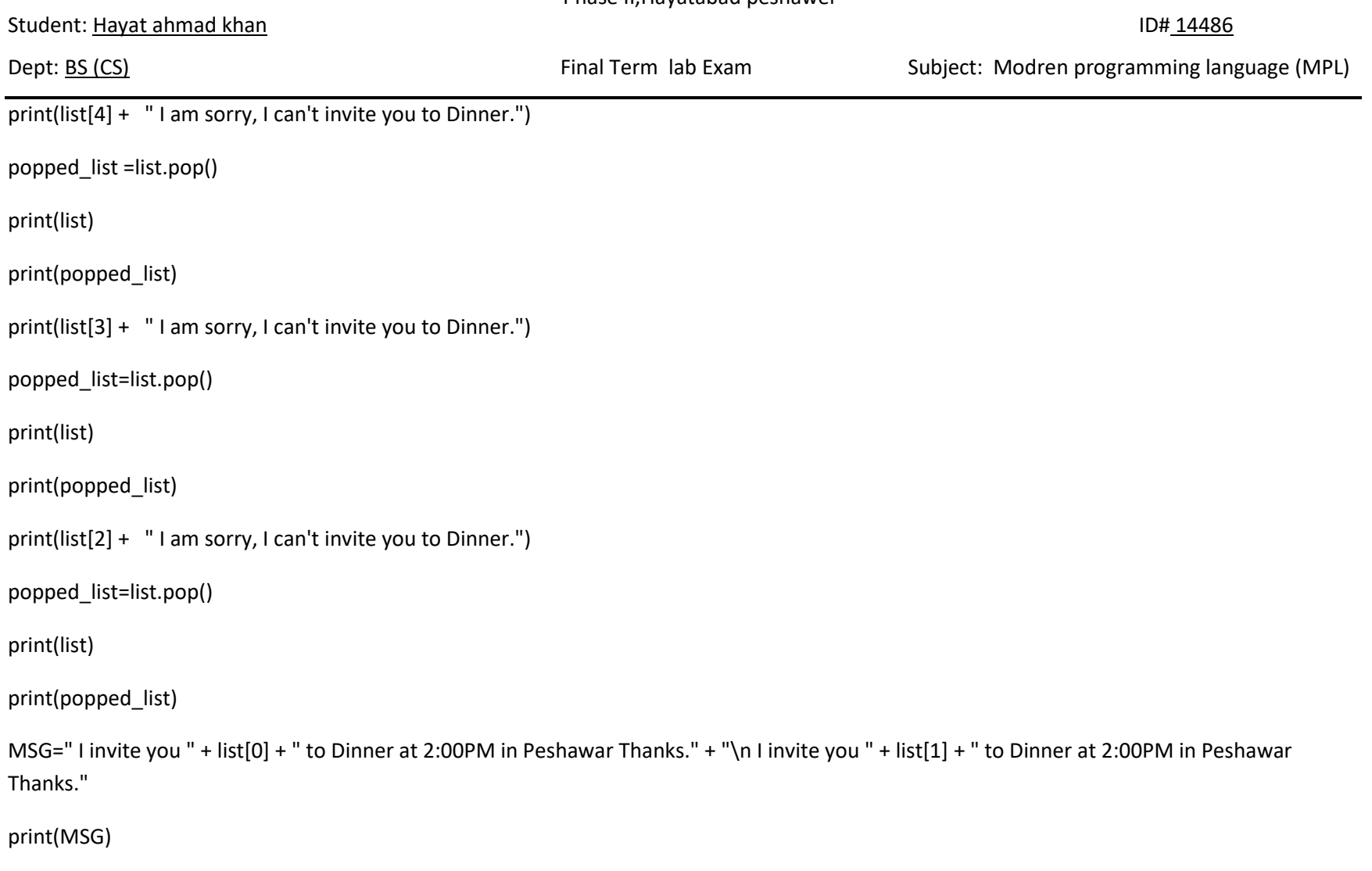

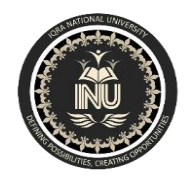

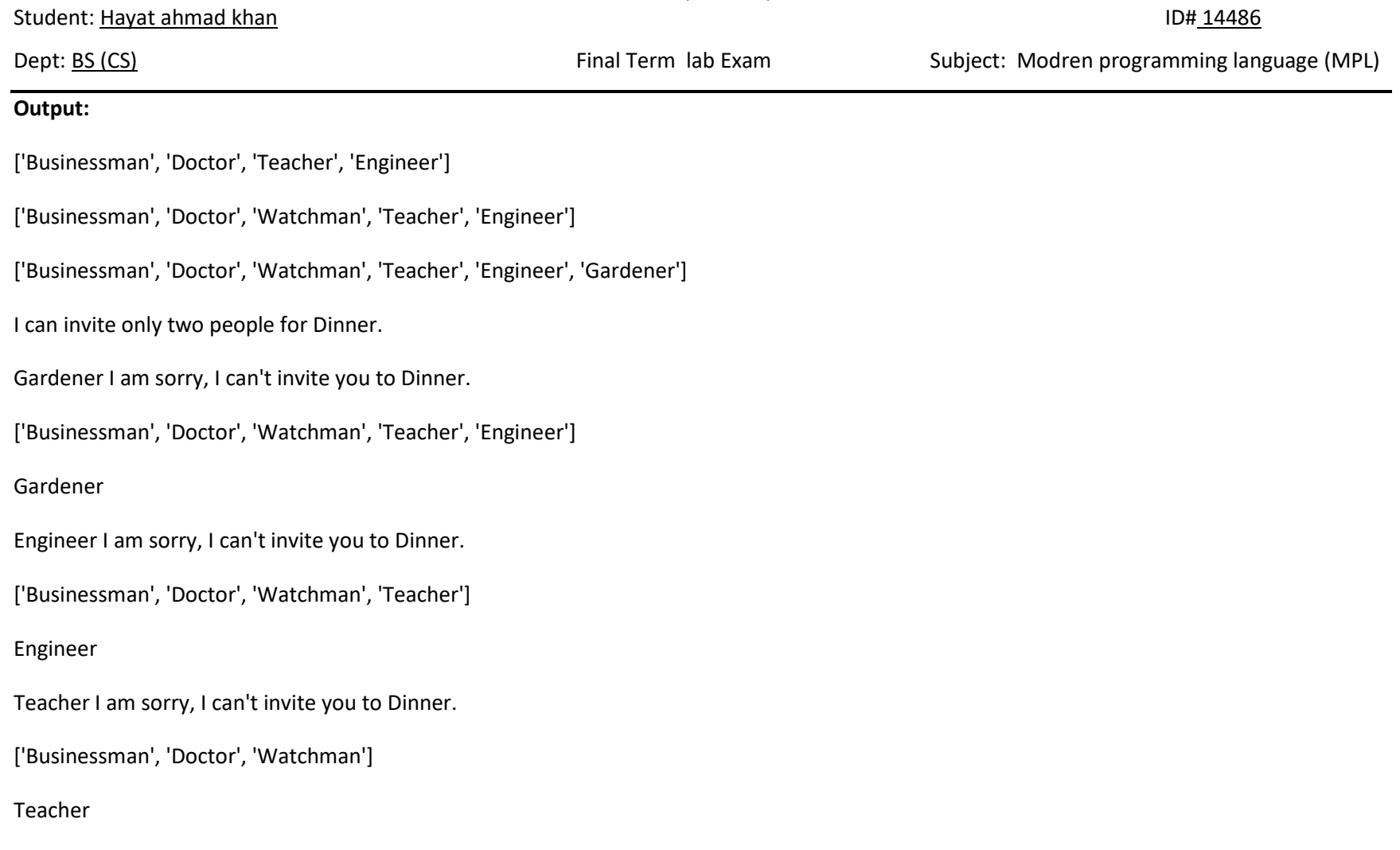

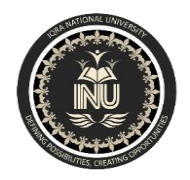

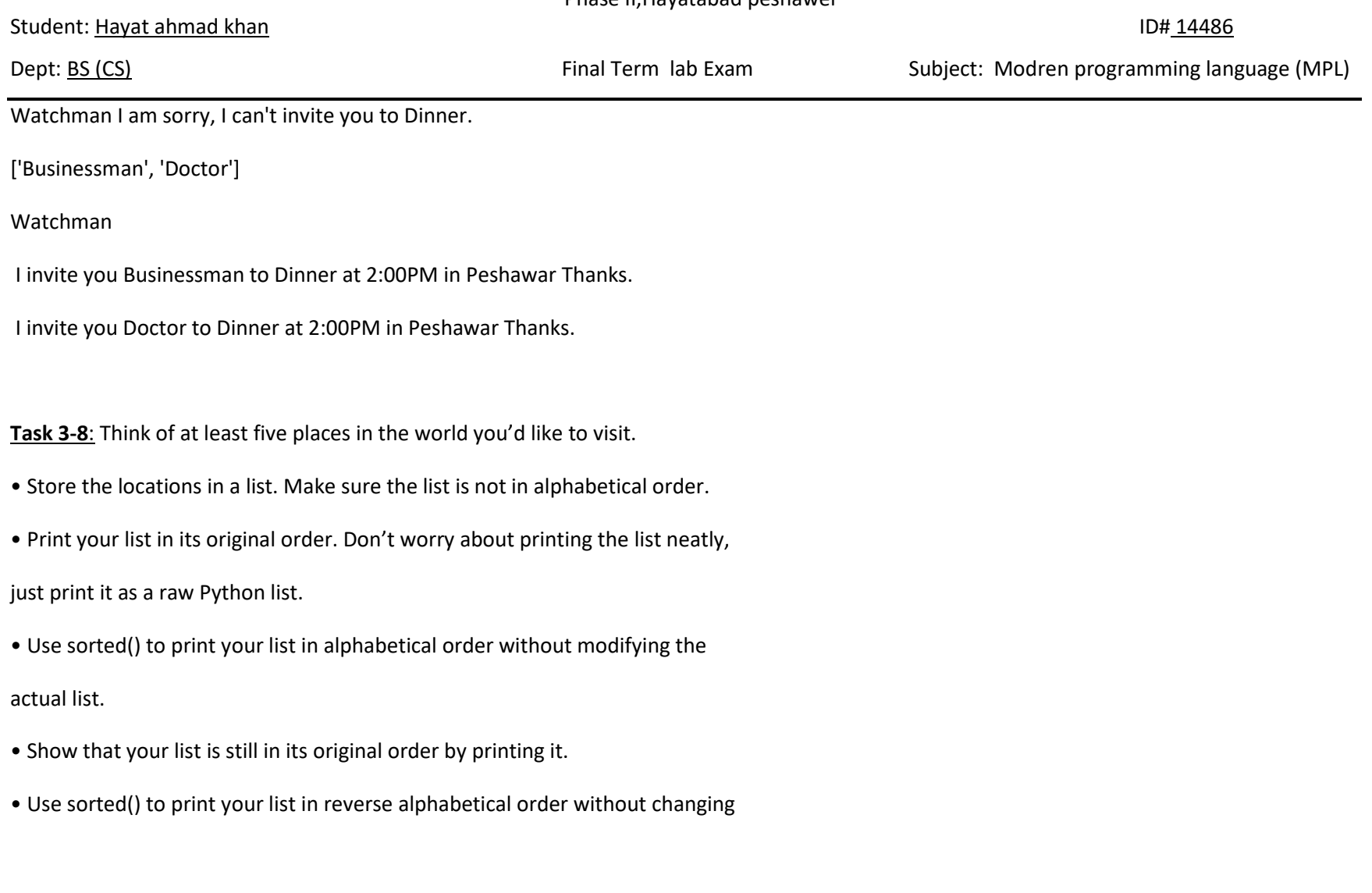

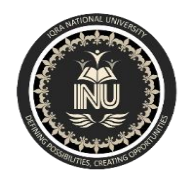

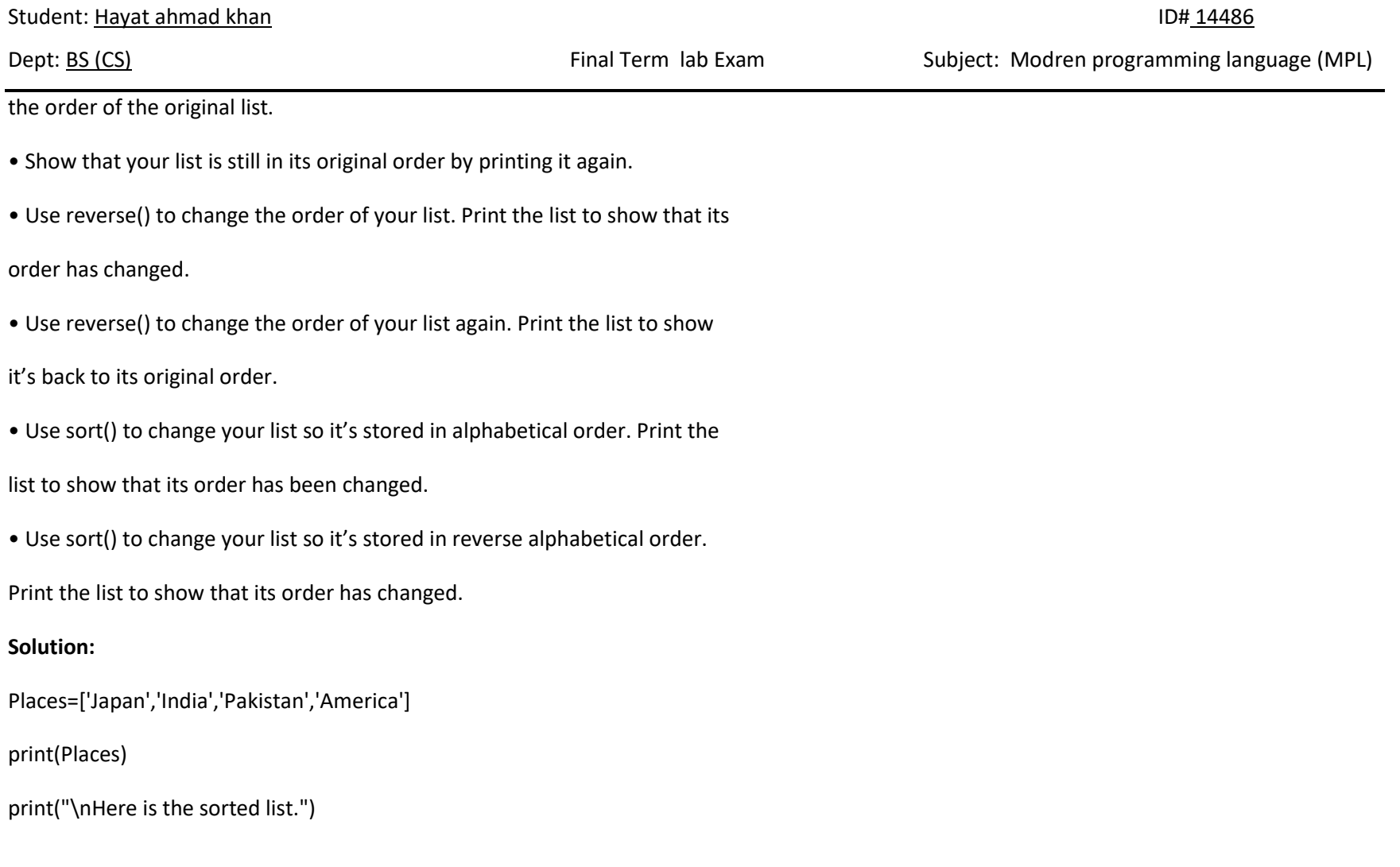

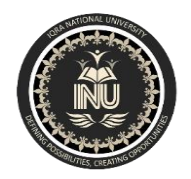

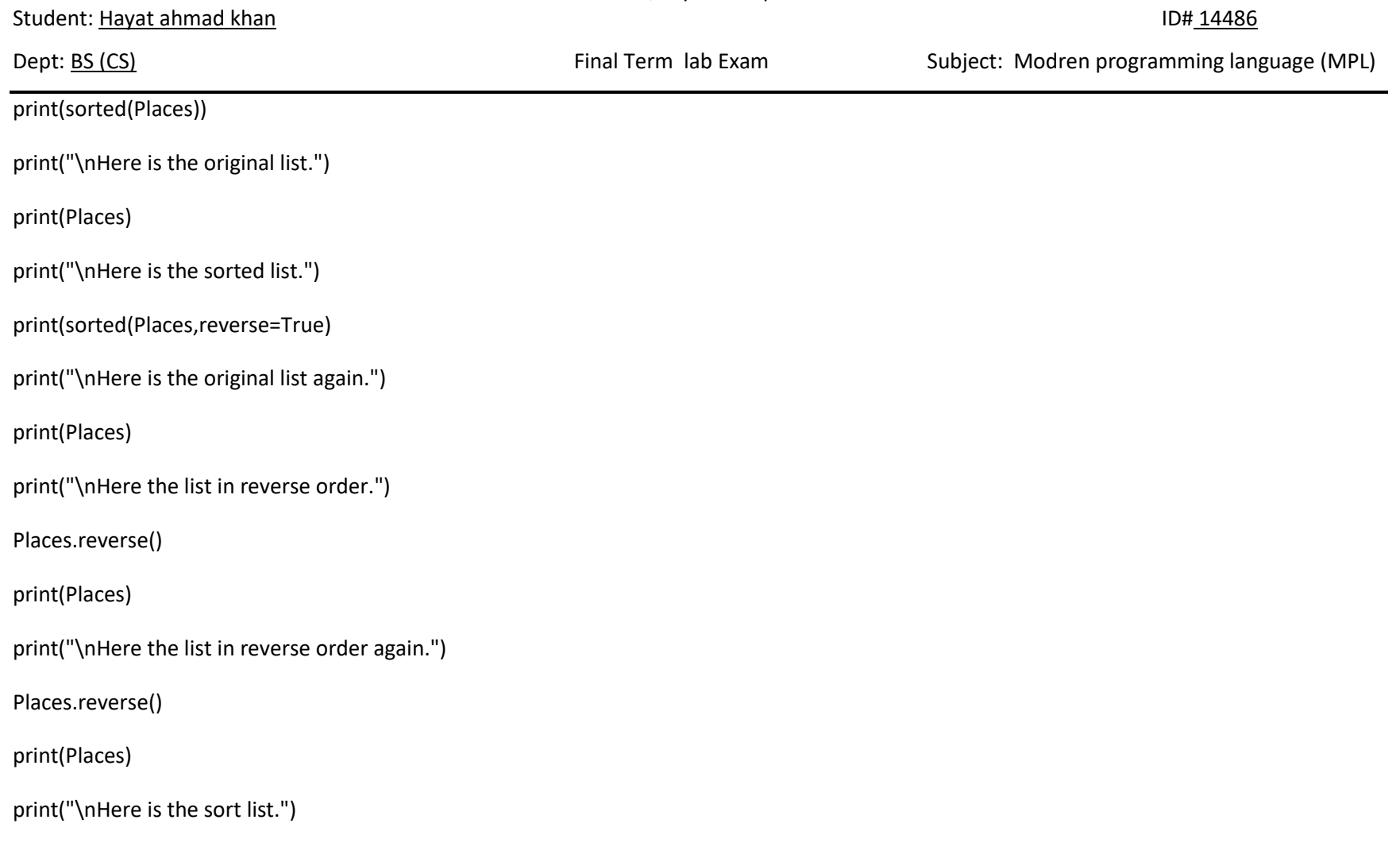

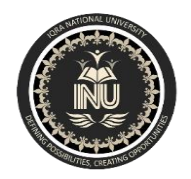

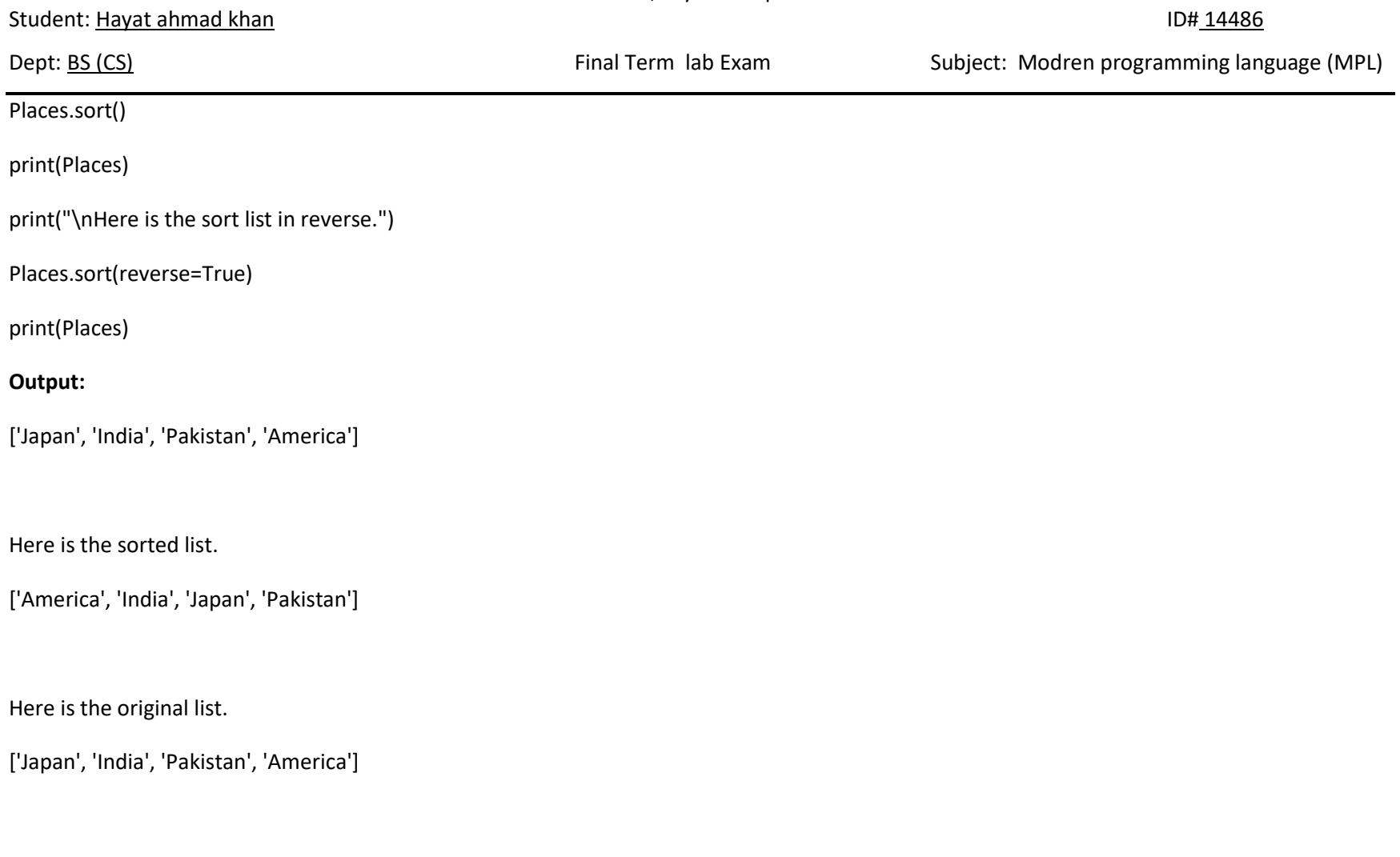

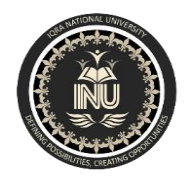

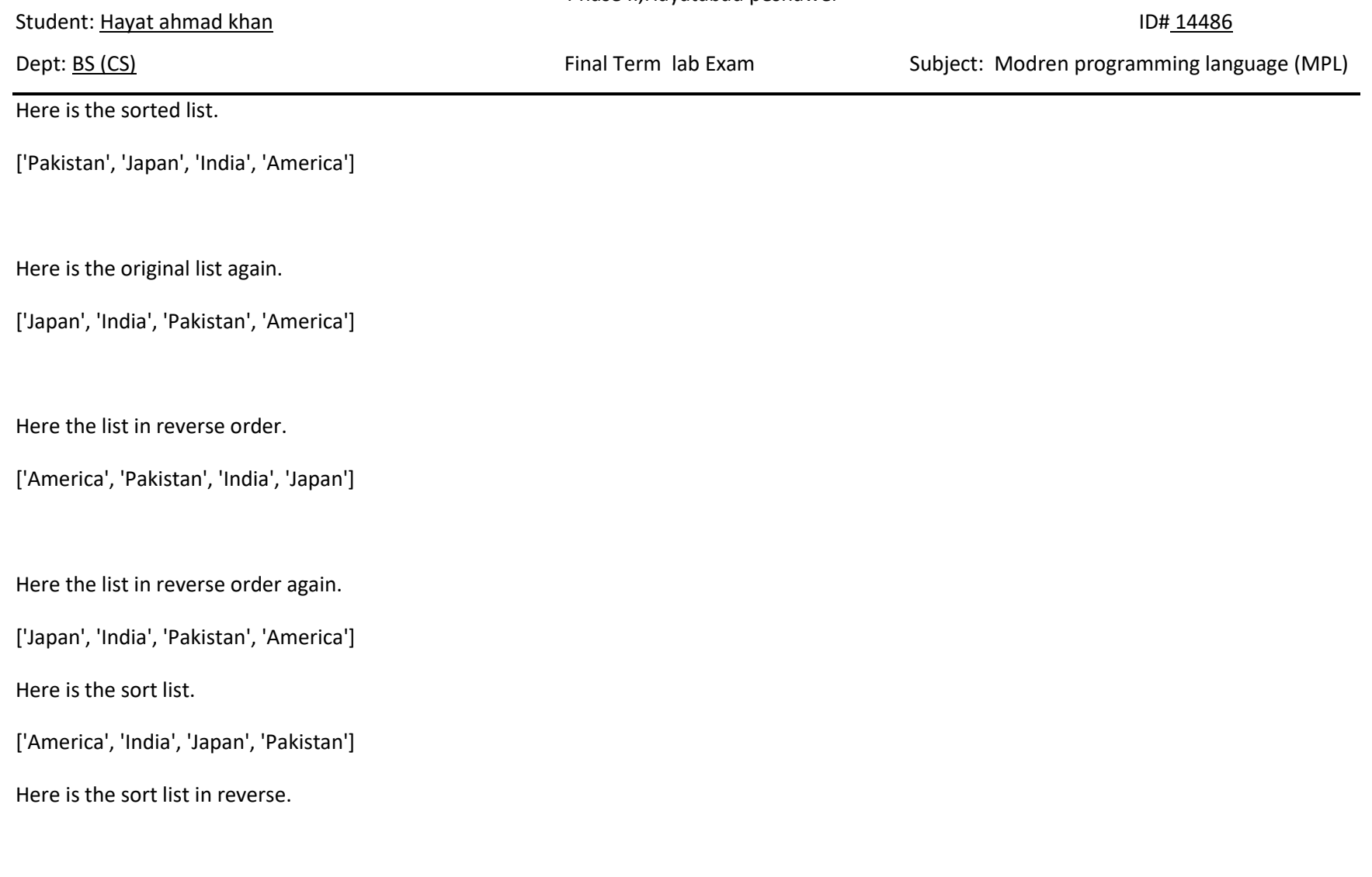

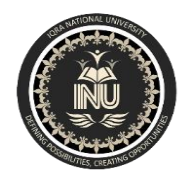

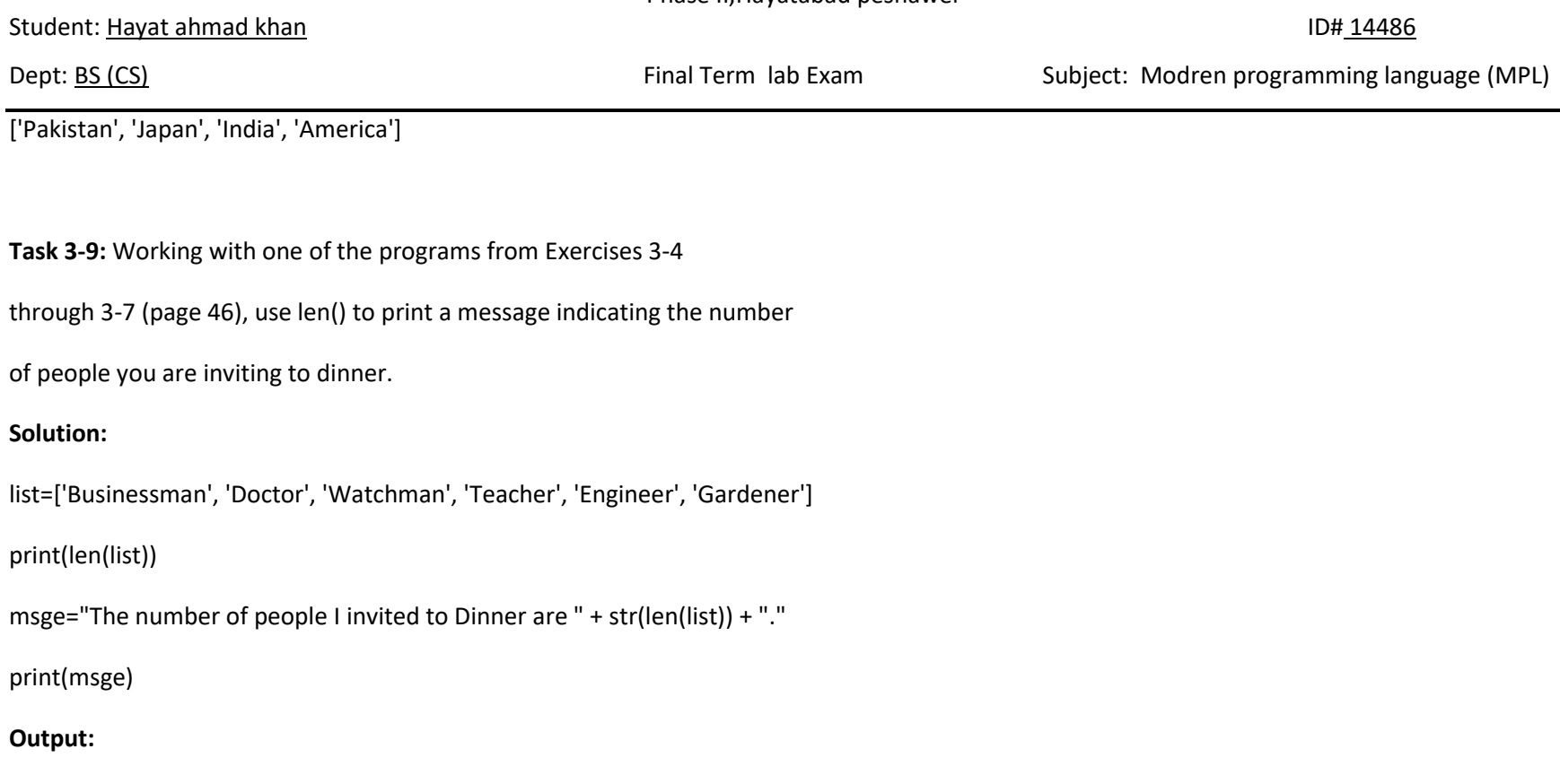

6

The number of people I invited to Dinner are 6.

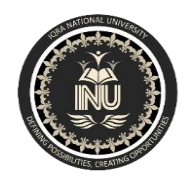

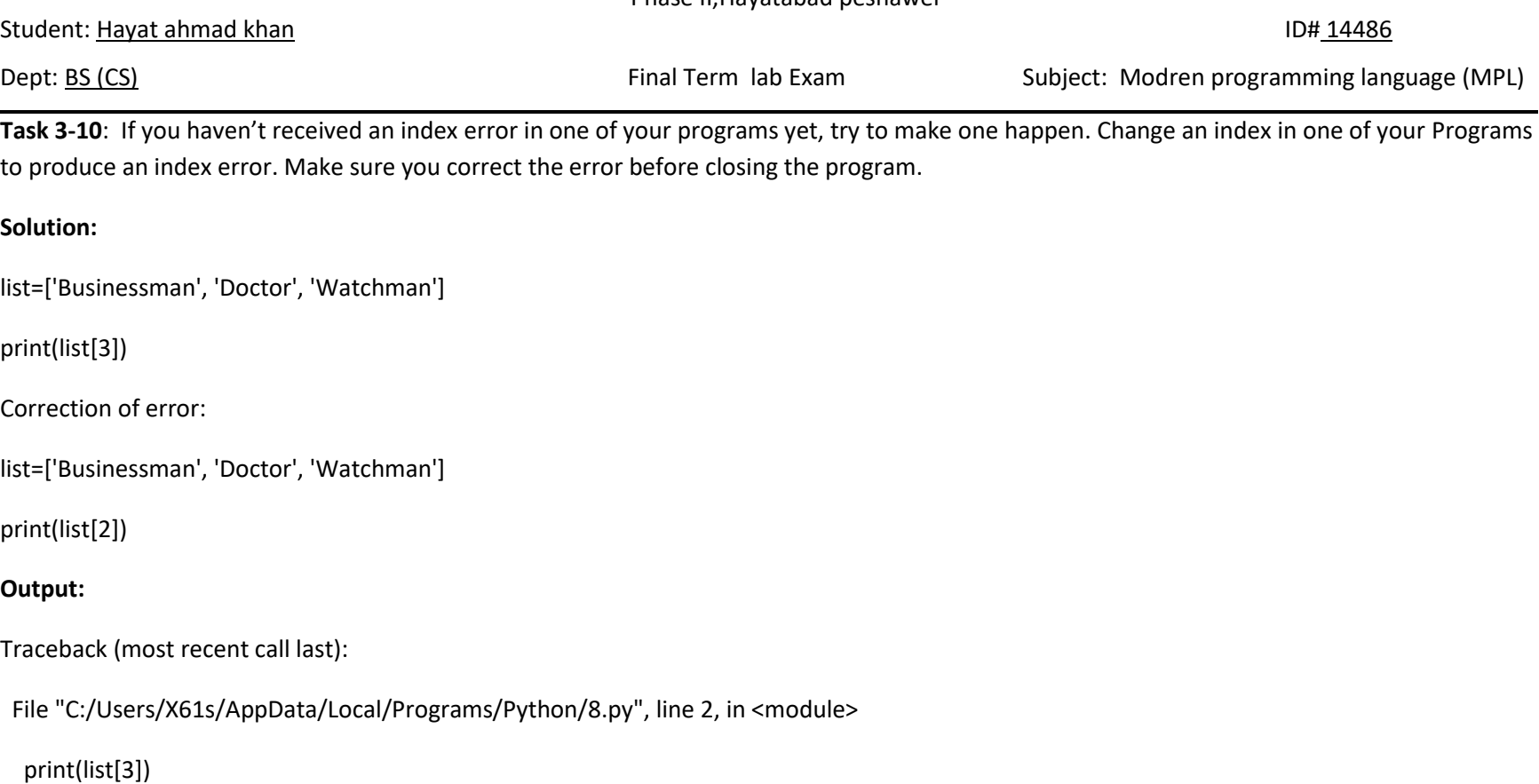

IndexError: list index out of range

Correction of error:

Watchman

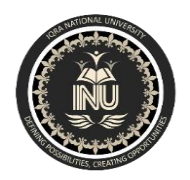

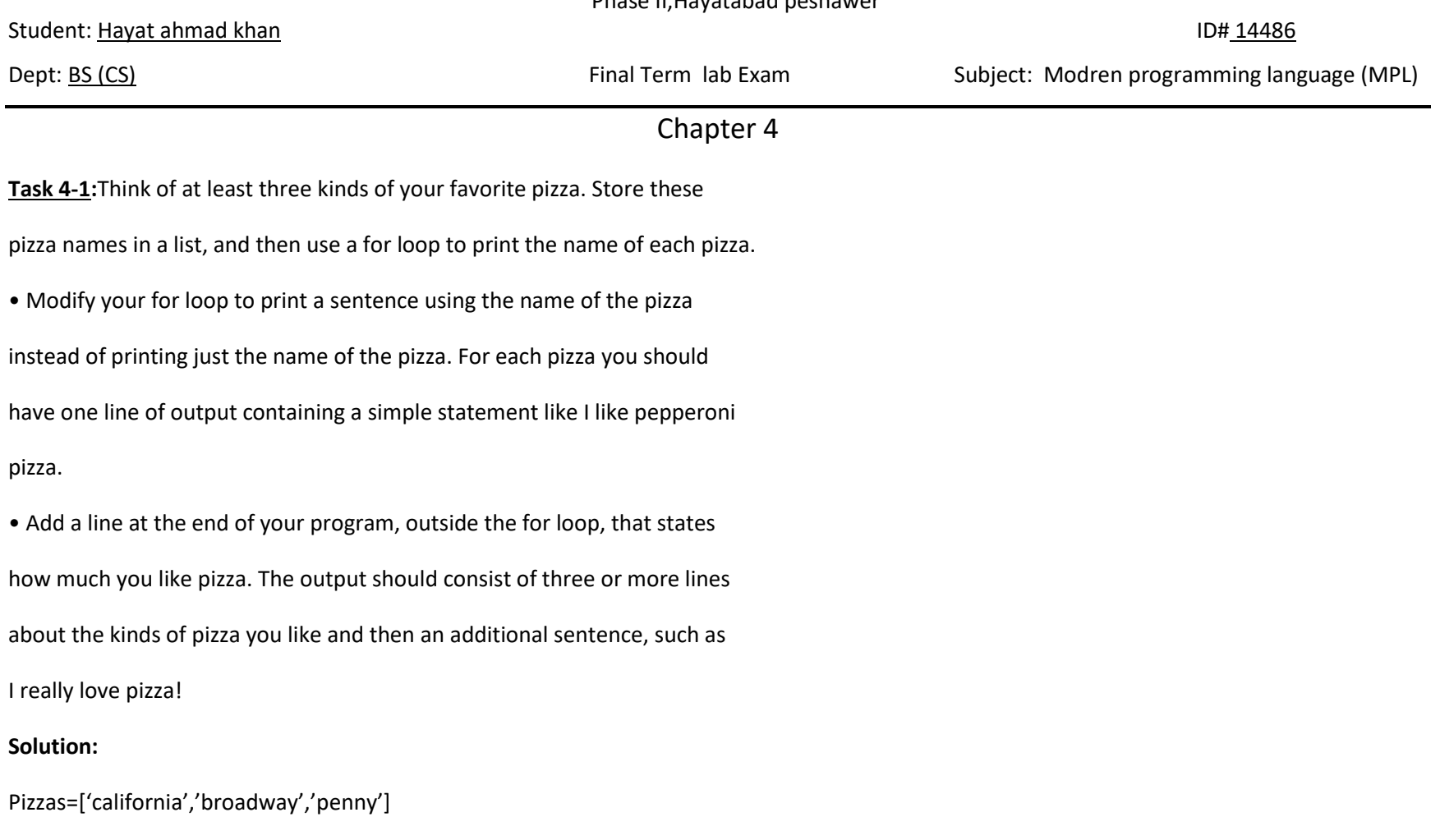

for pizza in pizzas:

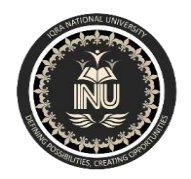

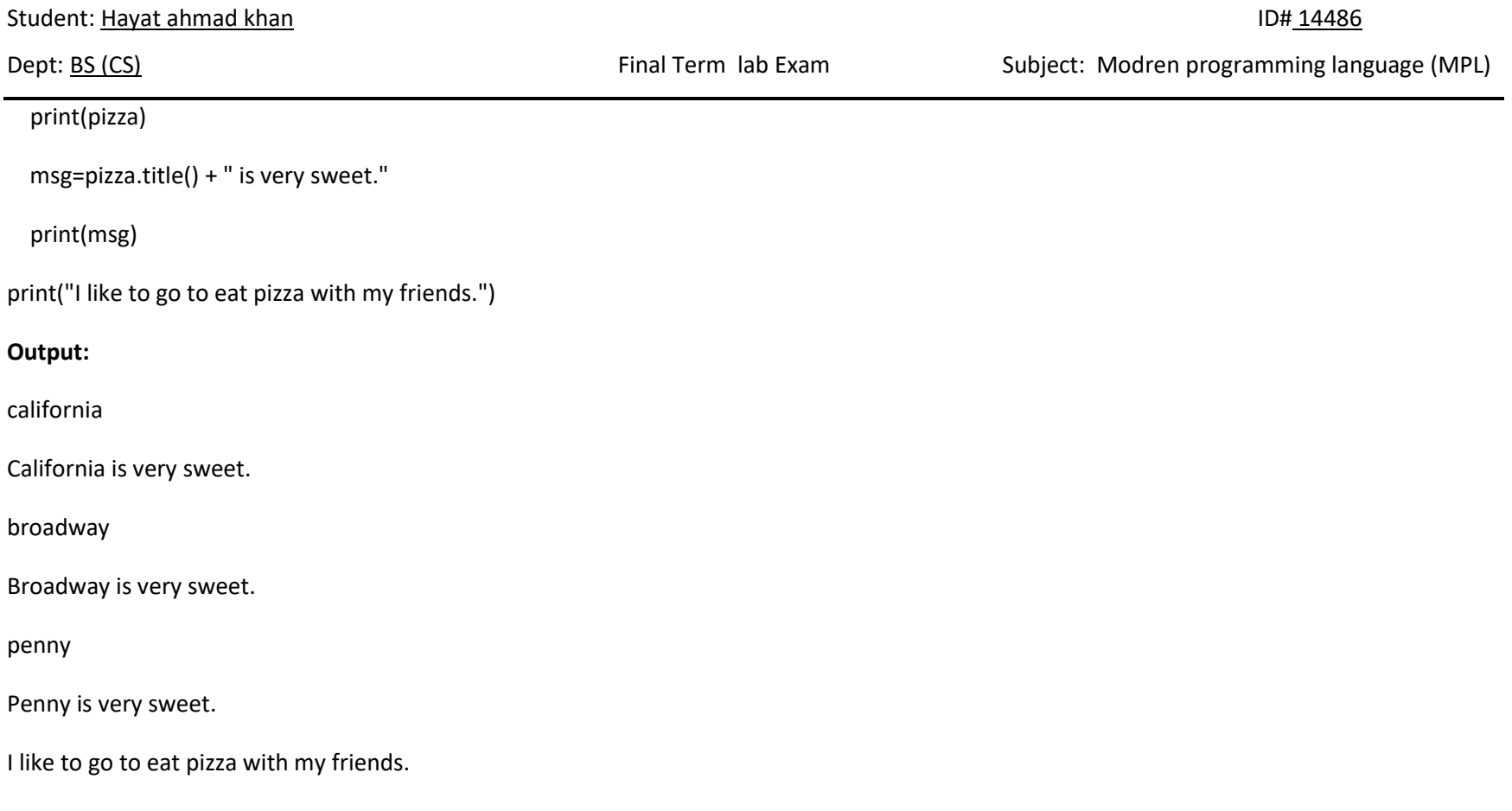

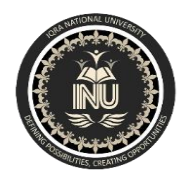

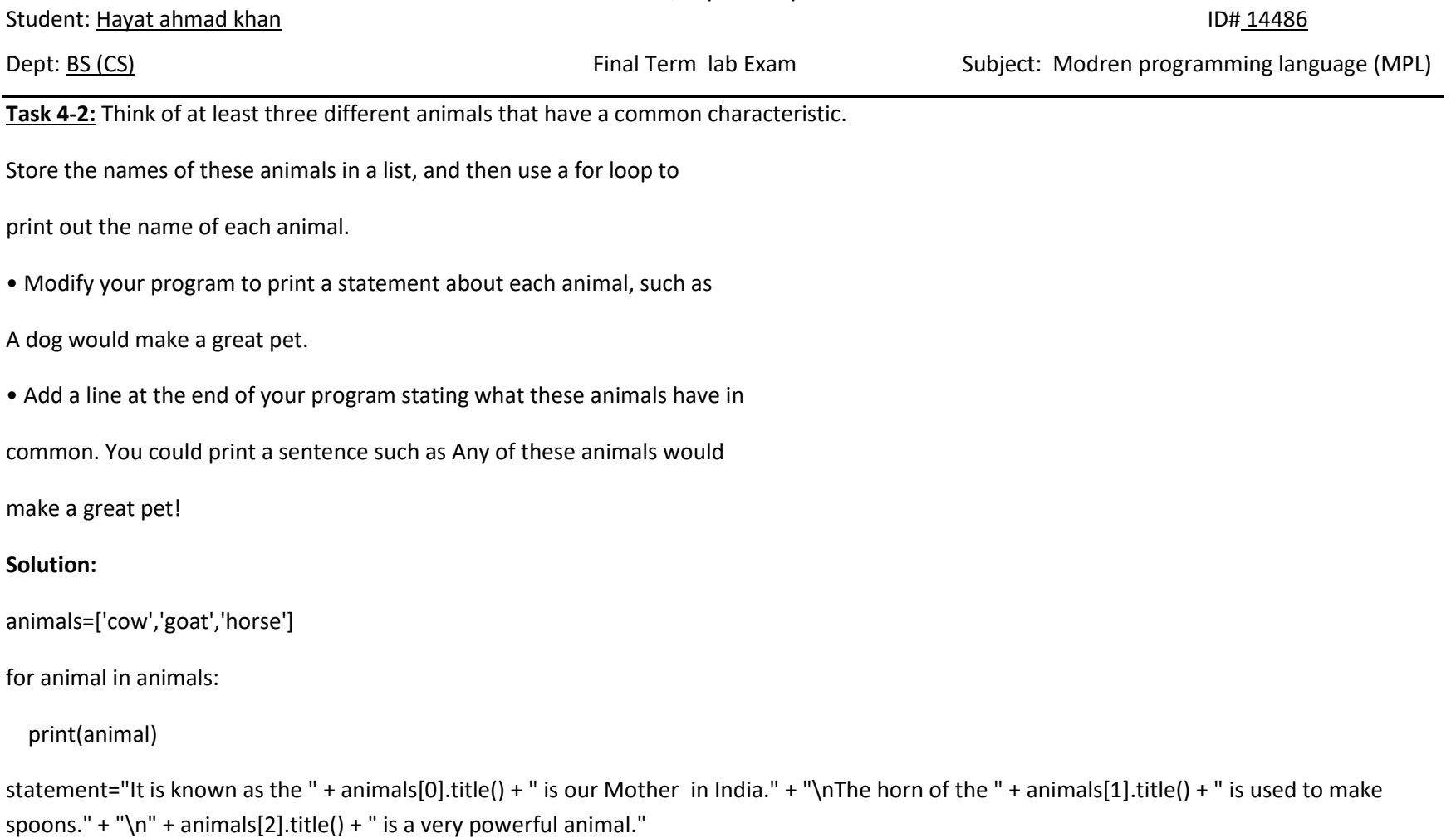

print(statement)

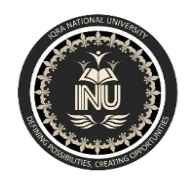

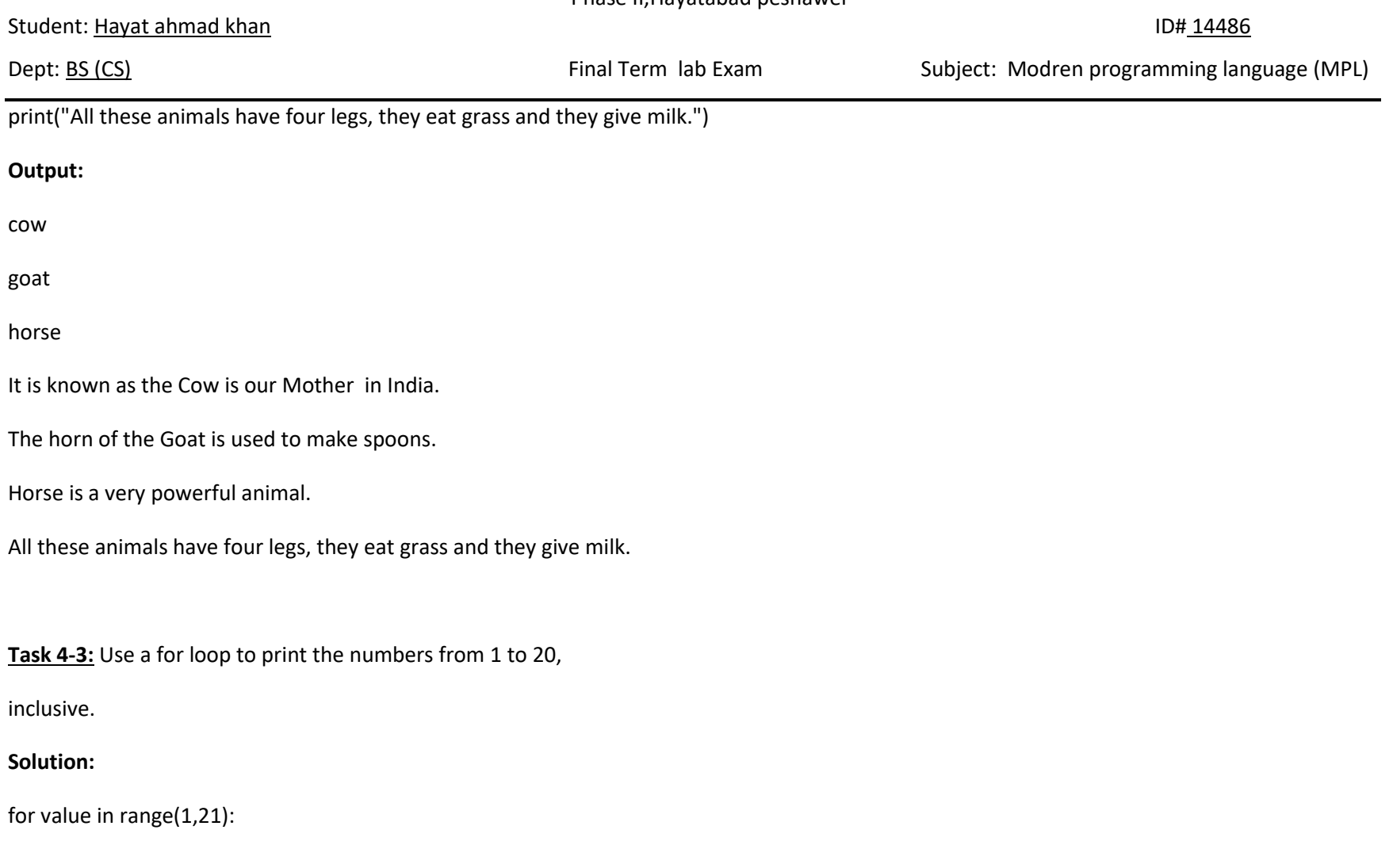

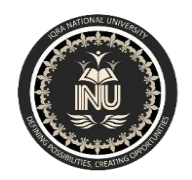

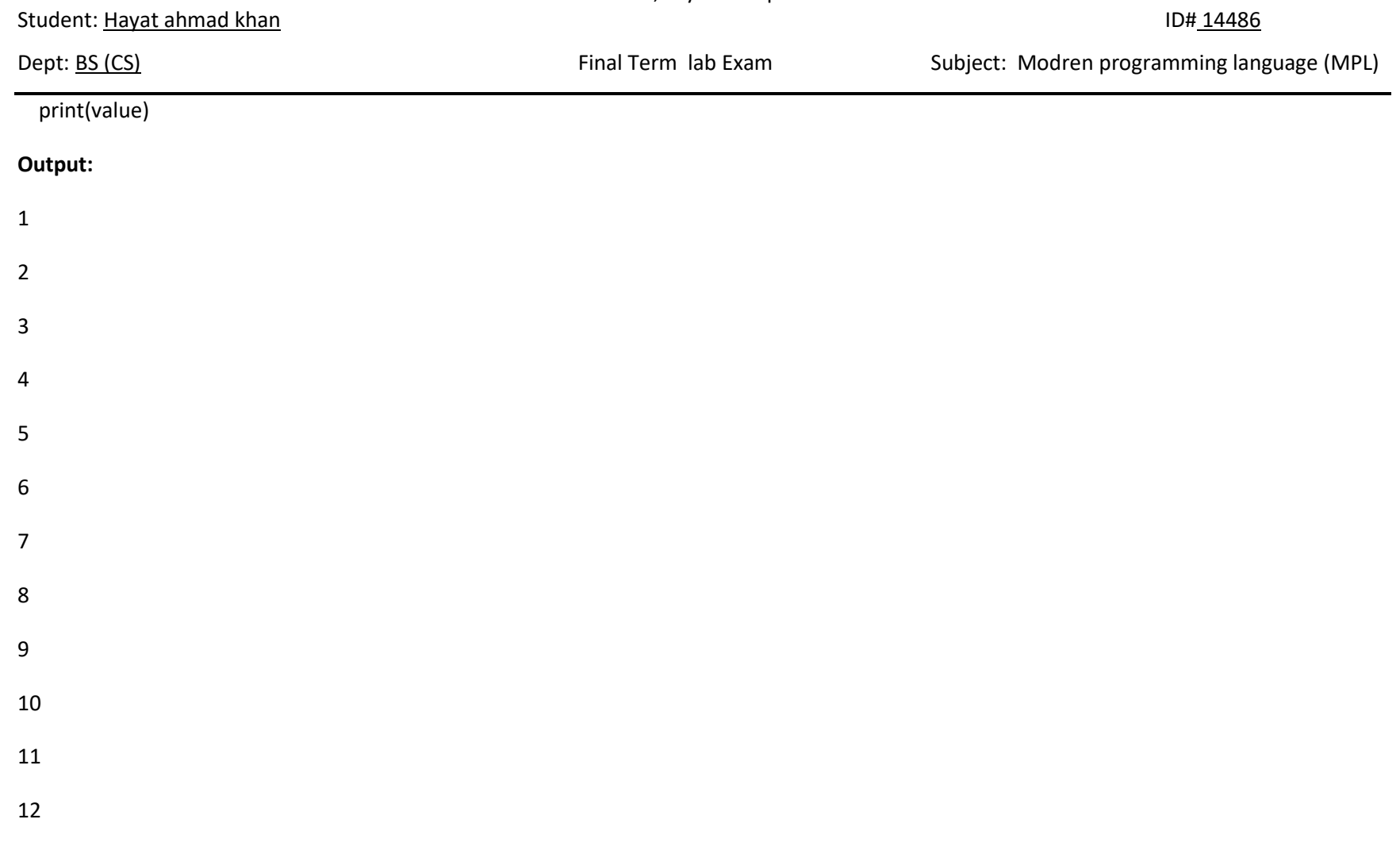

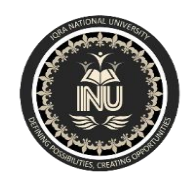

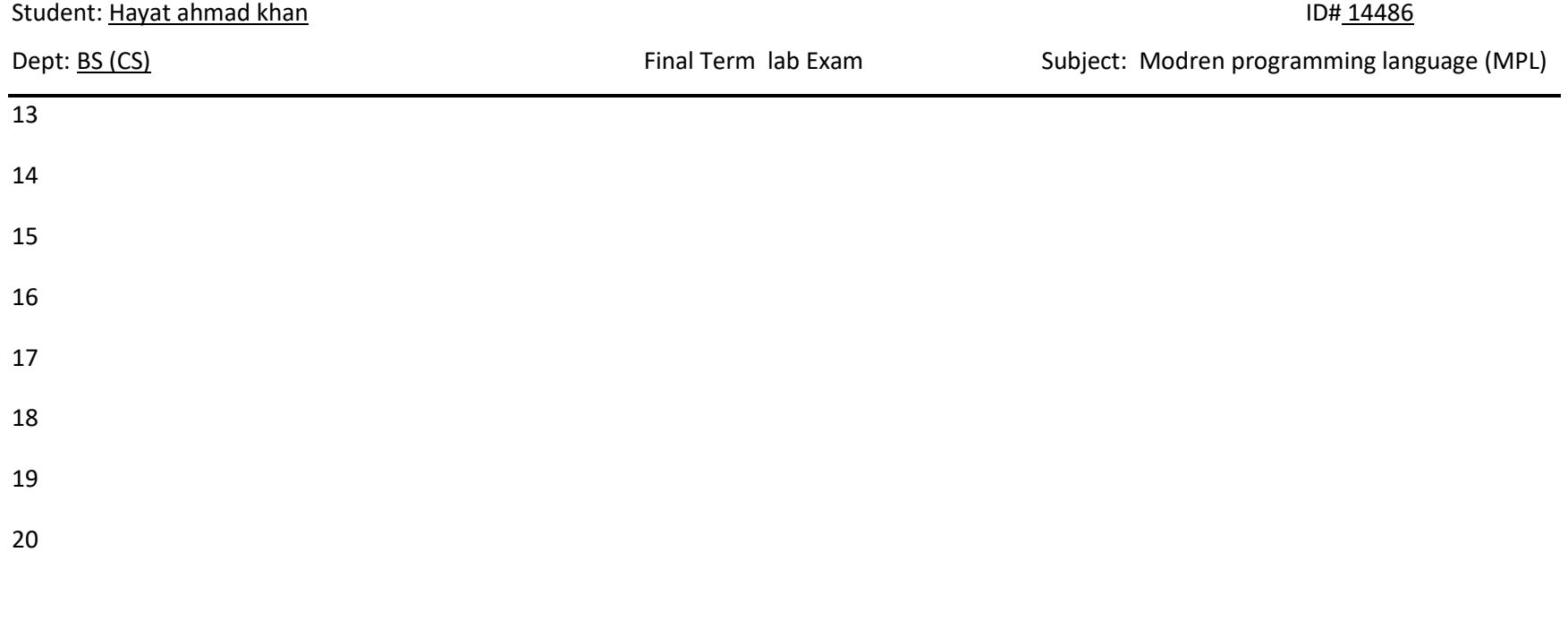

**Task 4-4:** Make a list of the numbers from one to one million, and then

use a for loop to print the numbers. (If the output is taking too long, stop it by

pressing ctrl-C or by closing the output window.)

**Solution:**

numbers=list(range(1,1000000))

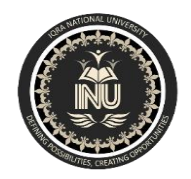

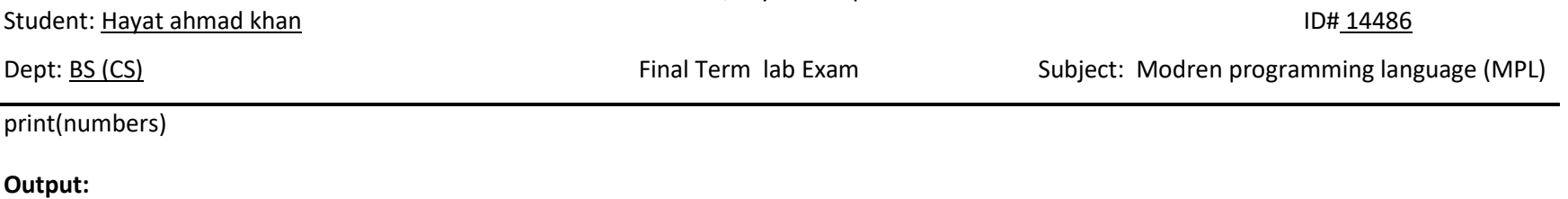

Its output is too long.

**Task 4-5:** Make a list of the numbers from one to one million,

and then use min() and max() to make sure your list actually starts at one and

ends at one million. Also, use the sum() function to see how quickly Python can

add a million numbers.

**Solution:**

>>> numbers=list(range(1,1000001))

>>> min(numbers)

### 1

>>> max(numbers)

1000000

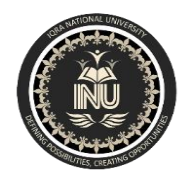

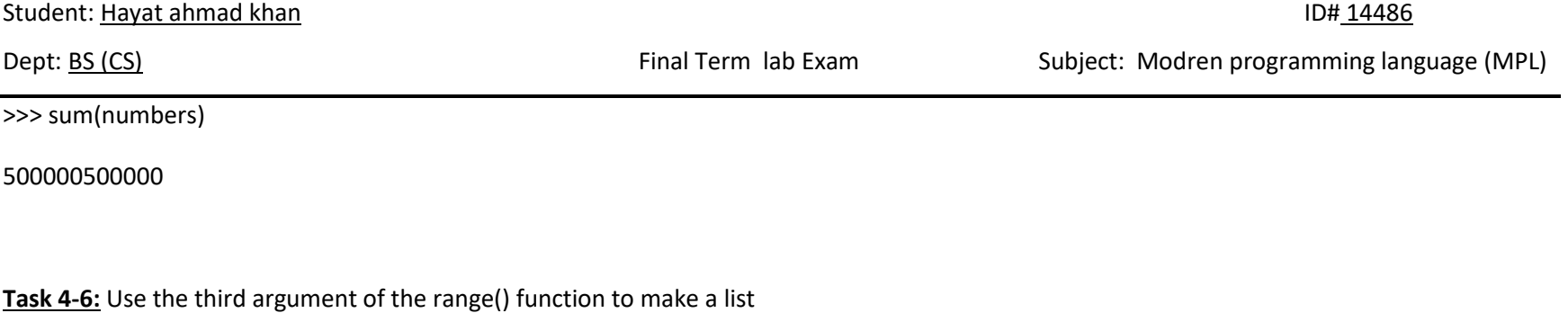

of the odd numbers from 1 to 20. Use a for loop to print each number.

# **Solution:**

odd\_numbers=list(range(1,20,2))

for value in range(1,20,2):

odd\_numbers.append(value+2)

print(odd\_numbers)

# **Output:**

[1, 3, 5, 7, 9, 11, 13, 15, 17, 19, 3, 5, 7, 9, 11, 13, 15, 17, 19, 21]

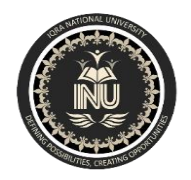

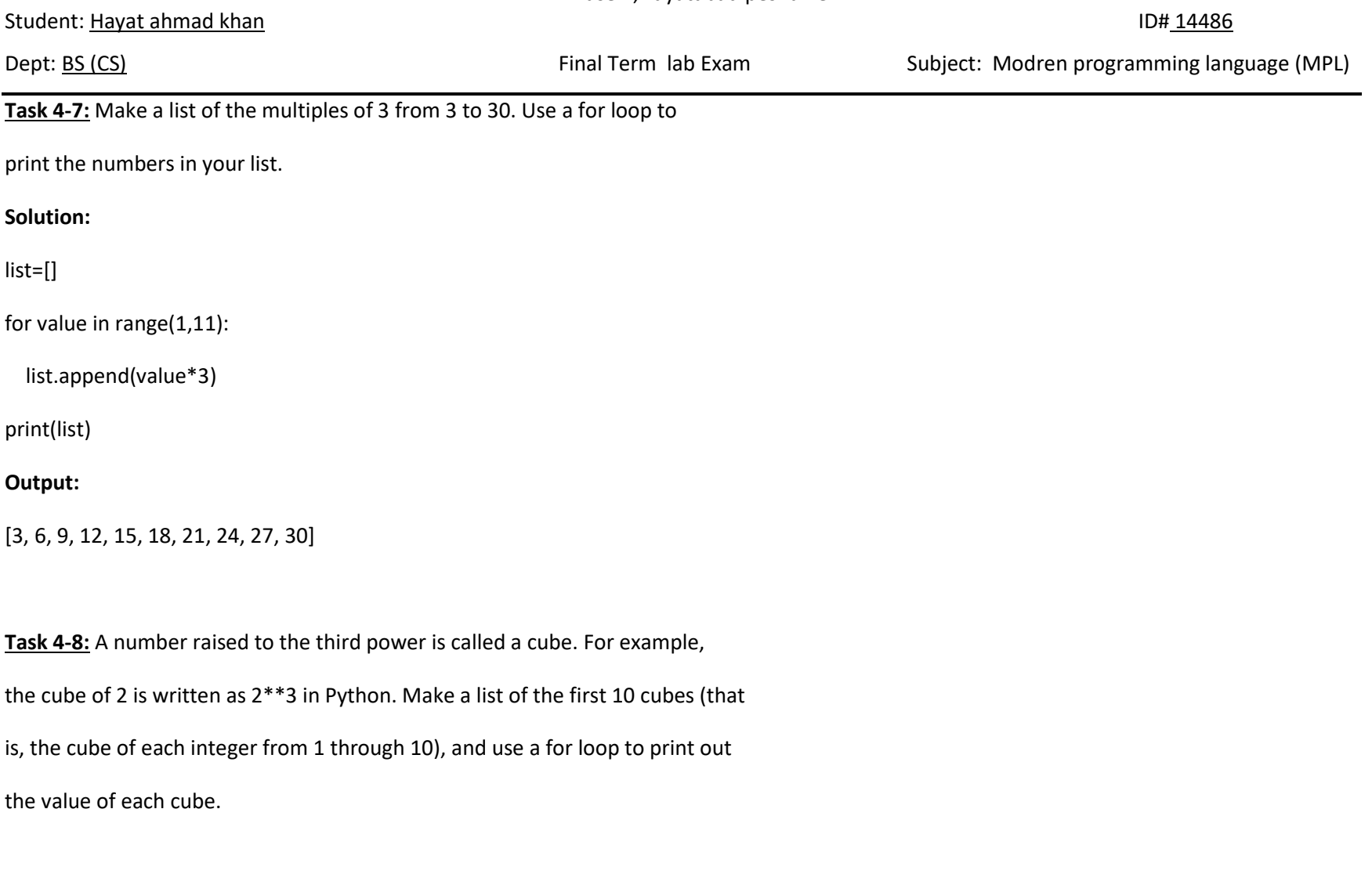

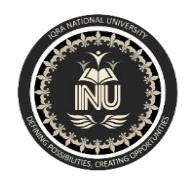

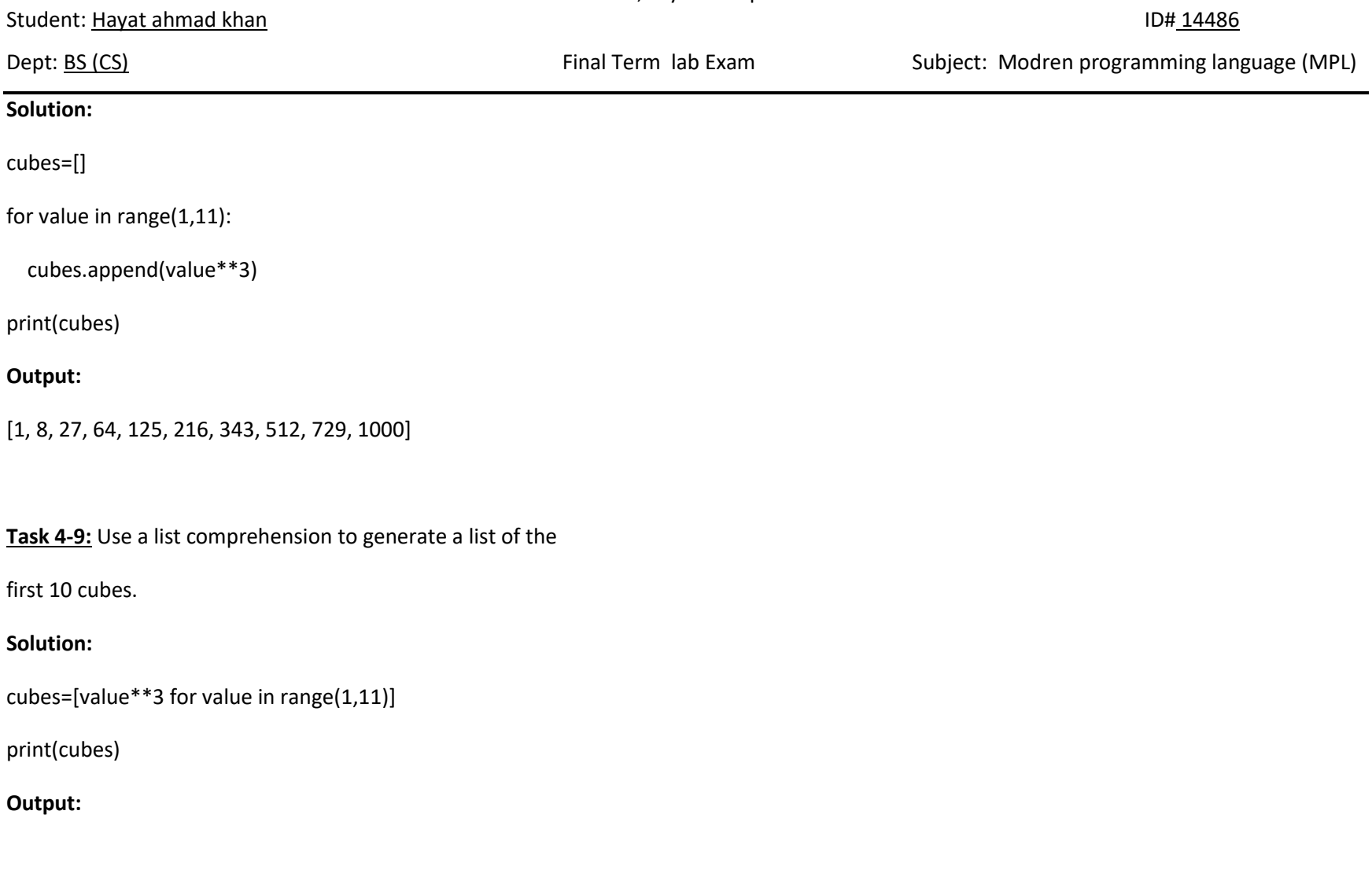

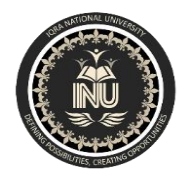

Student: Hayat ahmad khan ID# 14486

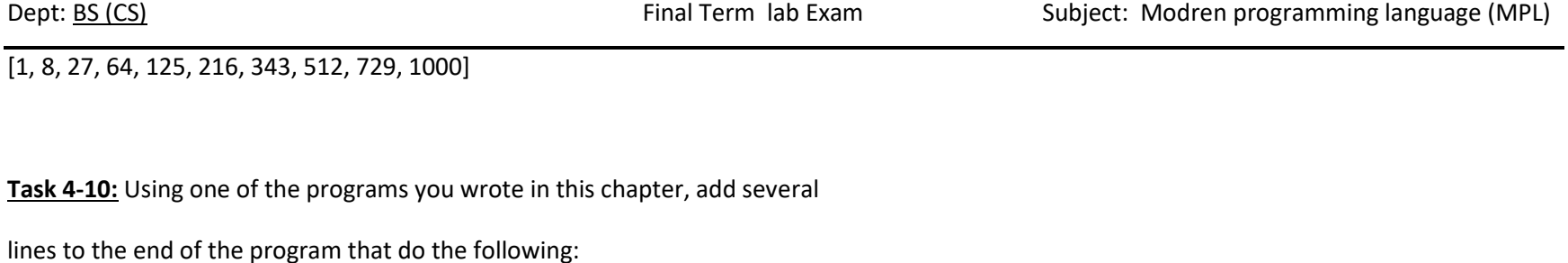

• Print the message, The first three items in the list are:. Then use a slice to

print the first three items from that program's list.

• Print the message, Three items from the middle of the list are:. Use a slice

to print three items from the middle of the list.

• Print the message, The last three items in the list are:. Use a slice to print

the last three items in the list.

# **Solution:**

```
list=['goat','cow','horse','cat','dog']
```
print("The first three items in the list are; ")

print(list[0:3])

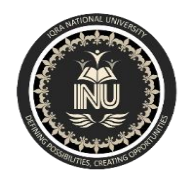

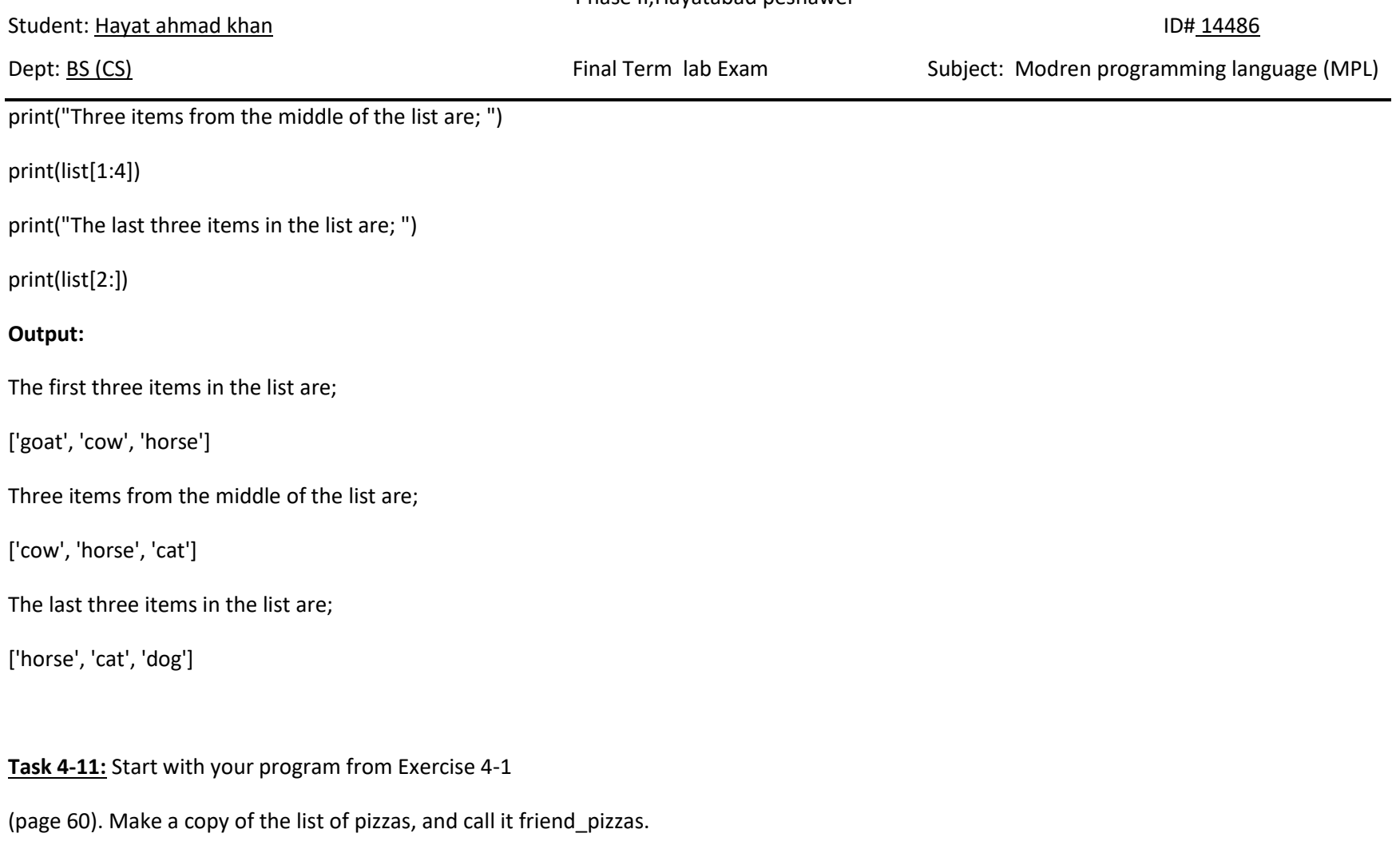

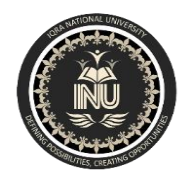

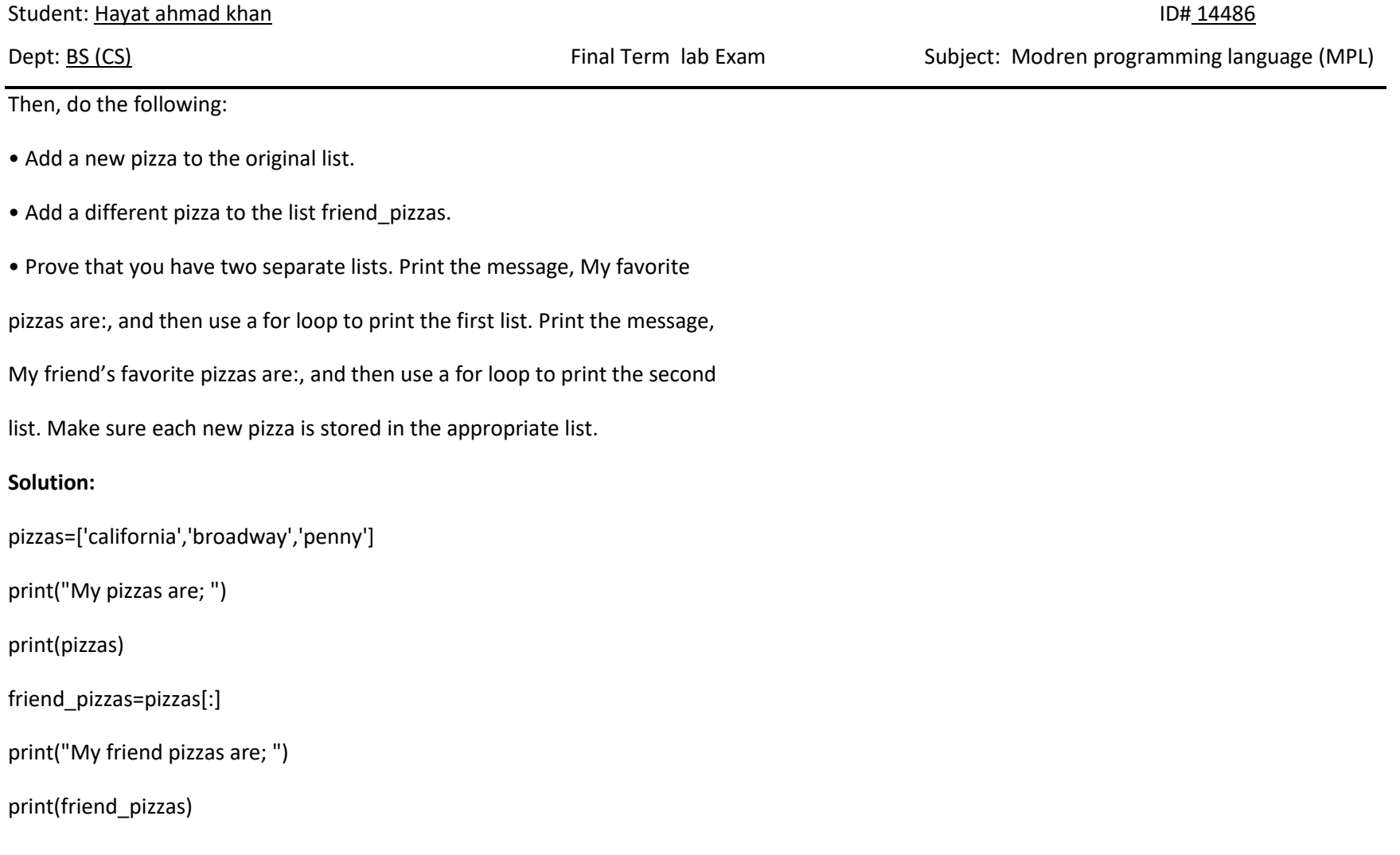

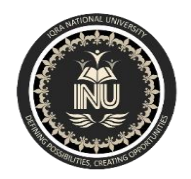

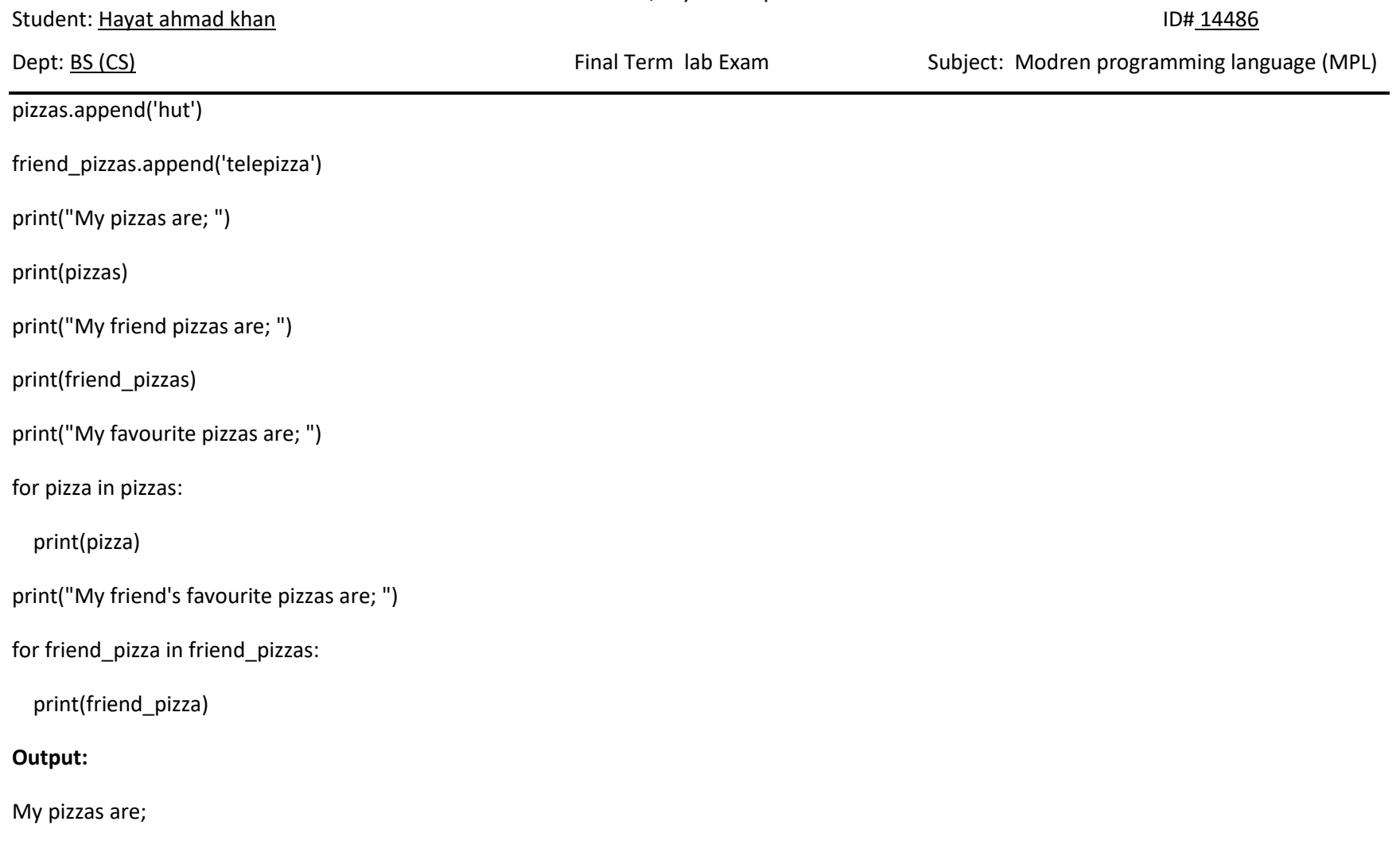

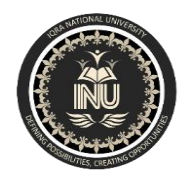

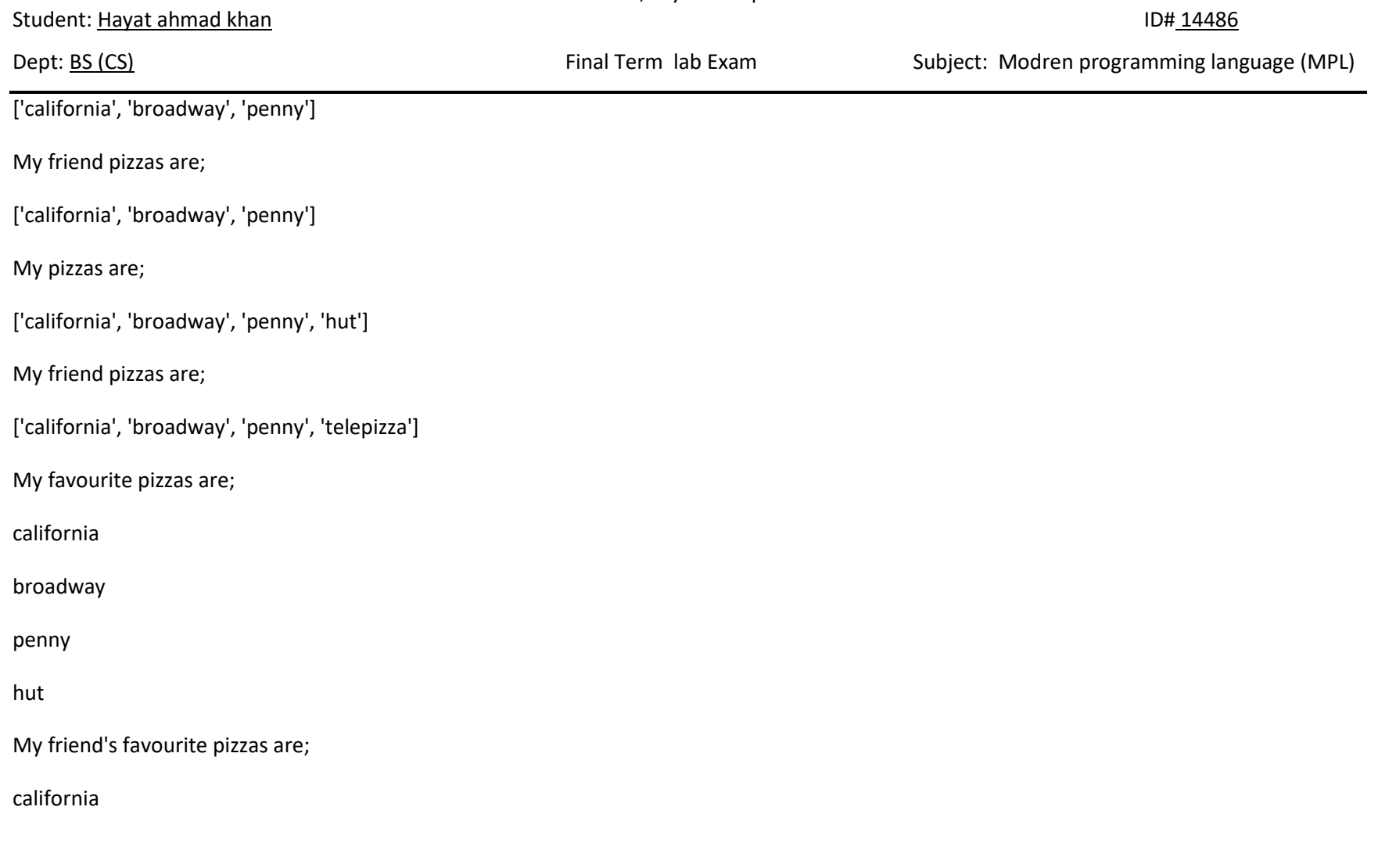

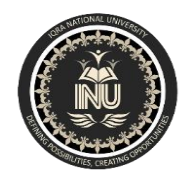

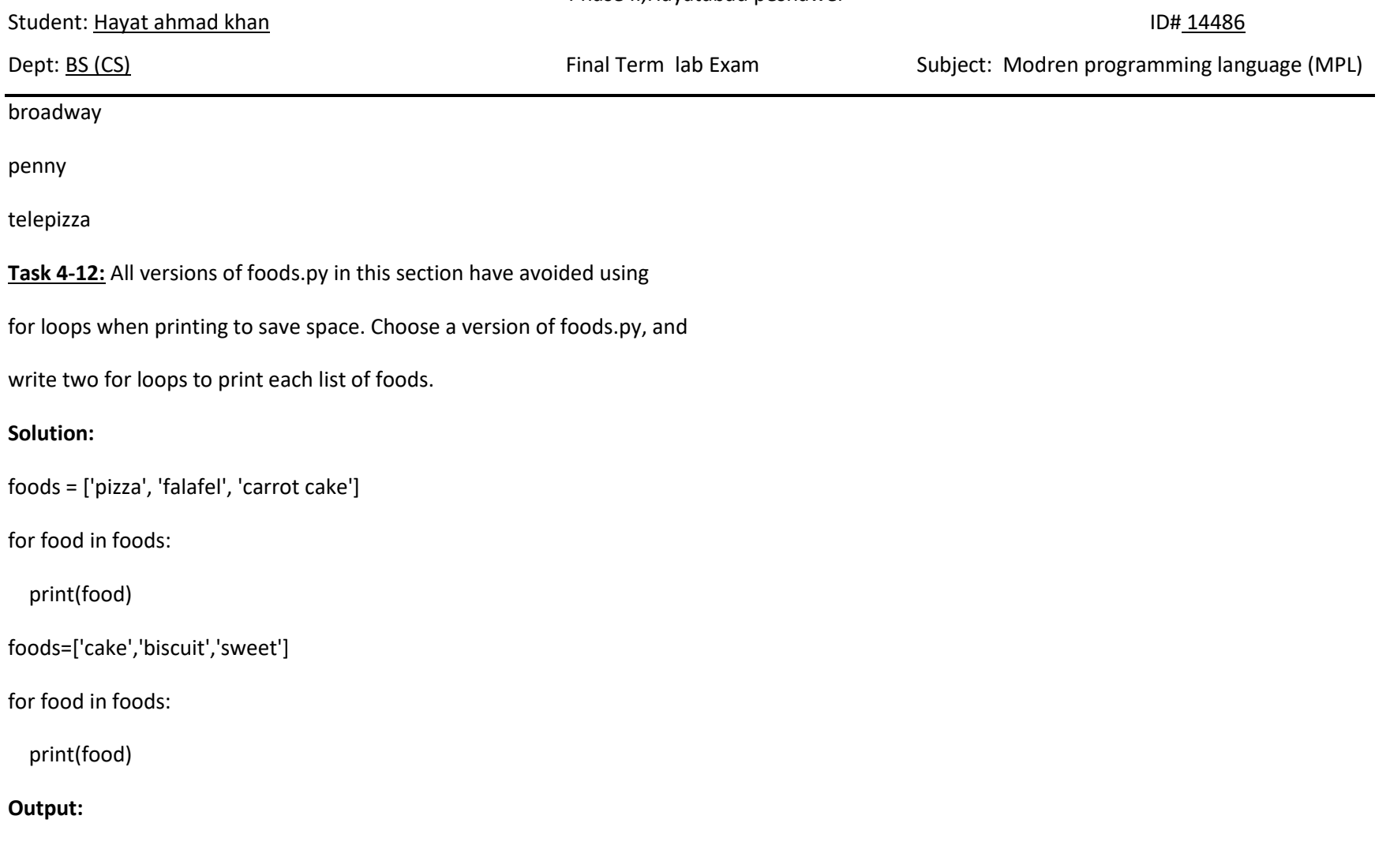

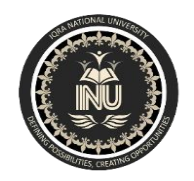

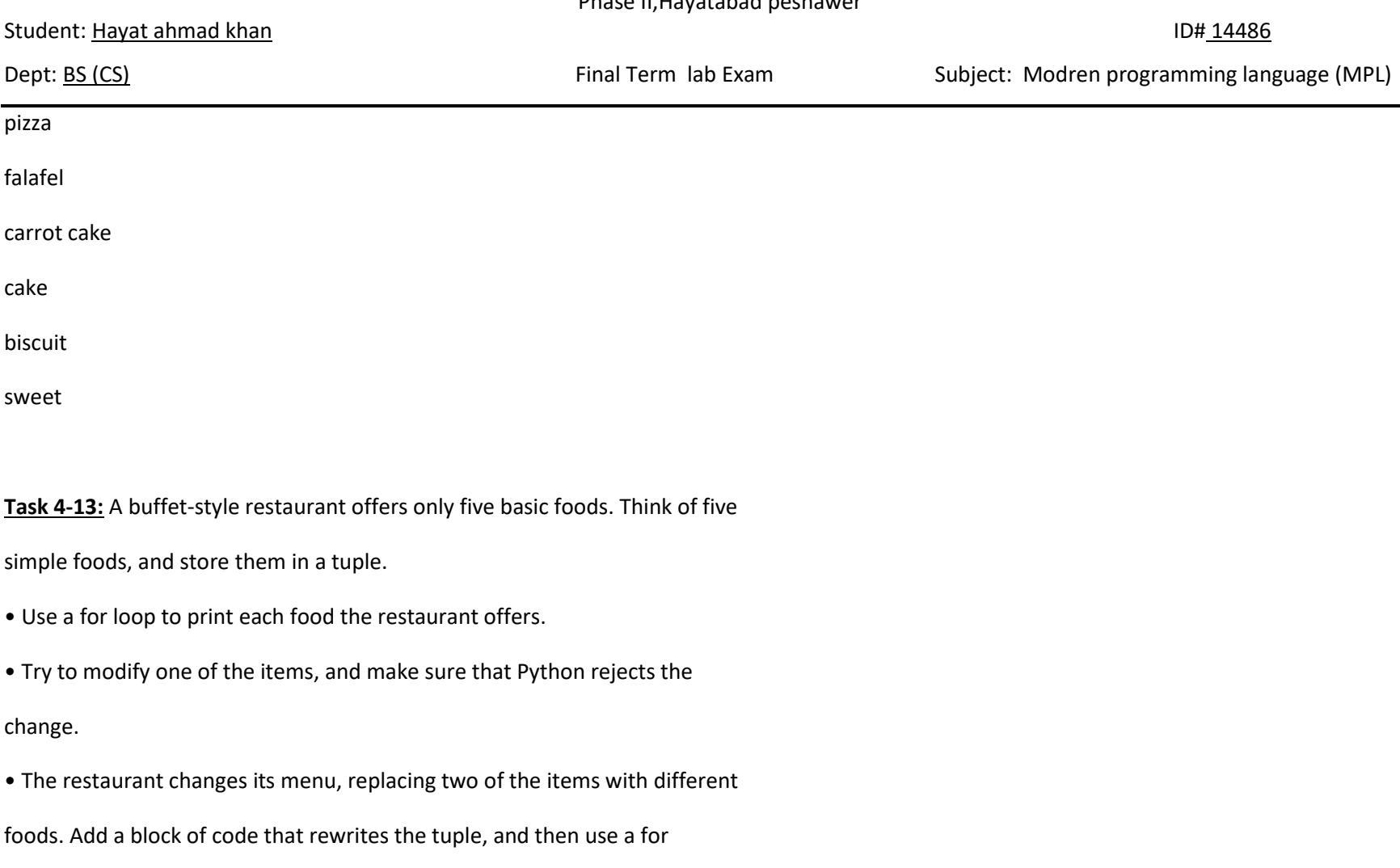

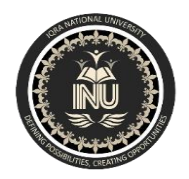

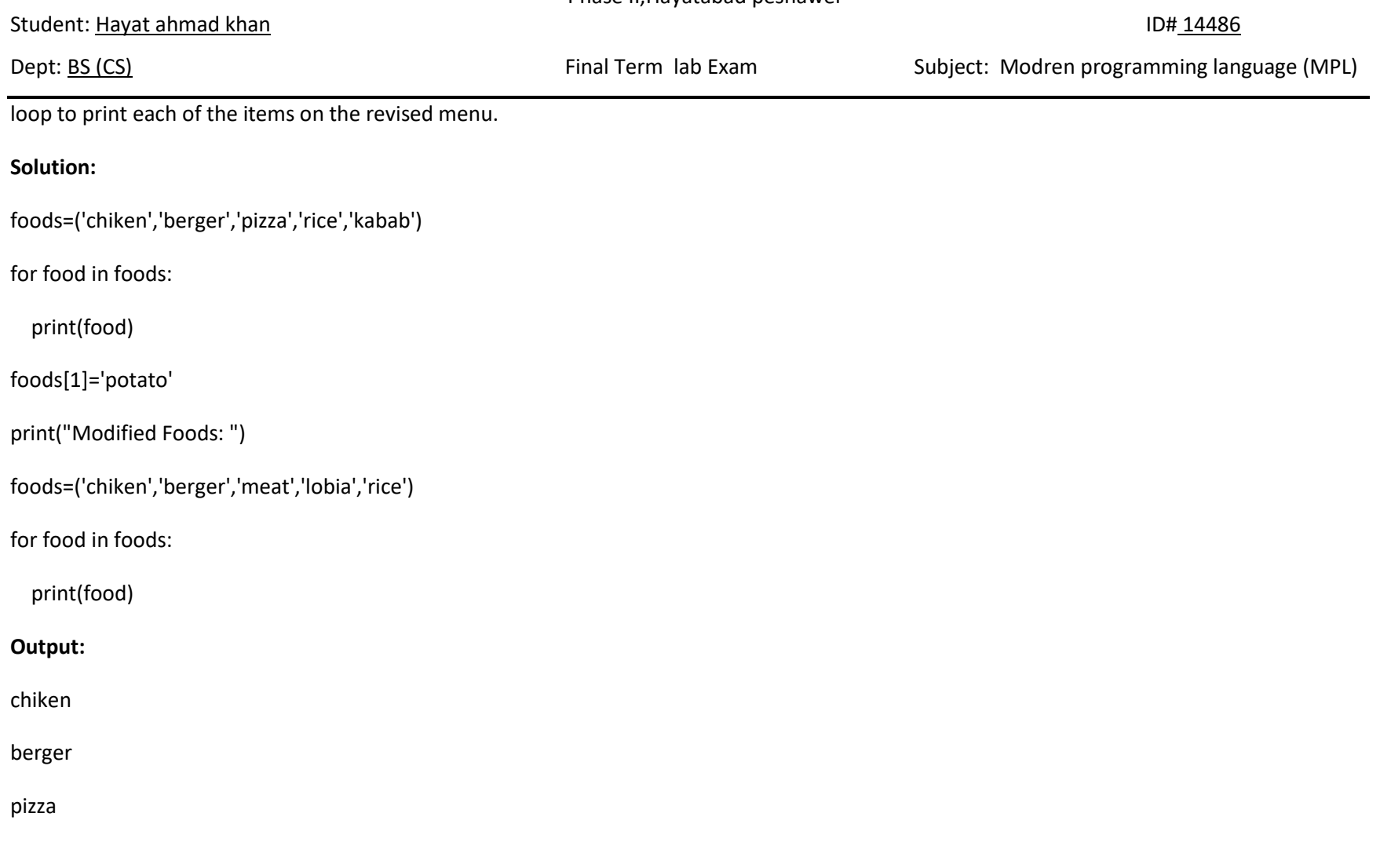
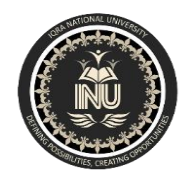

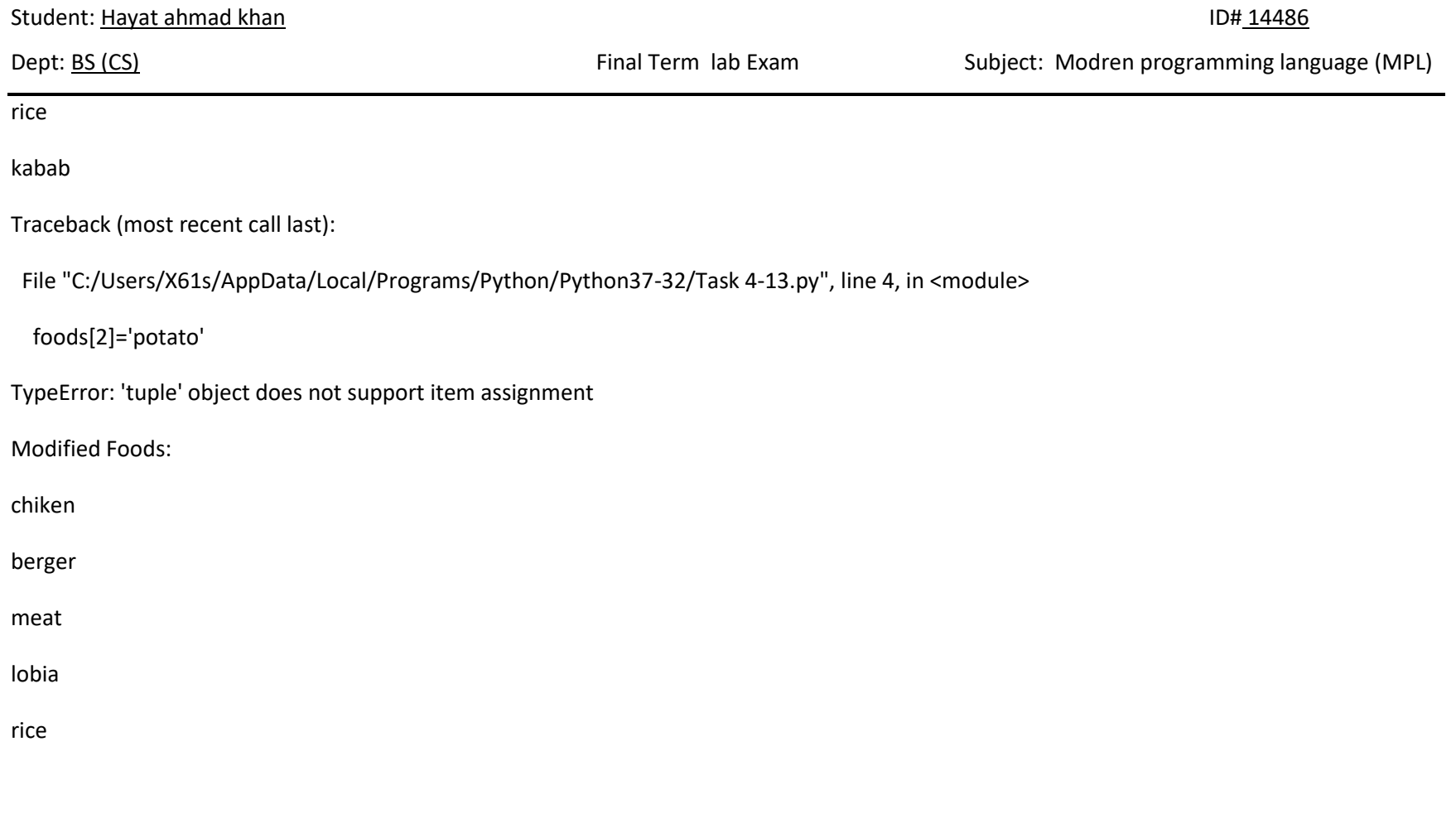

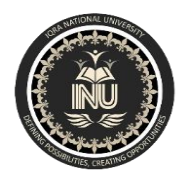

IQRA NATIONAL UNIVERSITY

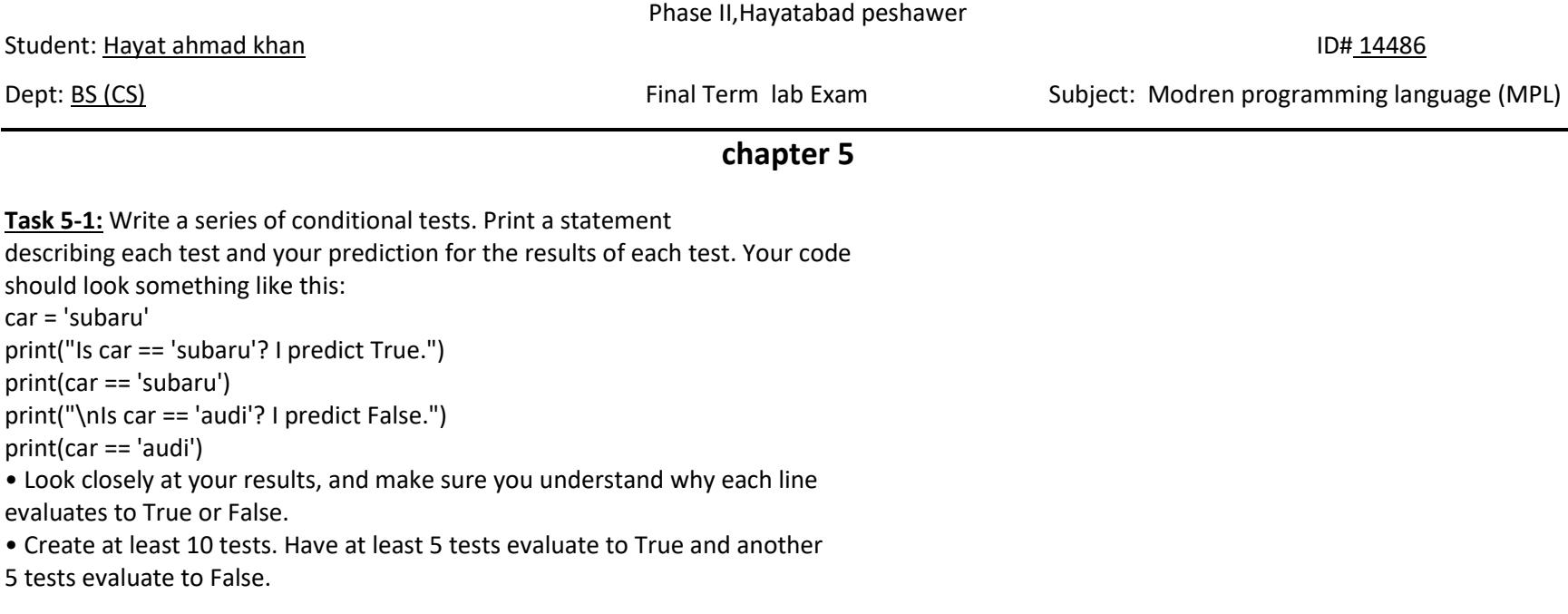

## **Solution:**

book="mathematics"

print("If book=='mathematics',So its true and I like this.")

```
print(book=='mathematics')
```
print("If book=='science',So its false and I don't like this.")

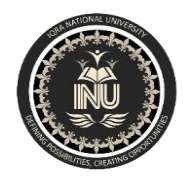

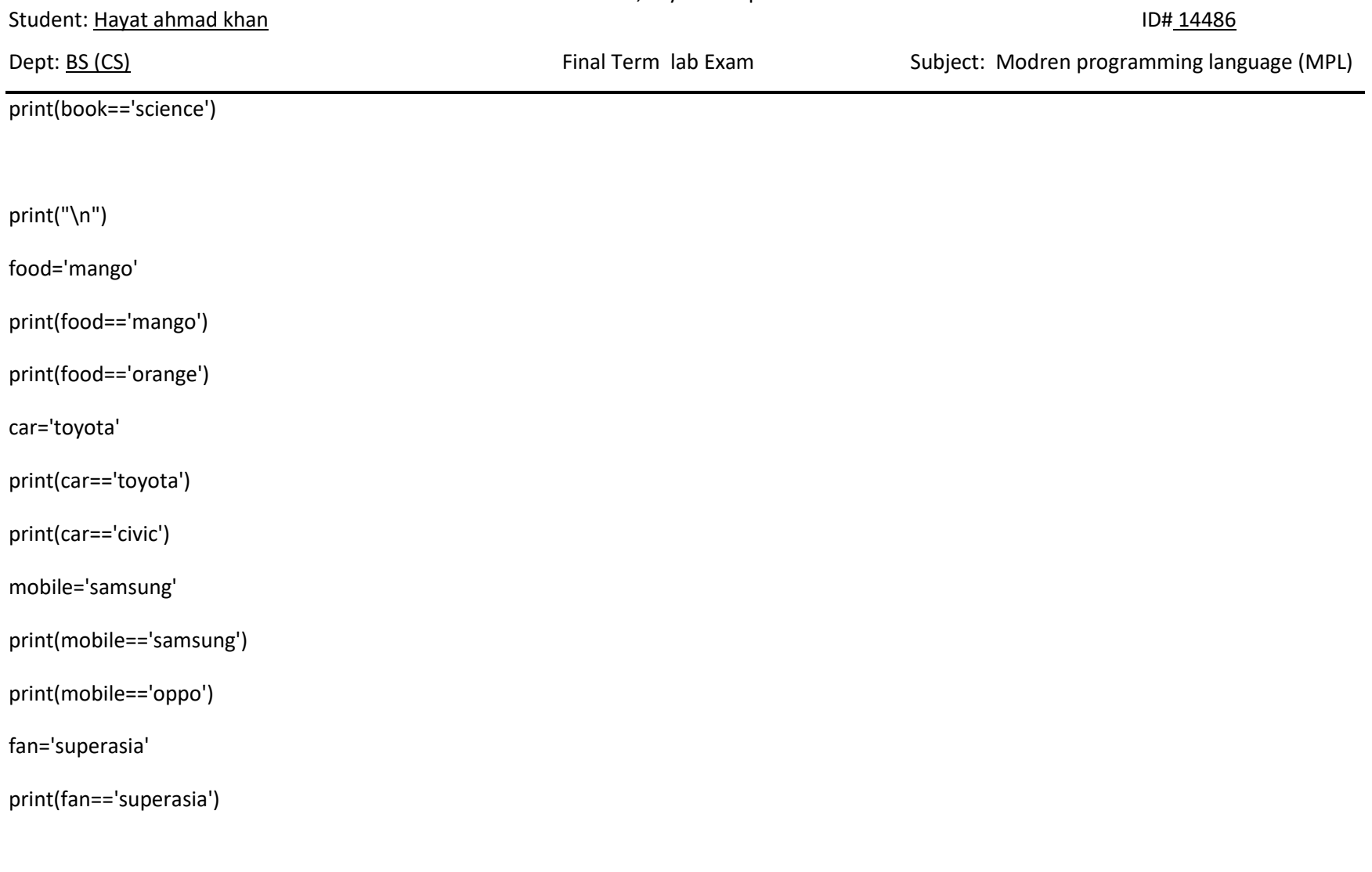

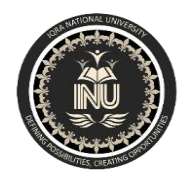

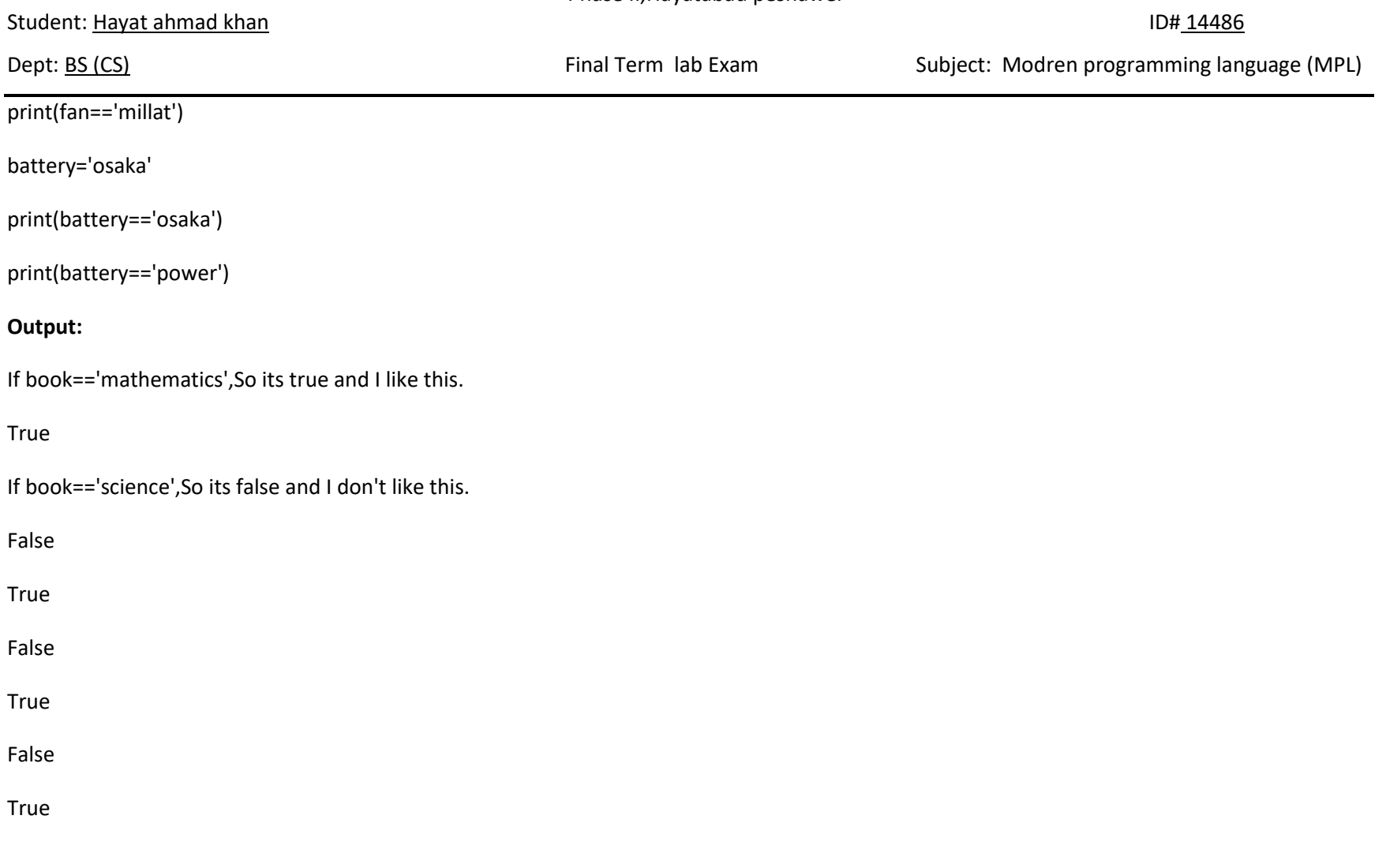

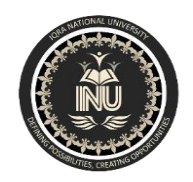

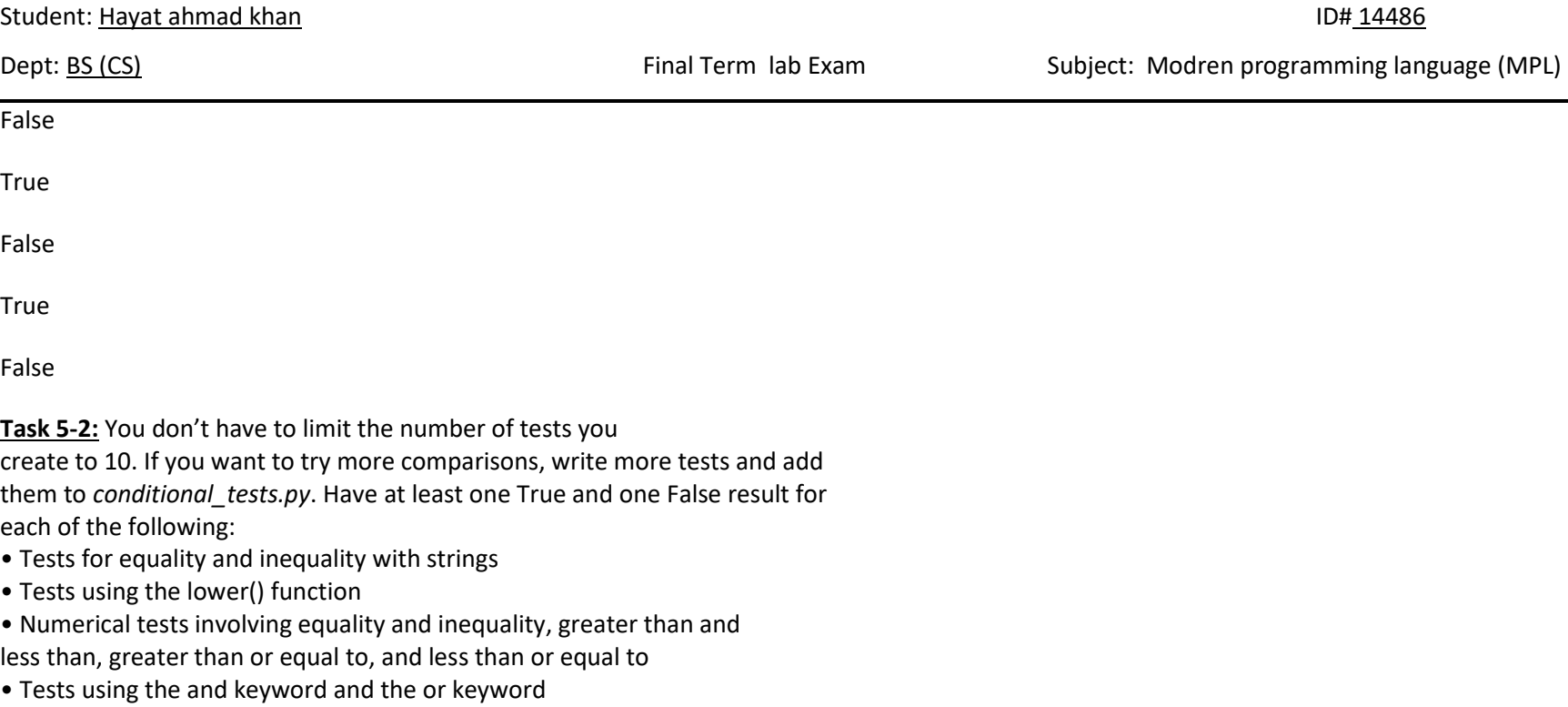

- Test whether an item is in a list
- Test whether an item is not in a list.

## **Solution:**

# team='pakistan'

print(team=='pakistan')

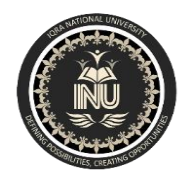

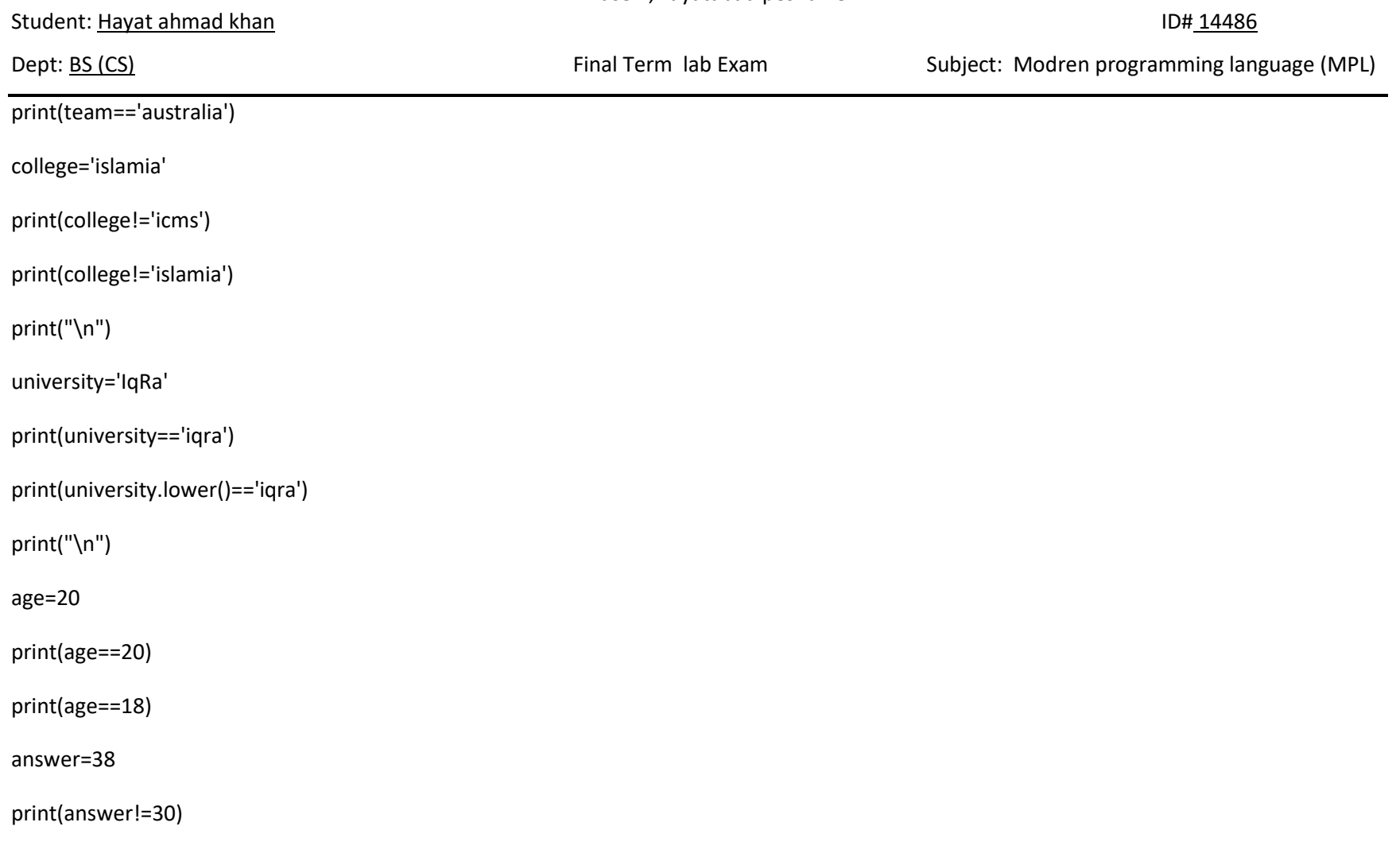

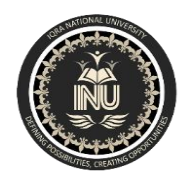

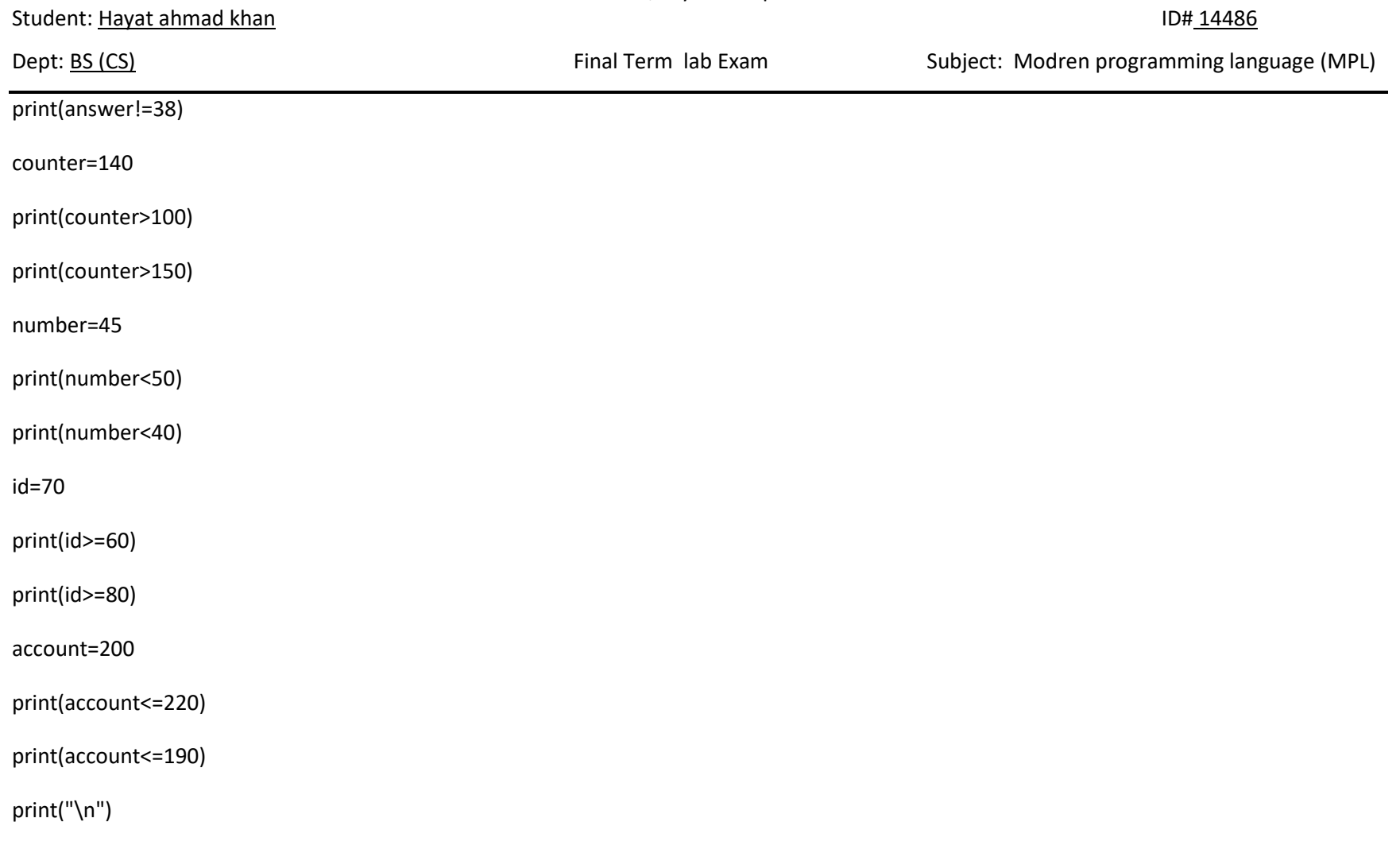

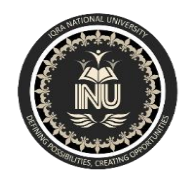

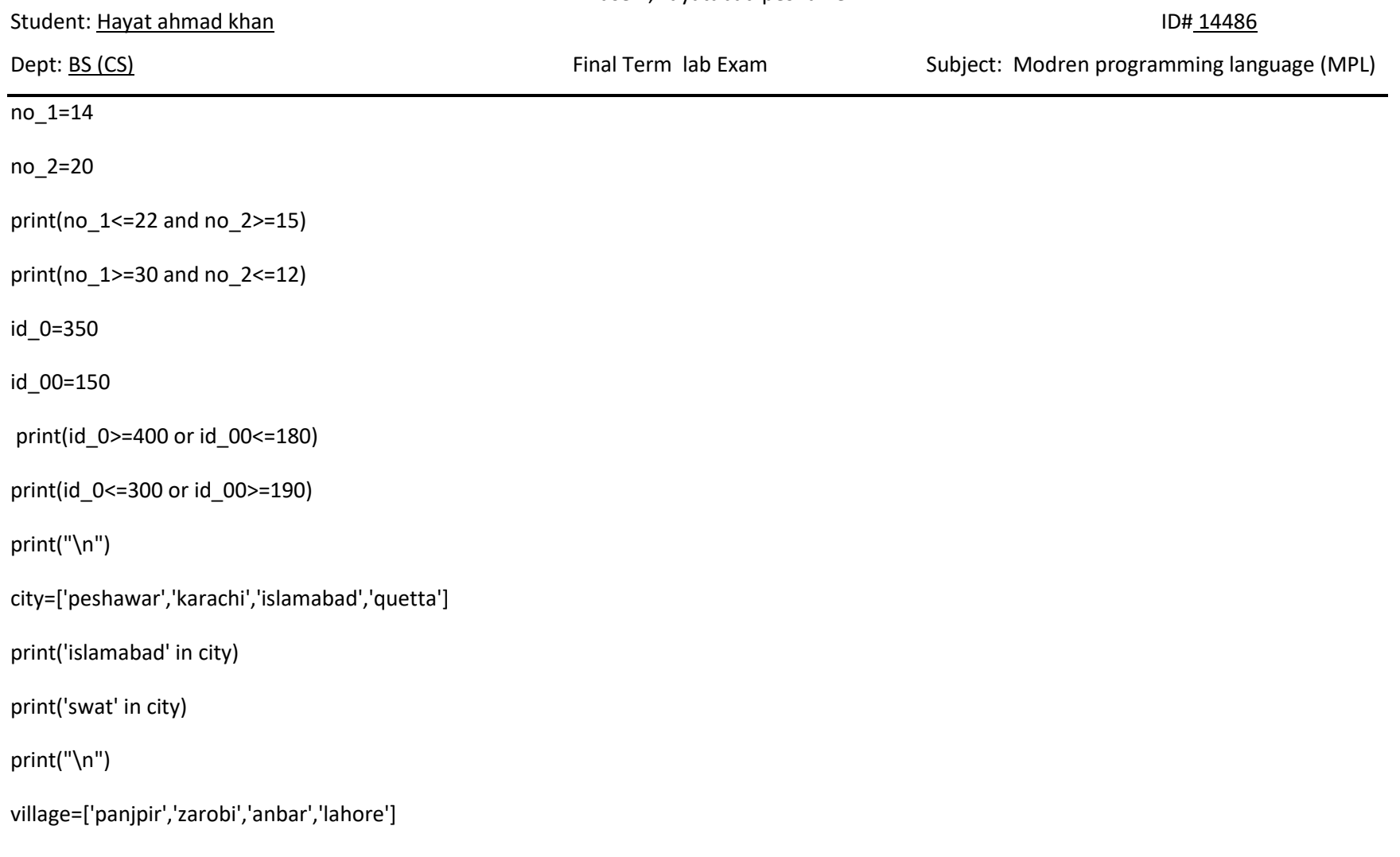

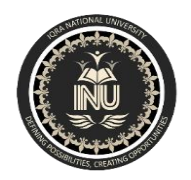

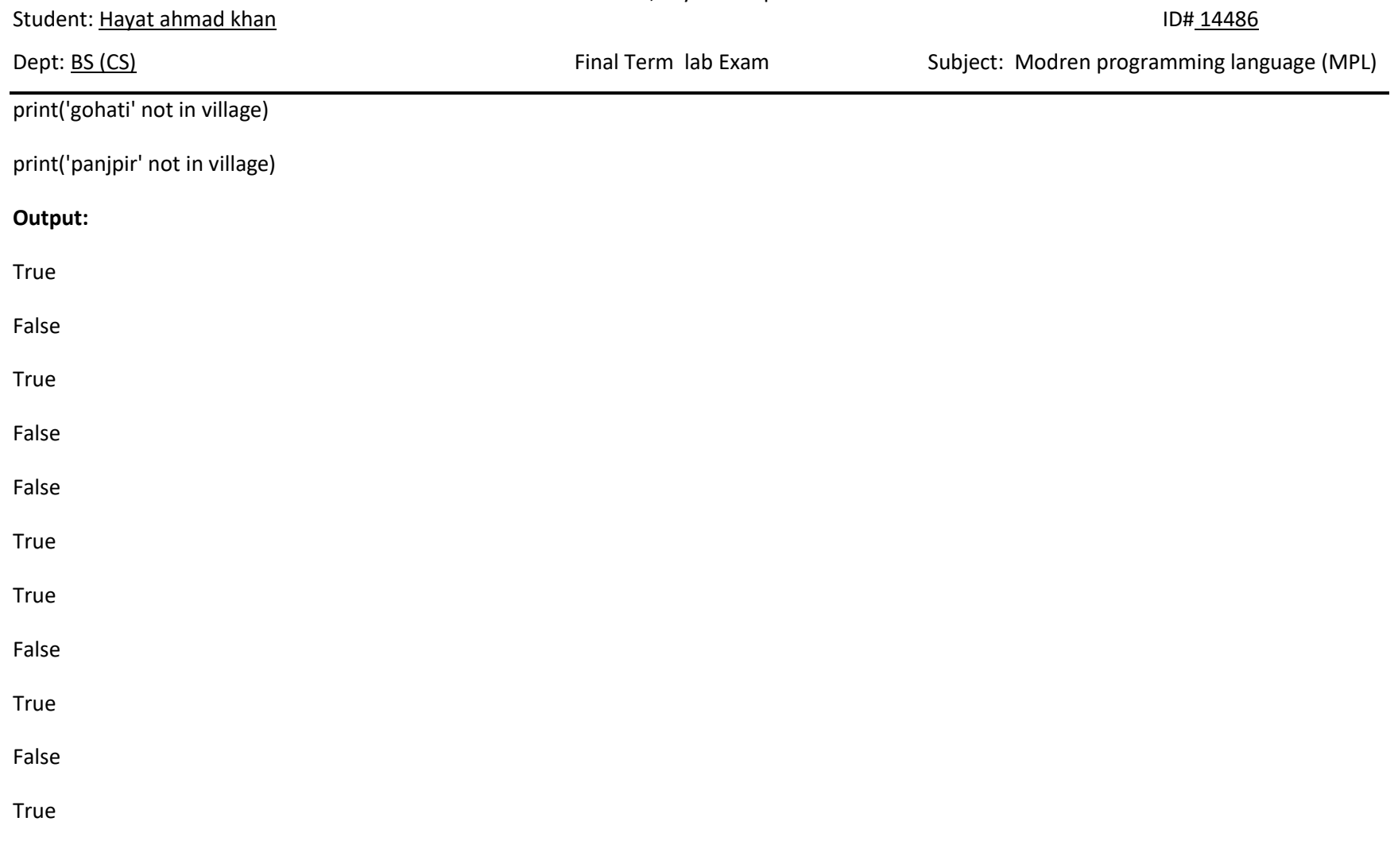

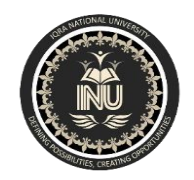

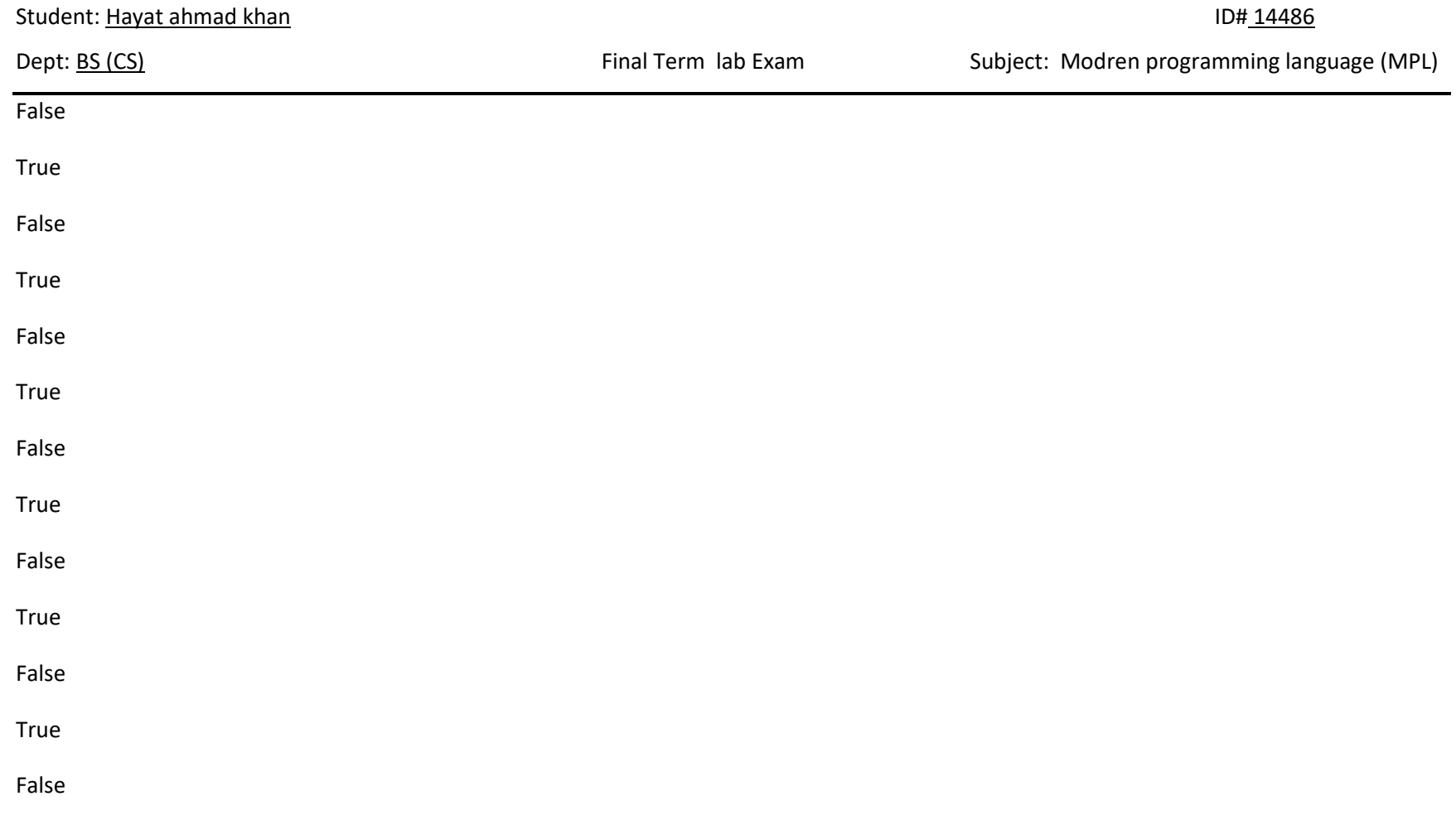

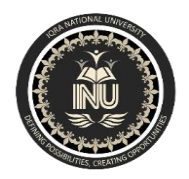

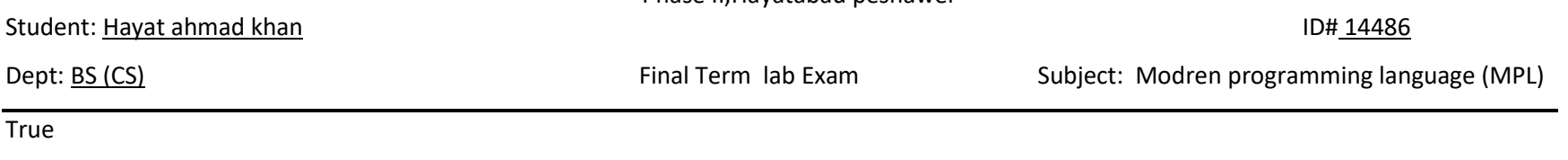

False

**Task 5-3:** Imagine an alien was just shot down in a game. Create a variable called alien\_color and assign it a value of 'green', 'yellow', or 'red'. • Write an if statement to test whether the alien's color is green. If it is, print a message that the player just earned 5 points. • Write one version of this program that passes the if test and another that fails. (The version that fails will have no output.)

#### **Solution:**

alien\_color='green'

if alien\_color=='green':

print("The player just earned 5 points.")

alien\_color='green'

if alien\_color=='yellow':

print("The player just earned 50 points.")

**Output:**

The player just earned 5 points.

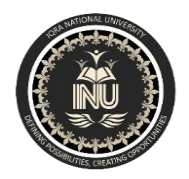

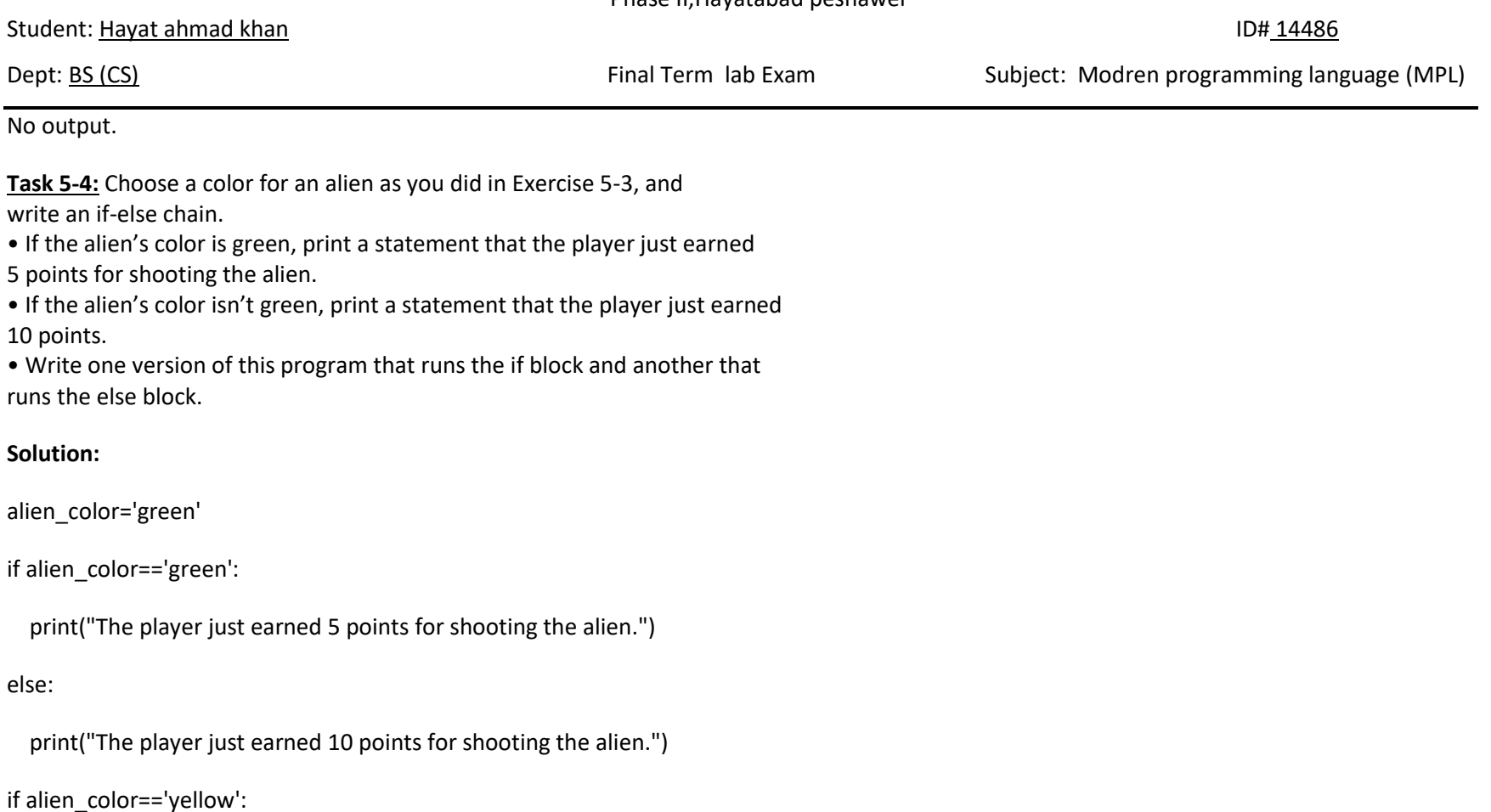

print("The player just earned 5 points for shooting the alien.")

else:

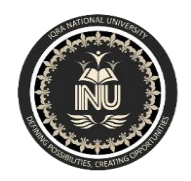

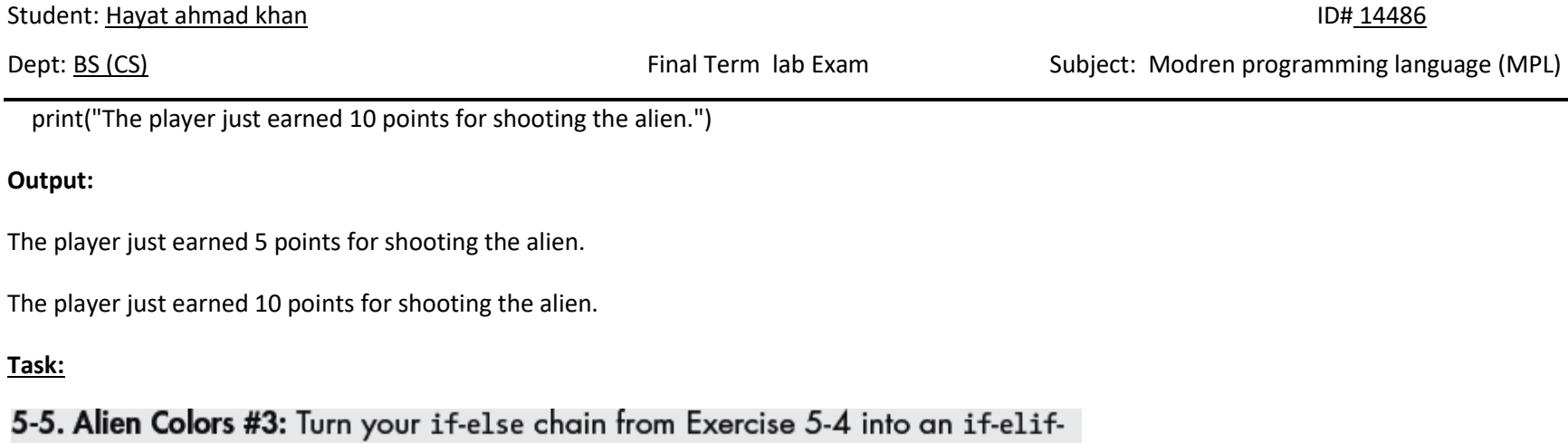

else chain.

- If the alien is green, print a message that the player earned 5 points.
- If the alien is yellow, print a message that the player earned 10 points.
- If the alien is red, print a message that the player earned 15 points.
- Write three versions of this program, making sure each message is printed for the appropriate color alien.

**Solution:**

alien\_color='green'

if alien\_color=='green':

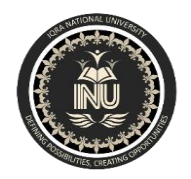

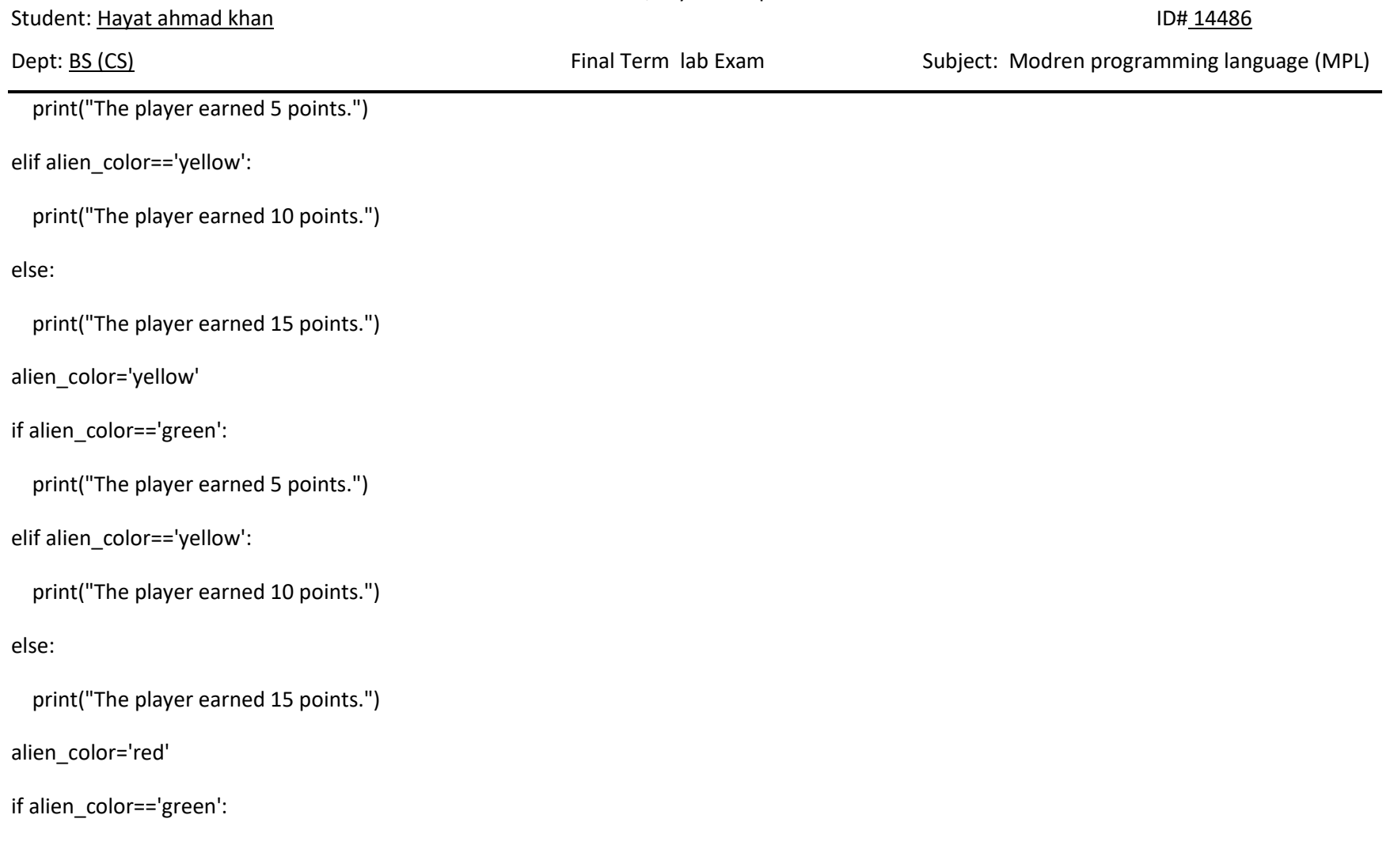

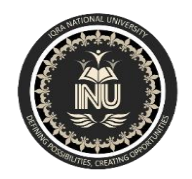

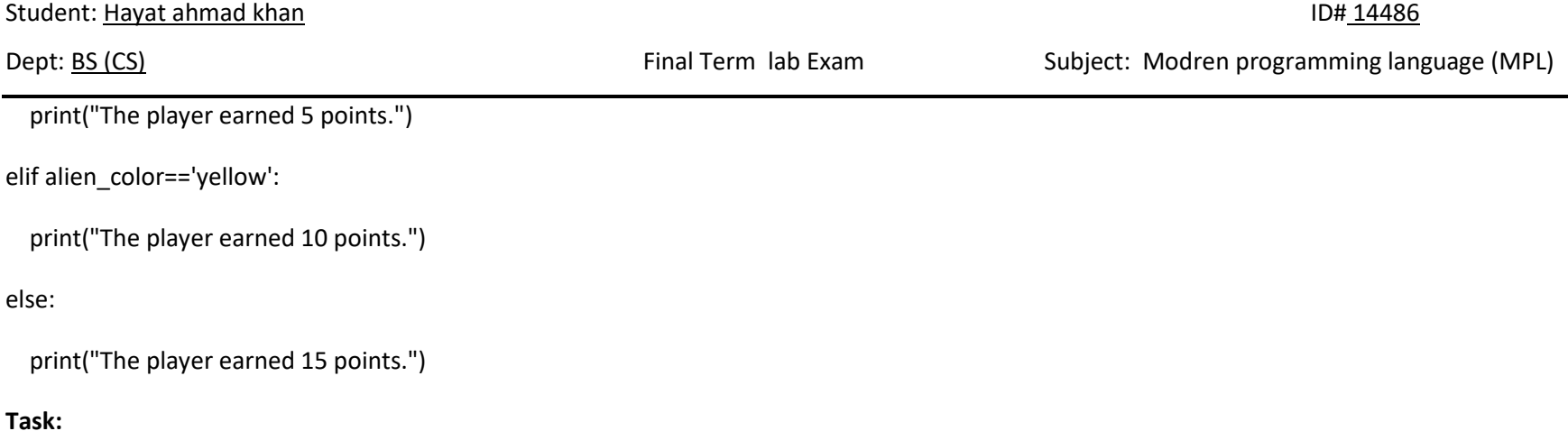

5-6. Stages of Life: Write an if-elif-else chain that determines a person's stage of life. Set a value for the variable age, and then:

- If the person is less than 2 years old, print a message that the person is a baby.
- If the person is at least 2 years old but less than 4, print a message that the person is a toddler.
- If the person is at least 4 years old but less than 13, print a message that the person is a kid.
- If the person is at least 13 years old but less than 20, print a message that the person is a teenager.
- If the person is at least 20 years old but less than 65, print a message that the person is an adult.
- If the person is age 65 or older, print a message that the person is an elder.

**Solution:**

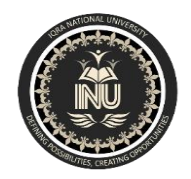

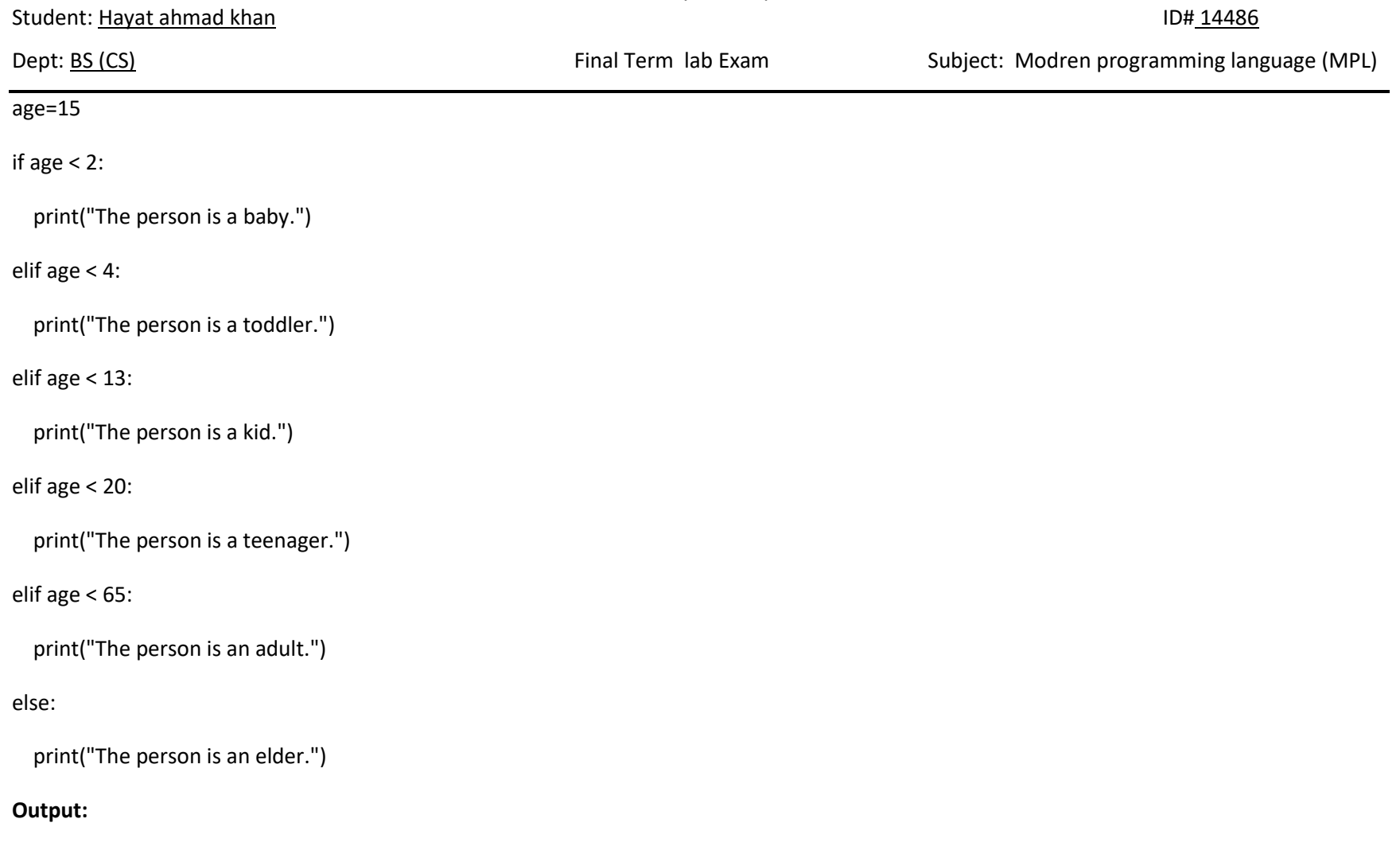

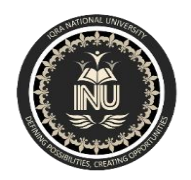

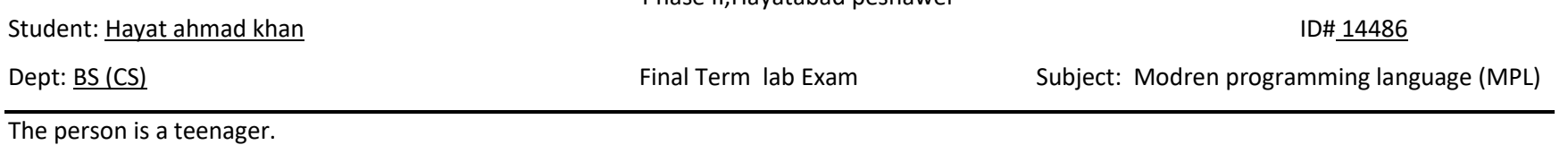

**Task:**

5-7. Favorite Fruit: Make a list of your favorite fruits, and then write a series of independent if statements that check for certain fruits in your list.

- Make a list of your three favorite fruits and call it favorite\_fruits.
- Write five if statements. Each should check whether a certain kind of fruit is in your list. If the fruit is in your list, the if block should print a statement, such as You really like bananas!

### **Solution:**

favourite\_fruits=['banana','orange','apple']

if 'apple' in favourite\_fruits:

print("I like apple juice.")

if 'peach' in favourite\_fruits:

print("peach is very sweet.")

if 'orange' in favourite\_fruits:

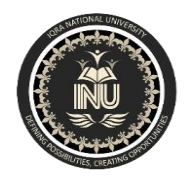

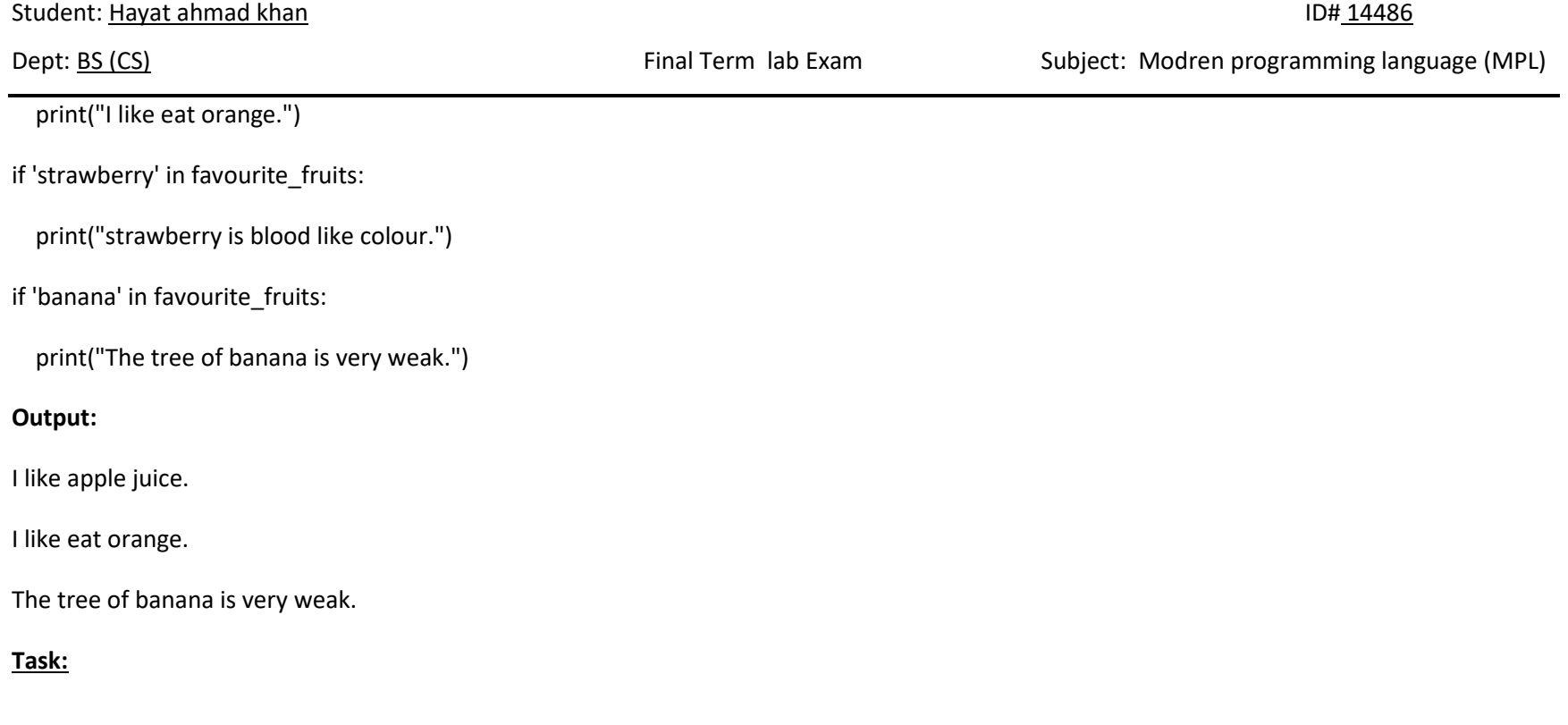

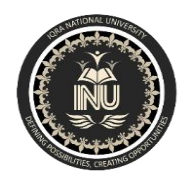

Student: Hayat ahmad khan ID# 14486

Dept: BS (CS) Final Term lab Exam Subject: Modren programming language (MPL)

5-8. Hello Admin: Make a list of five or more usernames, including the name 'admin'. Imagine you are writing code that will print a greeting to each user after they log in to a website. Loop through the list, and print a greeting to each user:

- If the username is 'admin', print a special greeting, such as Hello admin, ٠ would you like to see a status report?
- Otherwise, print a generic greeting, such as Hello Eric, thank you for logging in again.

## **Solution:**

```
usernames=['principal','professor','admin','teacher','officer']
```
for username in usernames:

if username=='admin':

```
 print("Hello " + usernames[2].title() + ", would you like to eat mango?")
```
## else:

```
 print("Hello " + username.title() + ", thank you for logging in again.")
```
# **Output:**

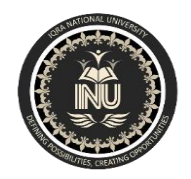

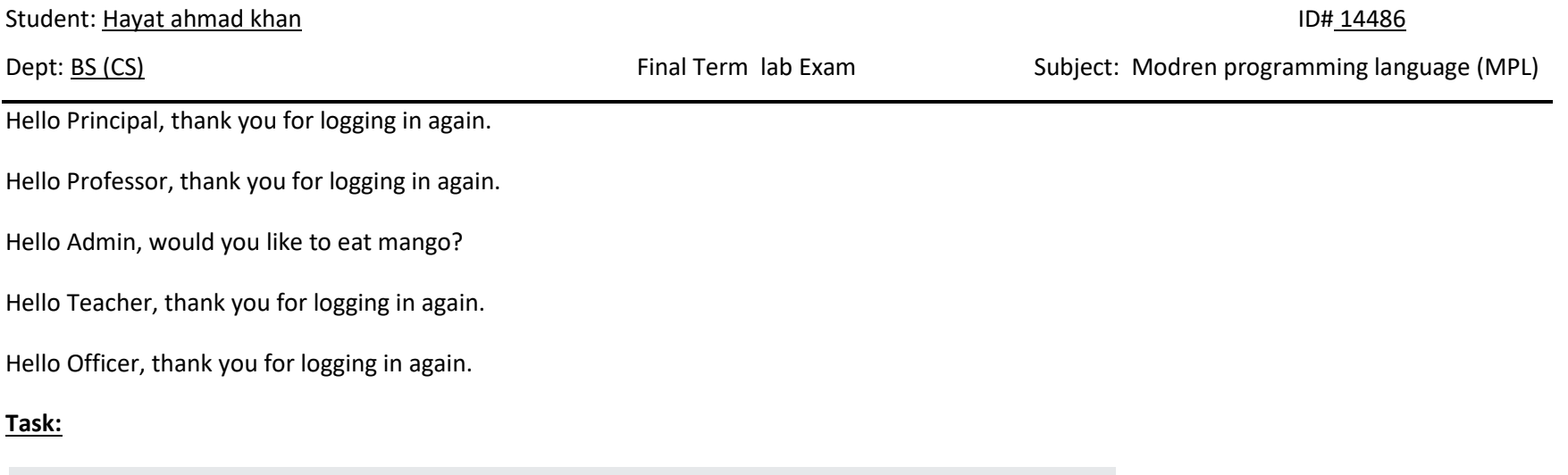

5-9. No Users: Add an if test to hello\_admin.py to make sure the list of users is not empty.

- If the list is empty, print the message We need to find some users!
- Remove all of the usernames from your list, and make sure the correct  $\bullet$ message is printed.

**Solution:**

usernames=[]

if usernames:

for username in usernames:

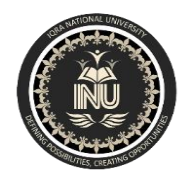

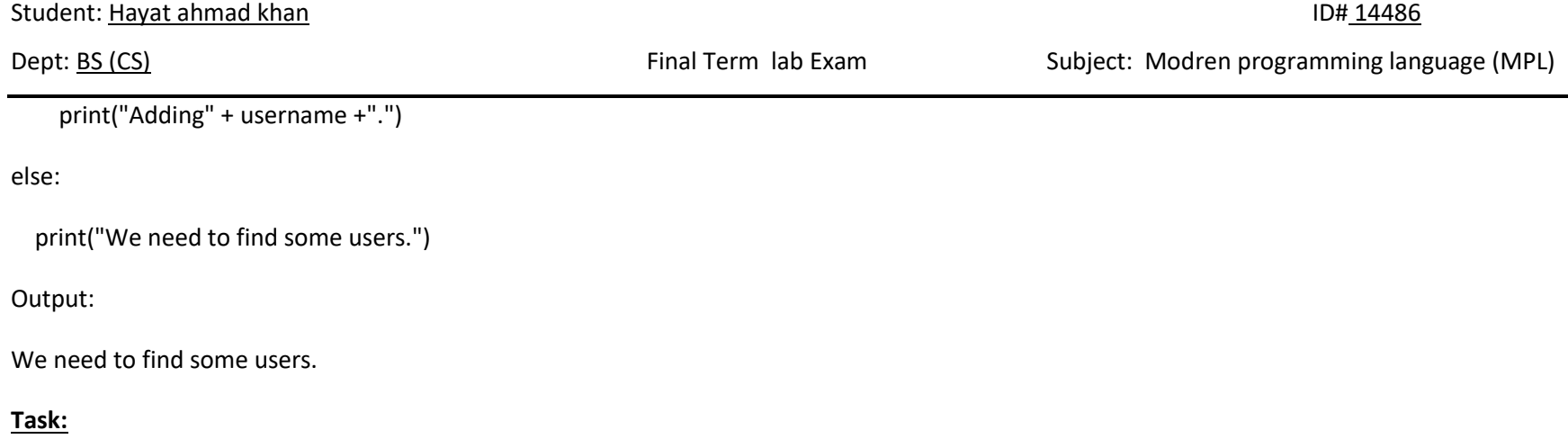

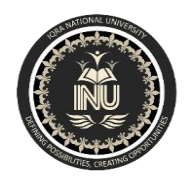

IQRA NATIONAL UNIVERSITY

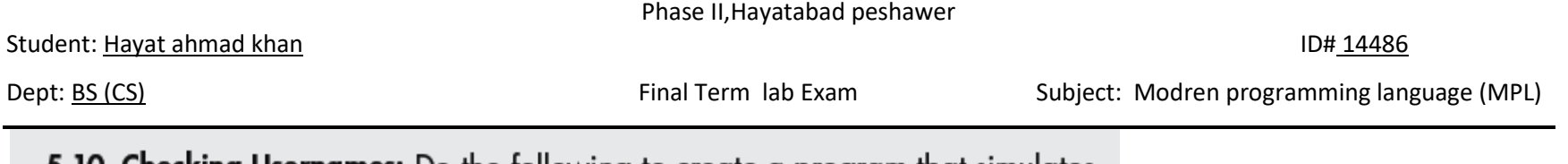

5-10. Checking Usernames: Do the following to create a program that simulates how websites ensure that everyone has a unique username.

- Make a list of five or more usernames called current users.
- Make another list of five usernames called new users. Make sure one or two of the new usernames are also in the current\_users list.
- Loop through the new users list to see if each new username has already been used. If it has, print a message that the person will need to enter a new username. If a username has not been used, print a message saying that the username is available.
- Make sure your comparison is case insensitive. If 'John' has been used,  $\bullet$ 'JOHN' should not be accepted.

### **Solution:**

current\_users=['akmal','baber','azam','umar','zaman']

new\_users=['haris','akmal','ahmad','umar','shadab']

for new\_user in new\_users:

if new\_user in current\_users:

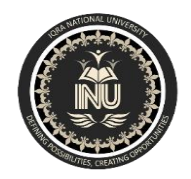

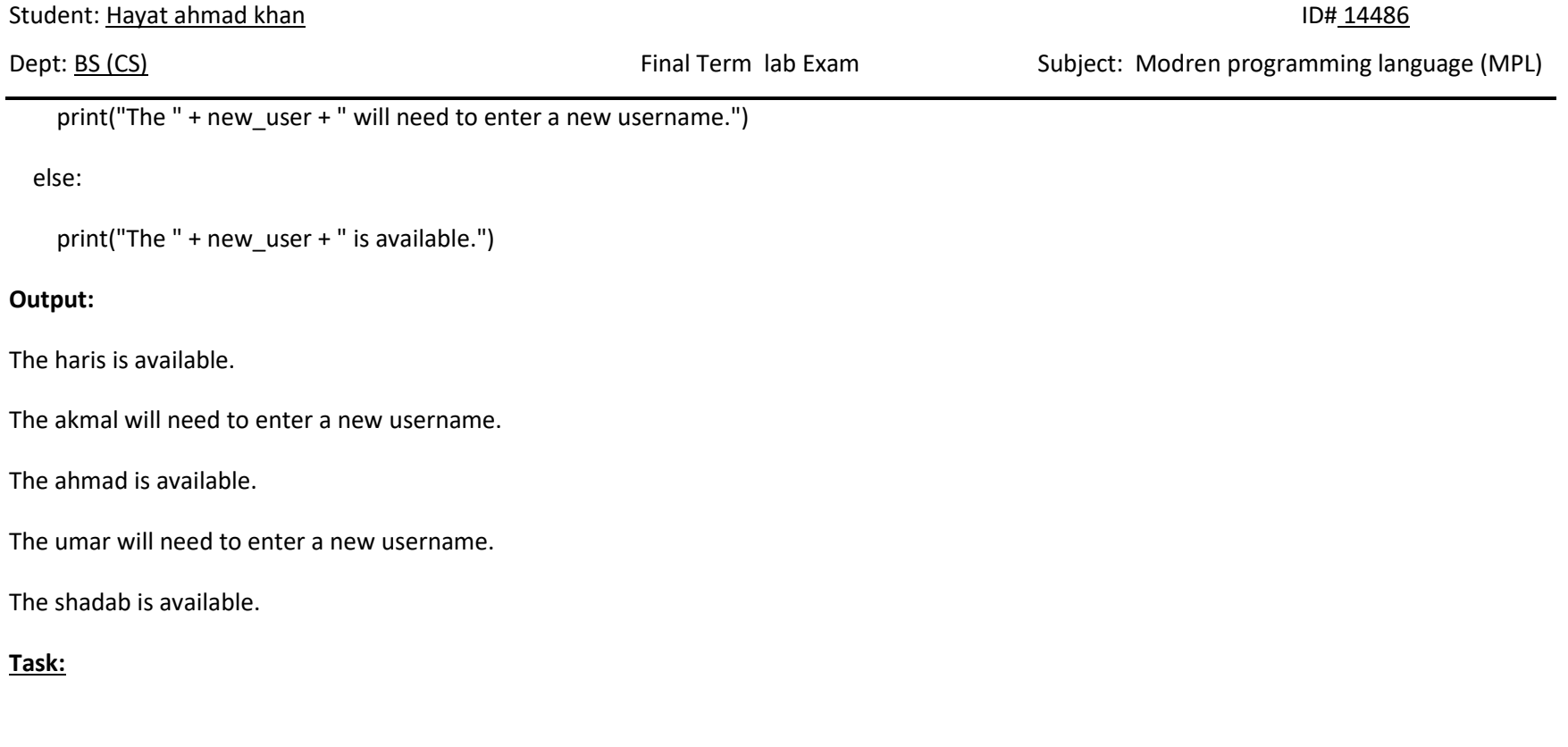

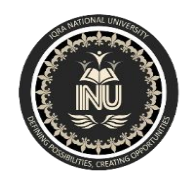

Student: Hayat ahmad khan ID# 14486 Dept: BS (CS) **Final Term lab Exam** Subject: Modren programming language (MPL) 5-11. Ordinal Numbers: Ordinal numbers indicate their position in a list, such as 1st or 2nd. Most ordinal numbers end in th, except 1, 2, and 3. Store the numbers 1 through 9 in a list. Loop through the list. Use an if-elif-else chain inside the loop to print the proper ordinal ending for each number. Your output should read "1st 2nd 3rd 4th 5th 6th 7th 8th 9th", and each result should be on a separate line. **Solution:** numbers=[1,2,3,4,5,6,7,8,9]

for number in numbers:

if number==1:

print(str(number) + "st")

elif number==2:

print(str(number) + "nd")

elif number==3:

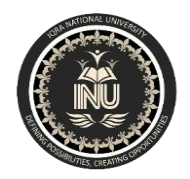

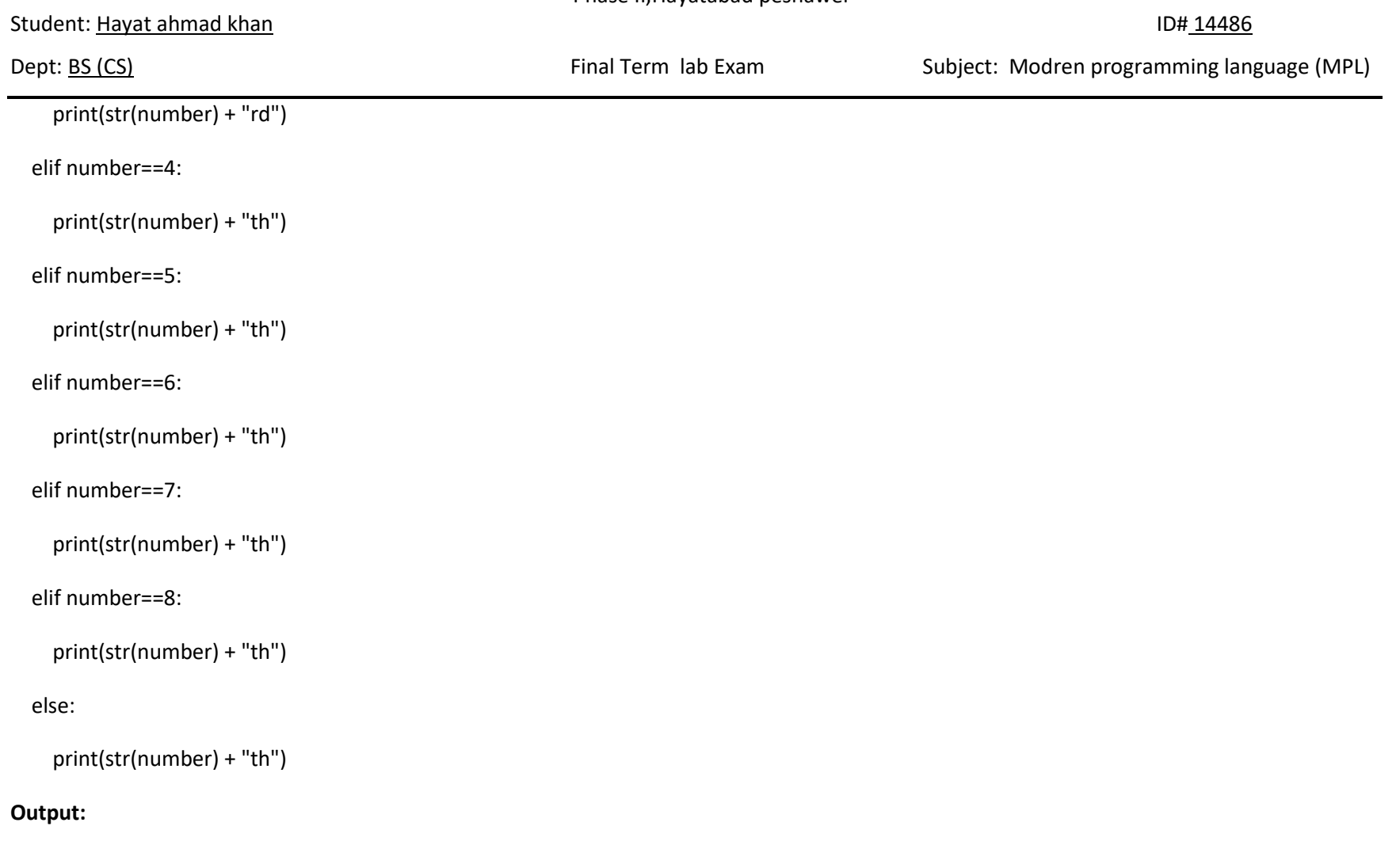

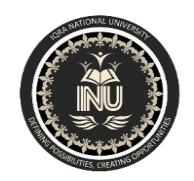

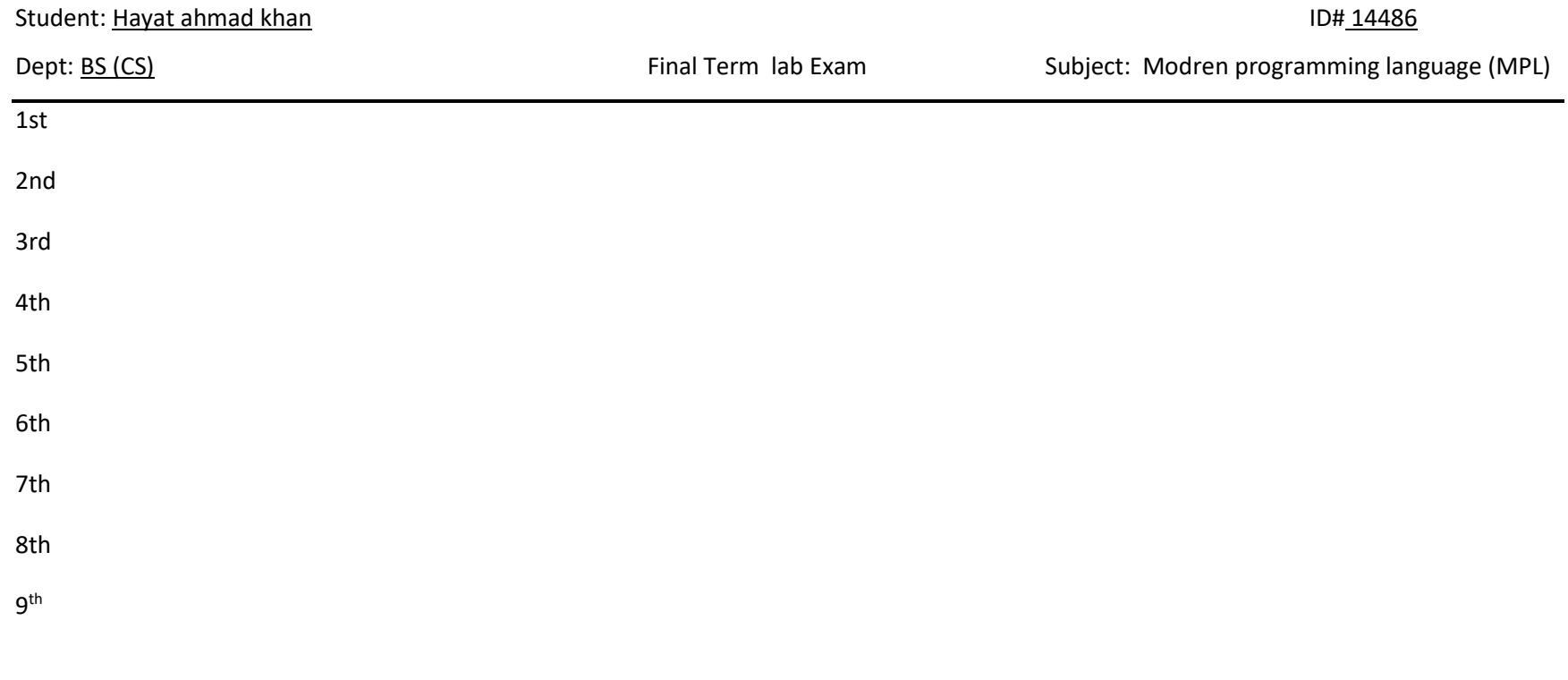

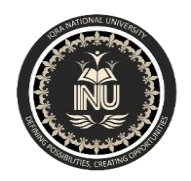

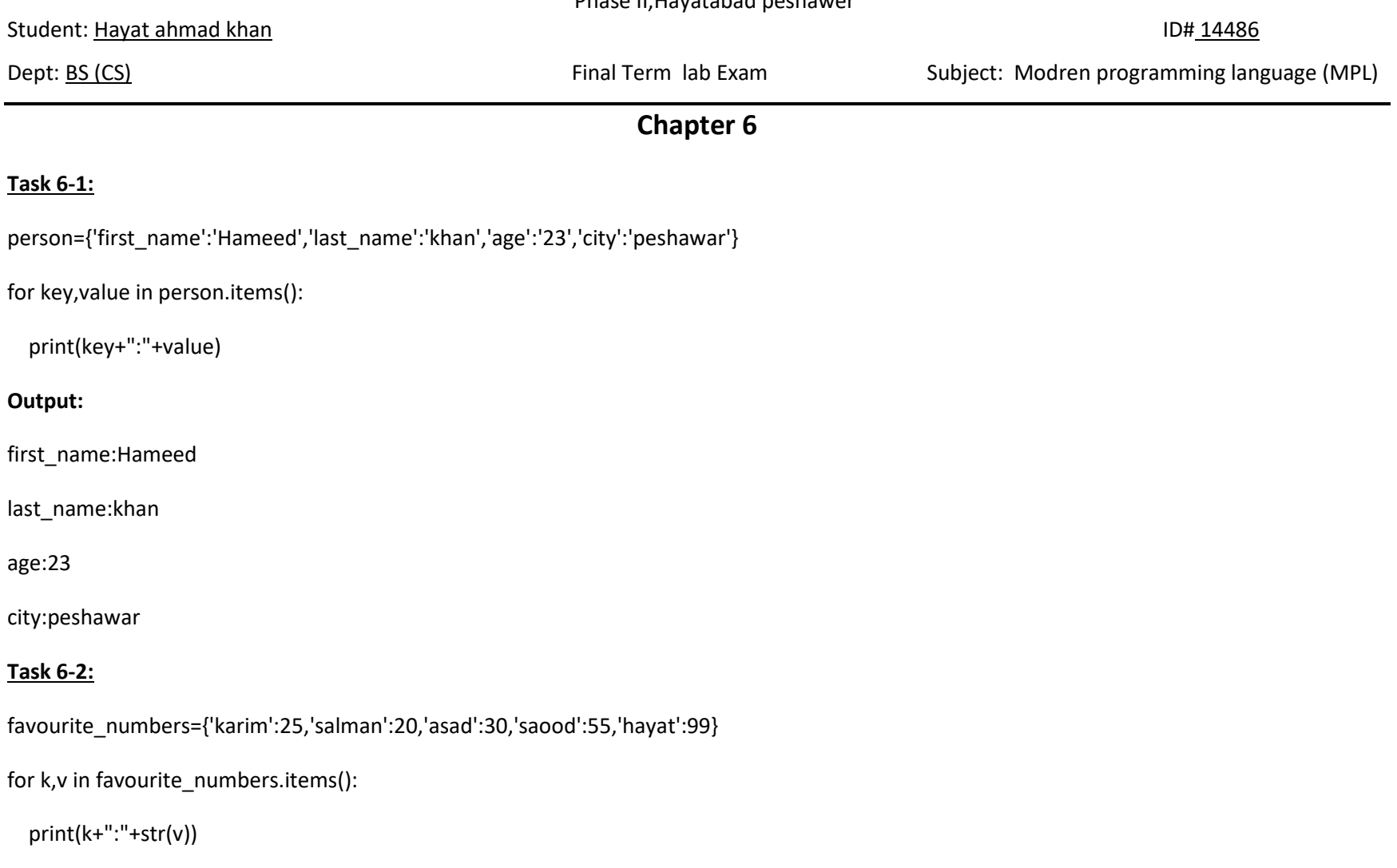

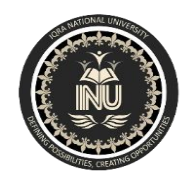

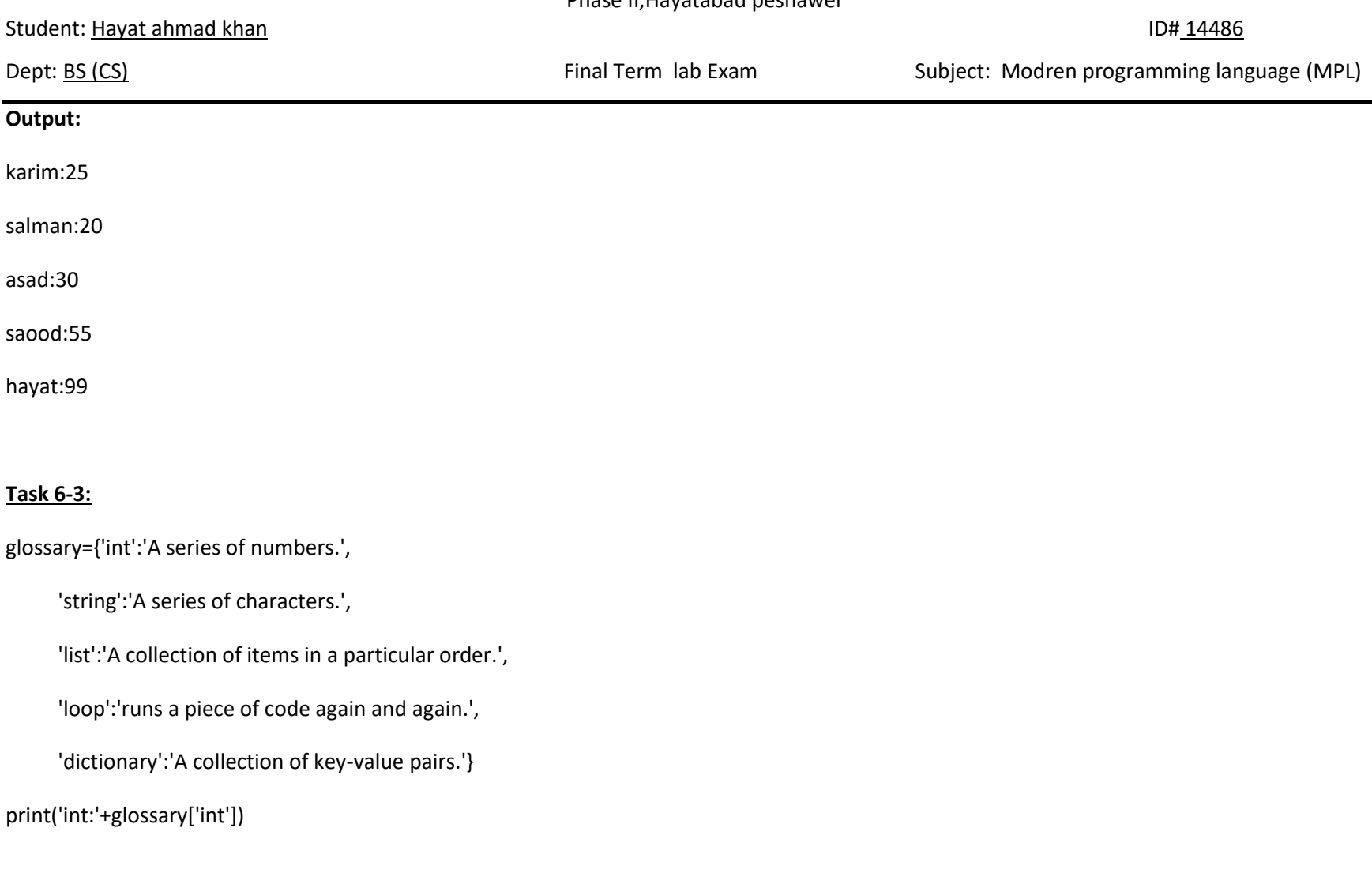

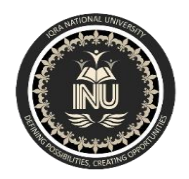

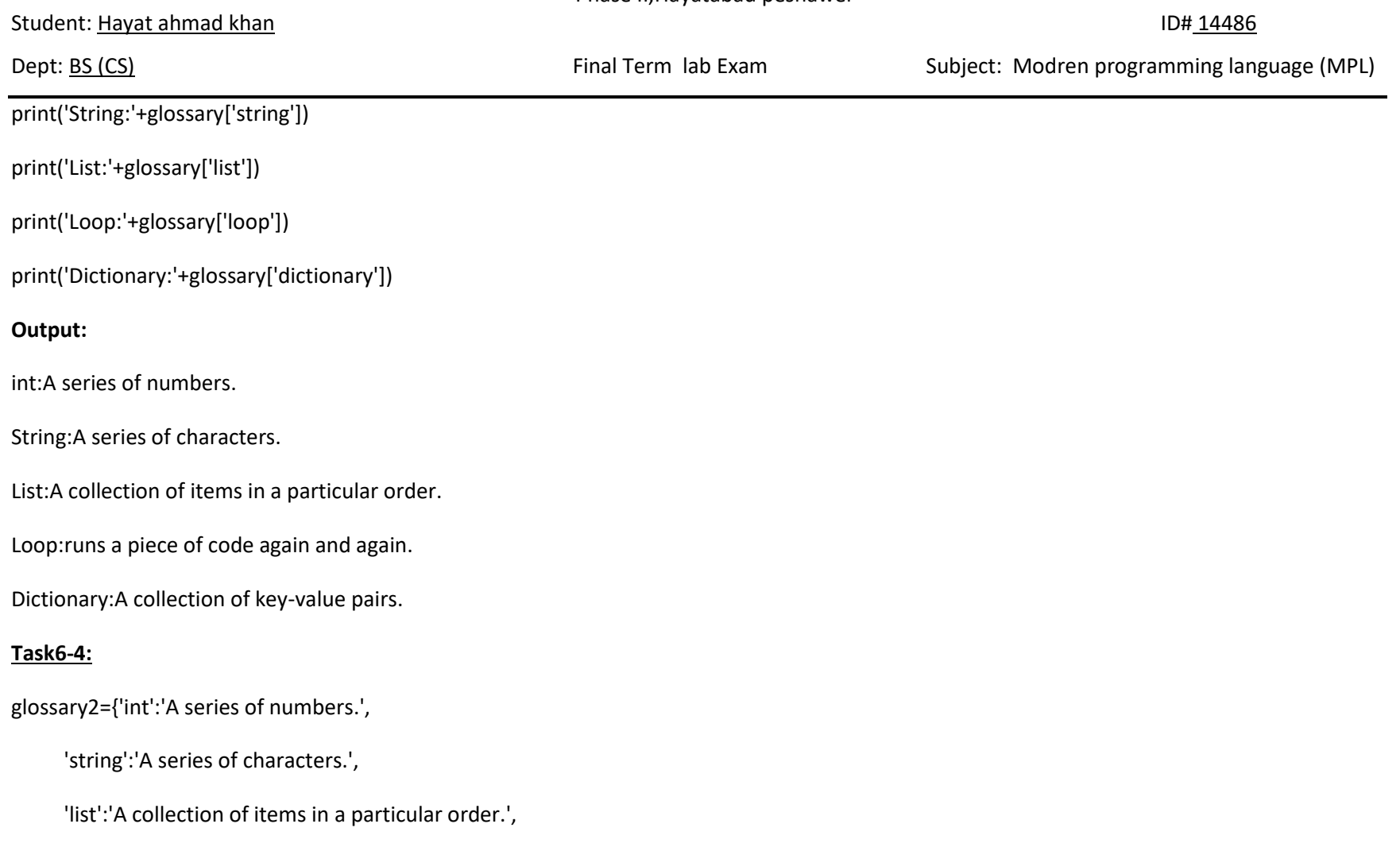

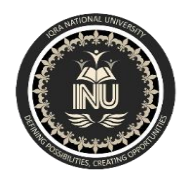

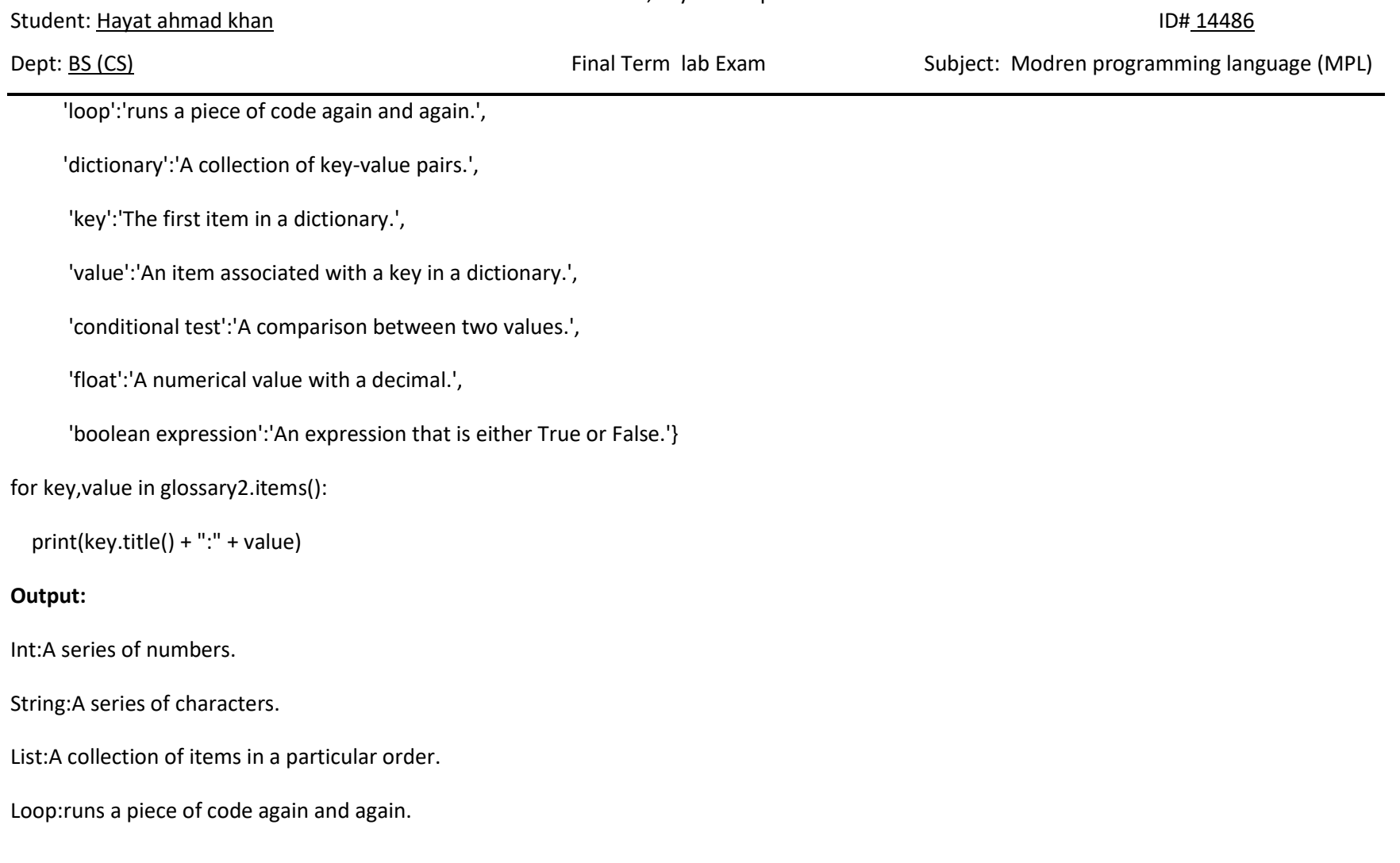

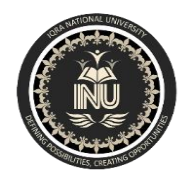

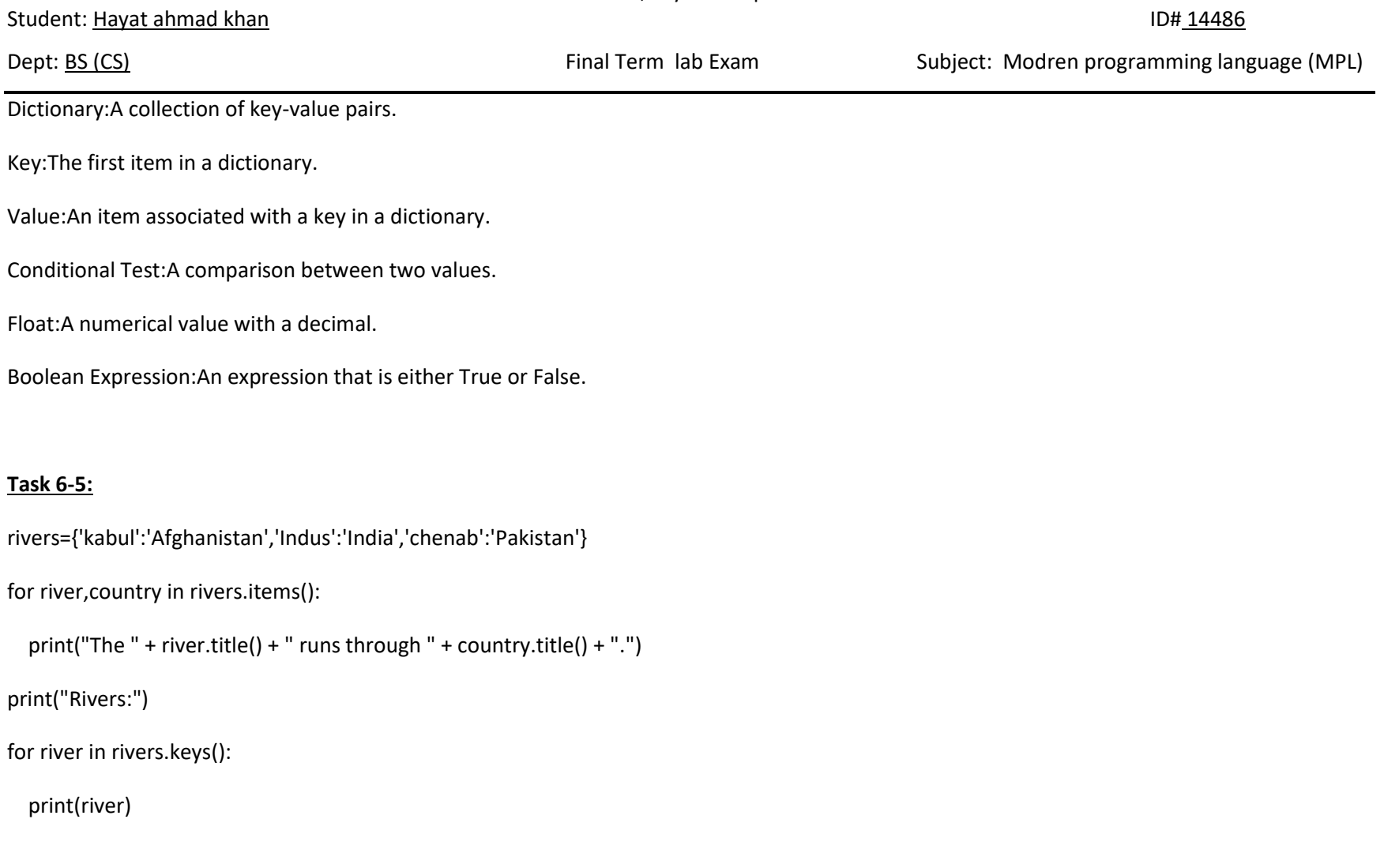

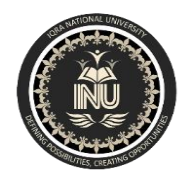

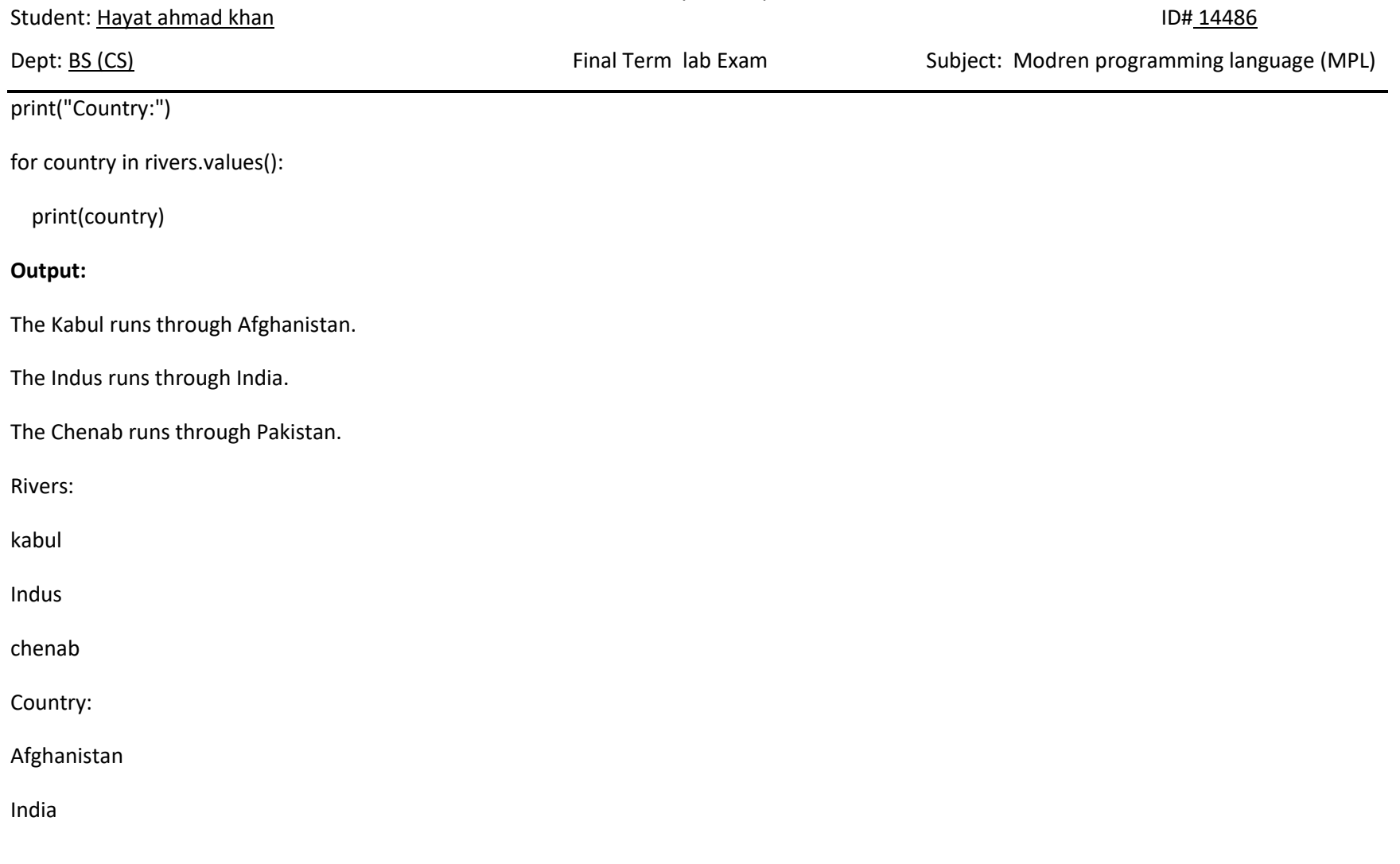

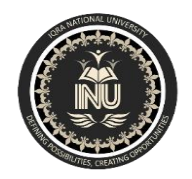

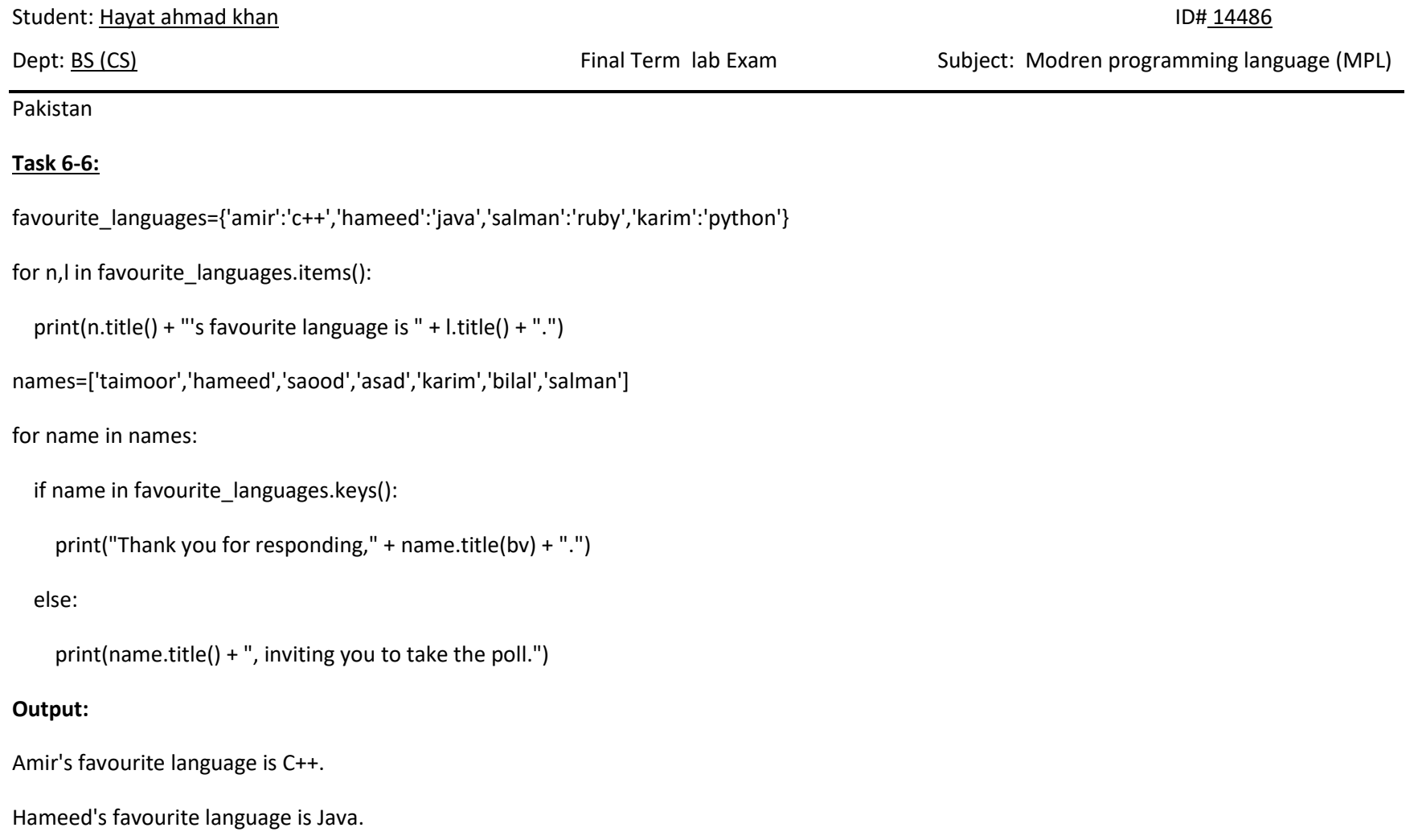

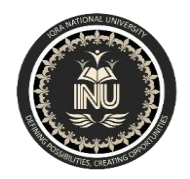

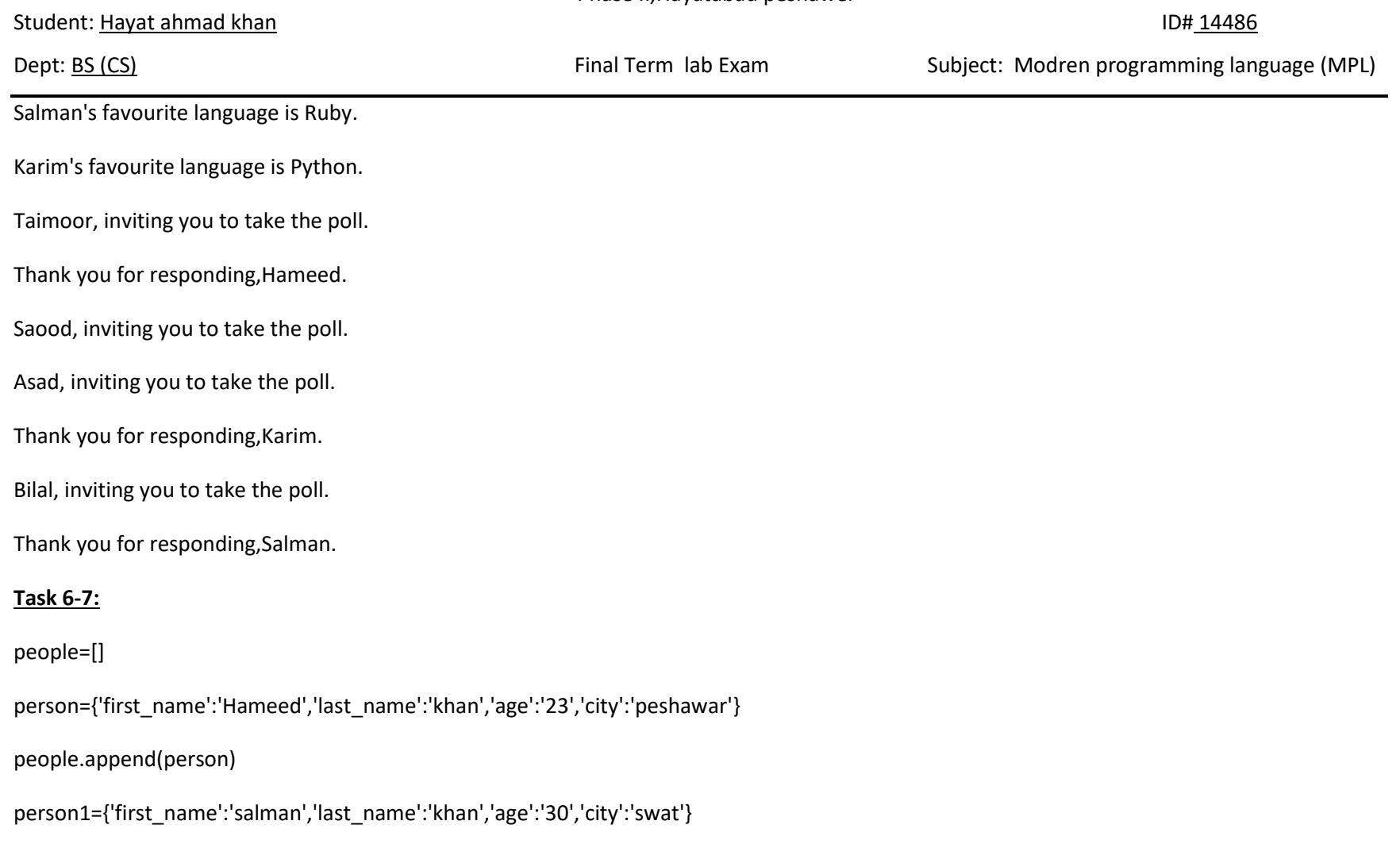

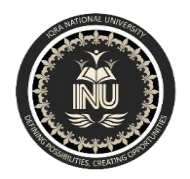

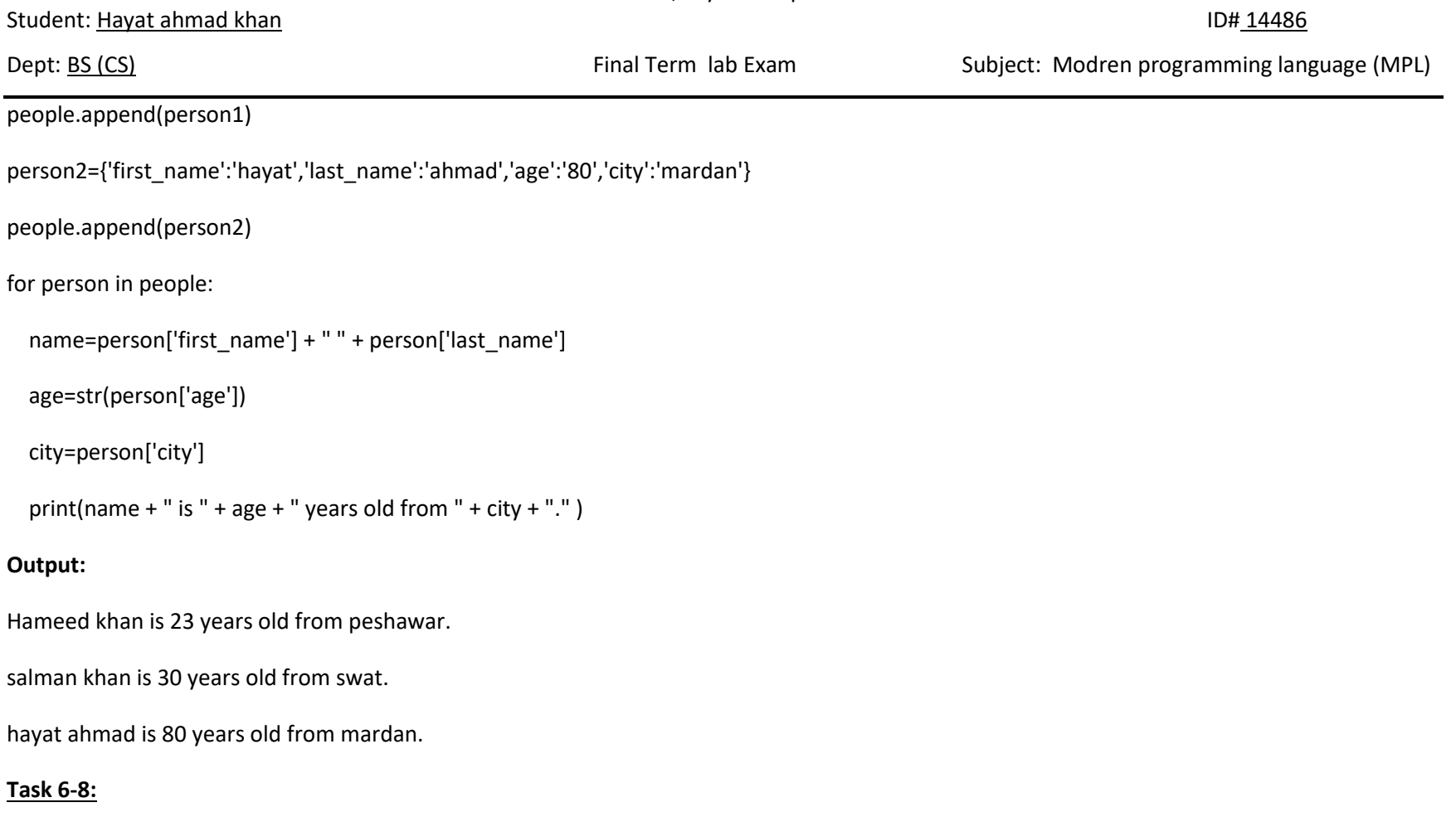

Pet1={'name':'lion','kind of animal':'carnivore',"owner's name":'khayyam'}

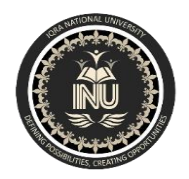

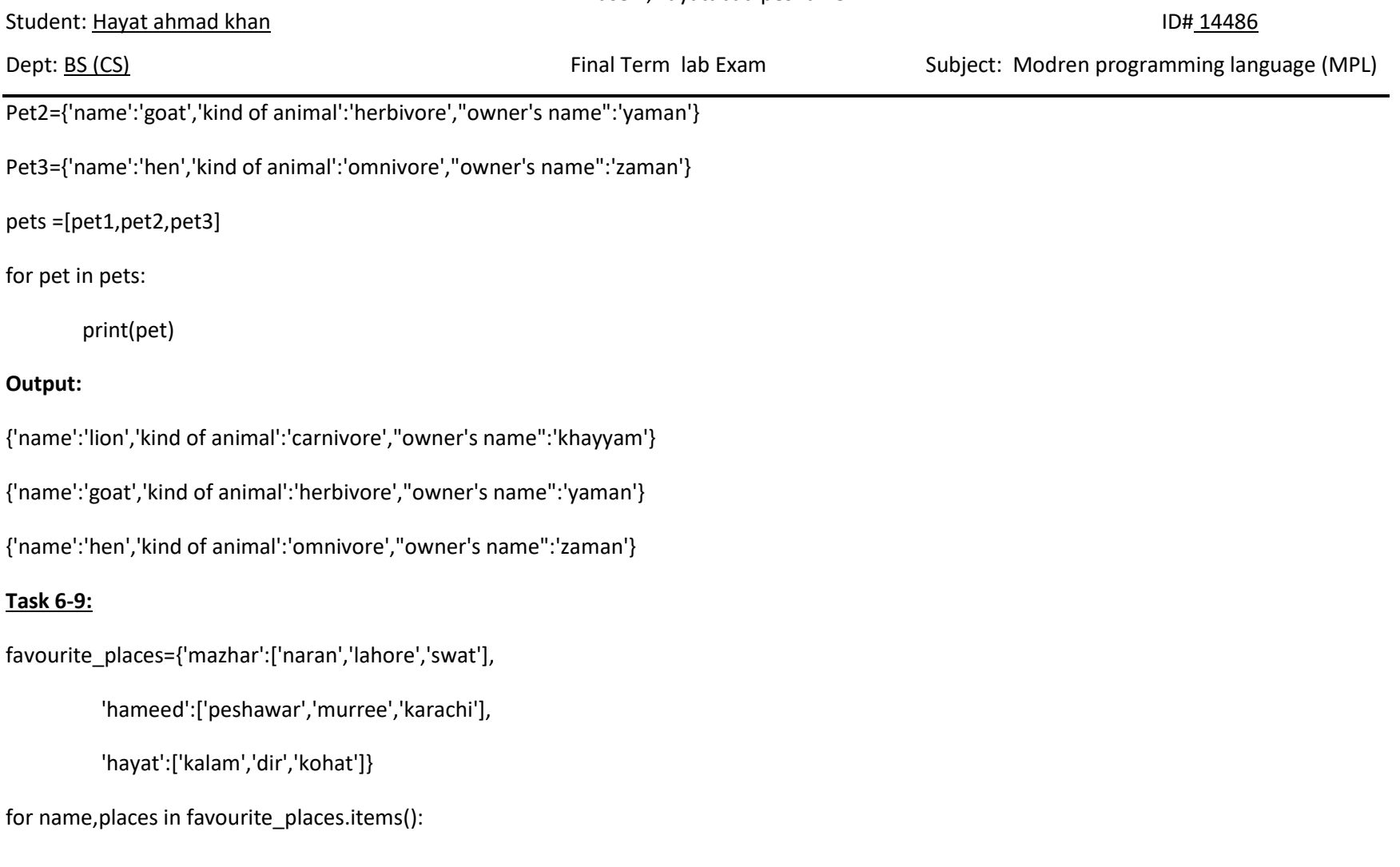
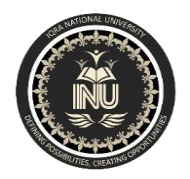

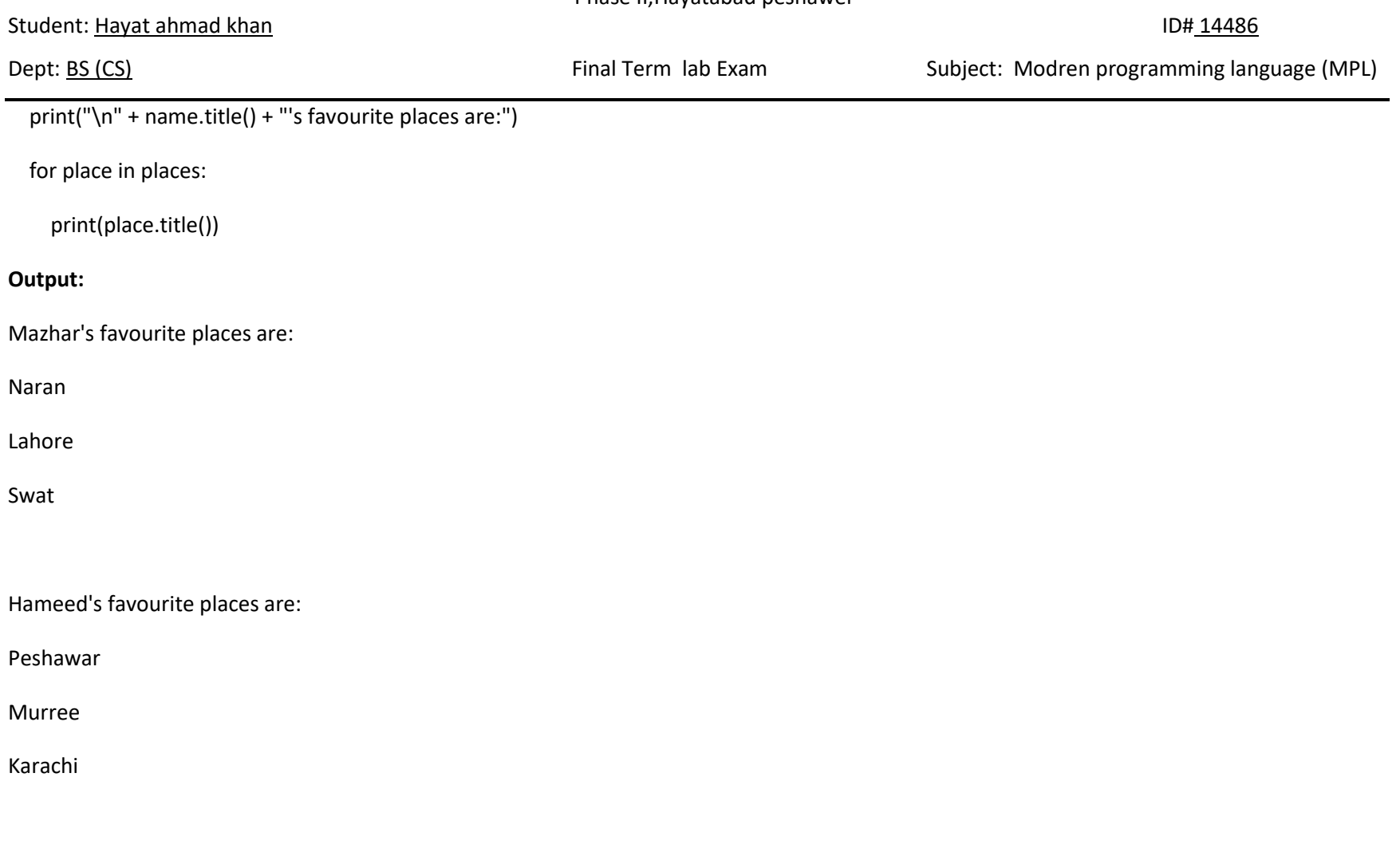

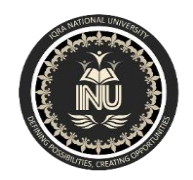

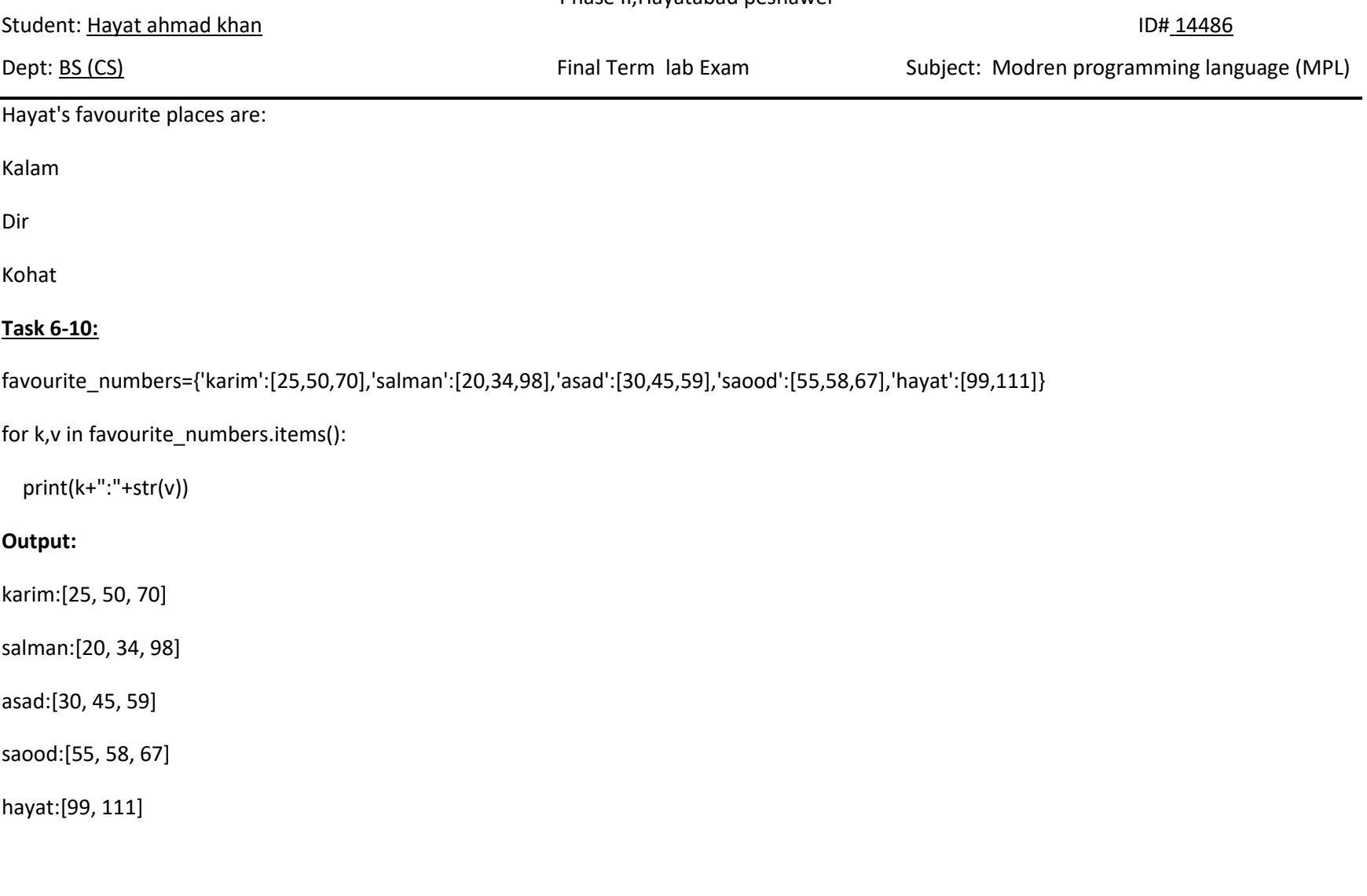

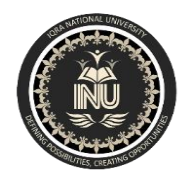

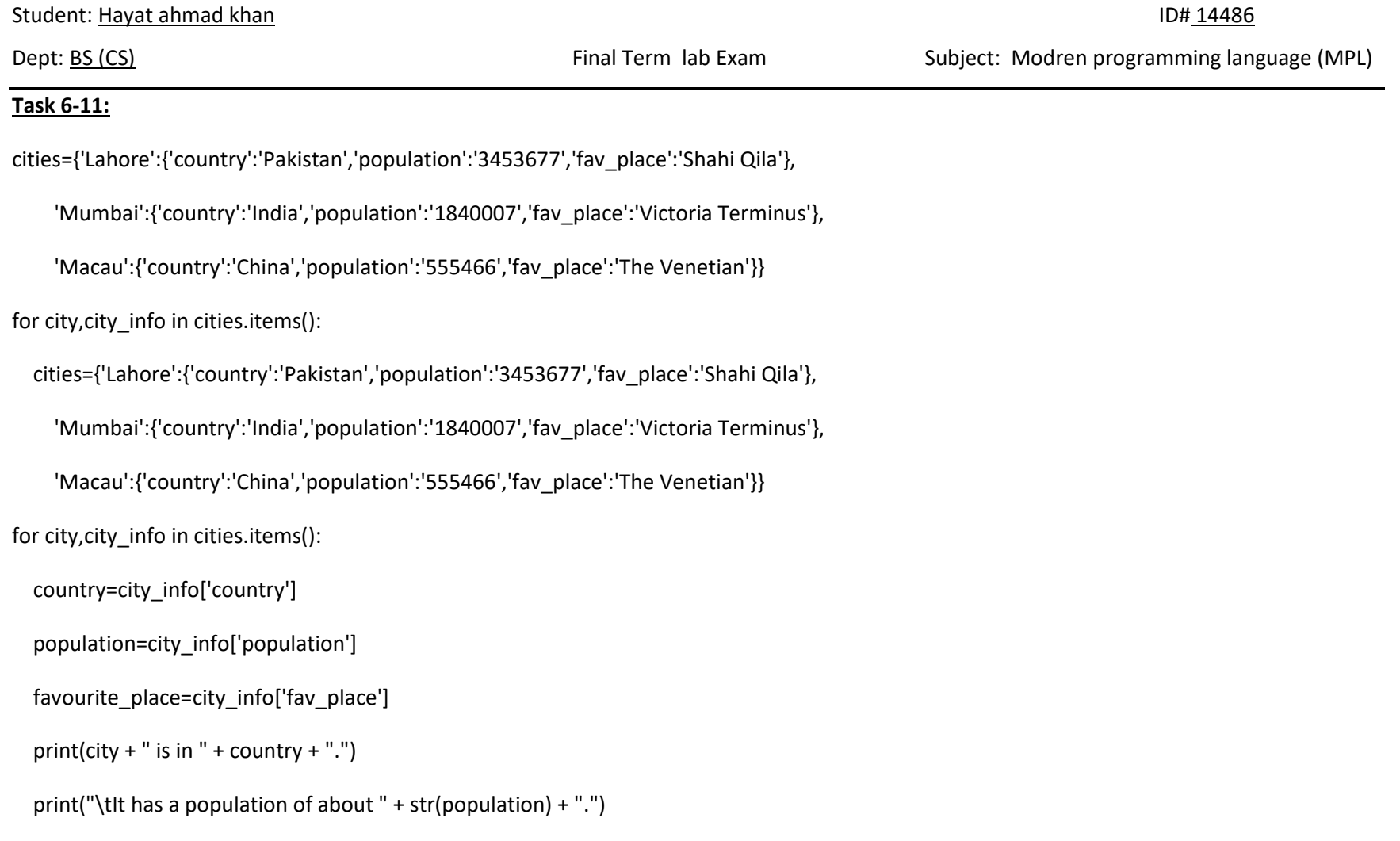

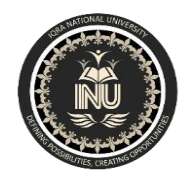

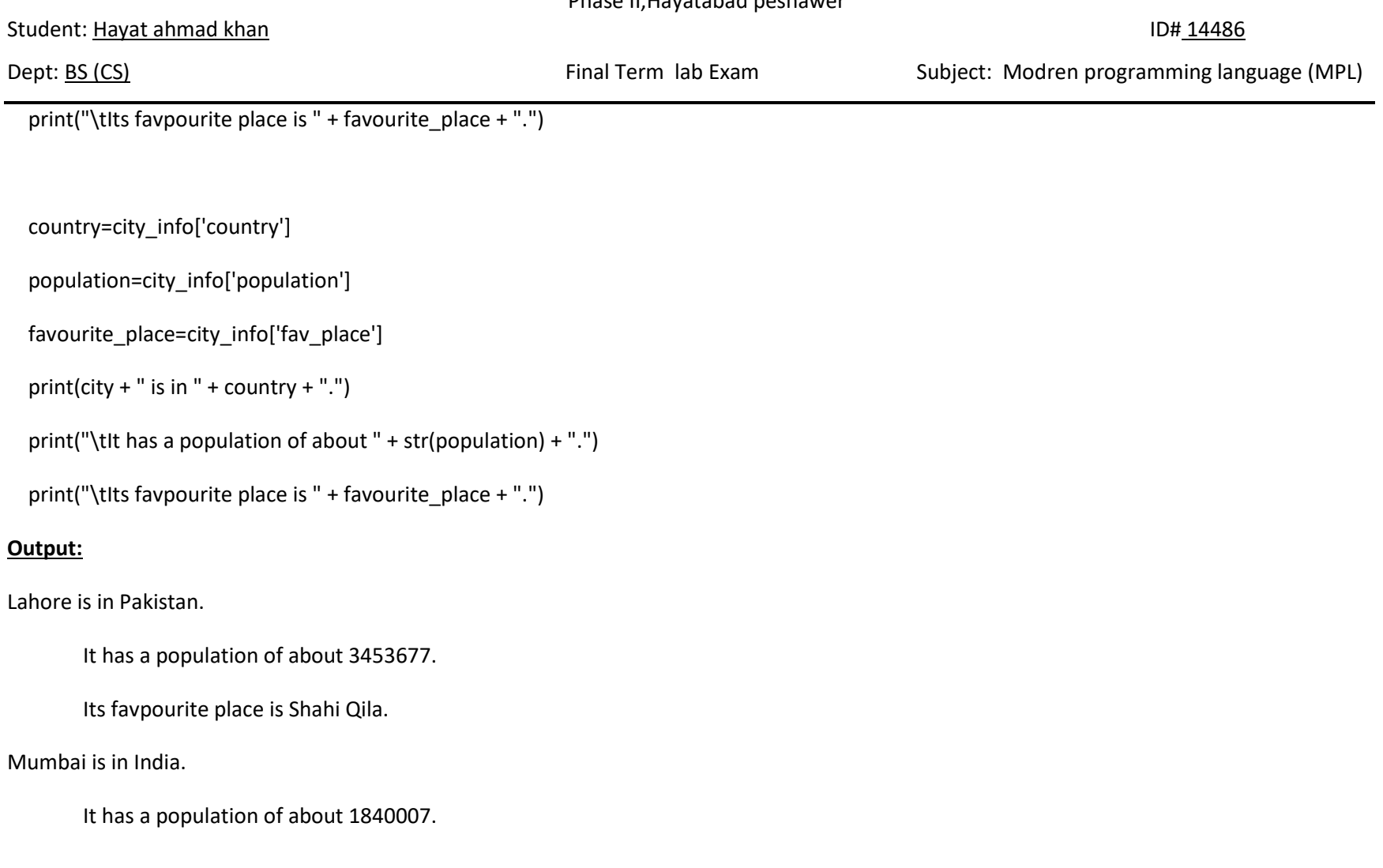

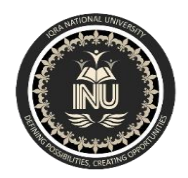

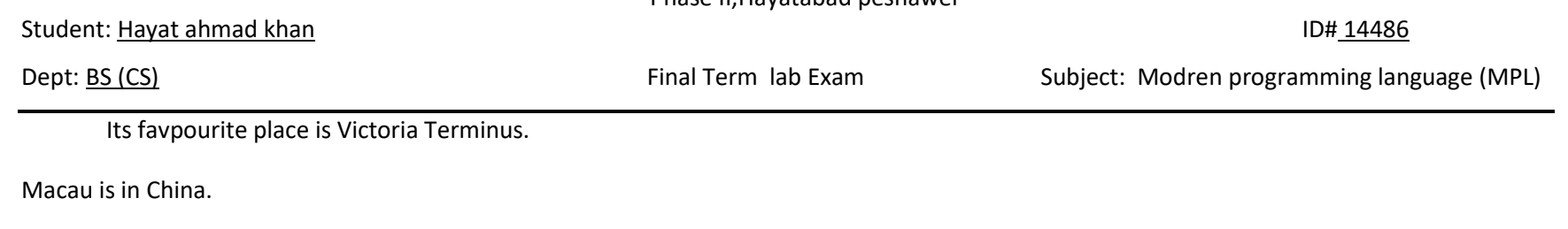

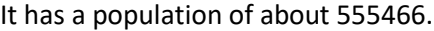

Its favpourite place is The Venetian.

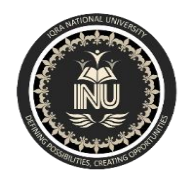

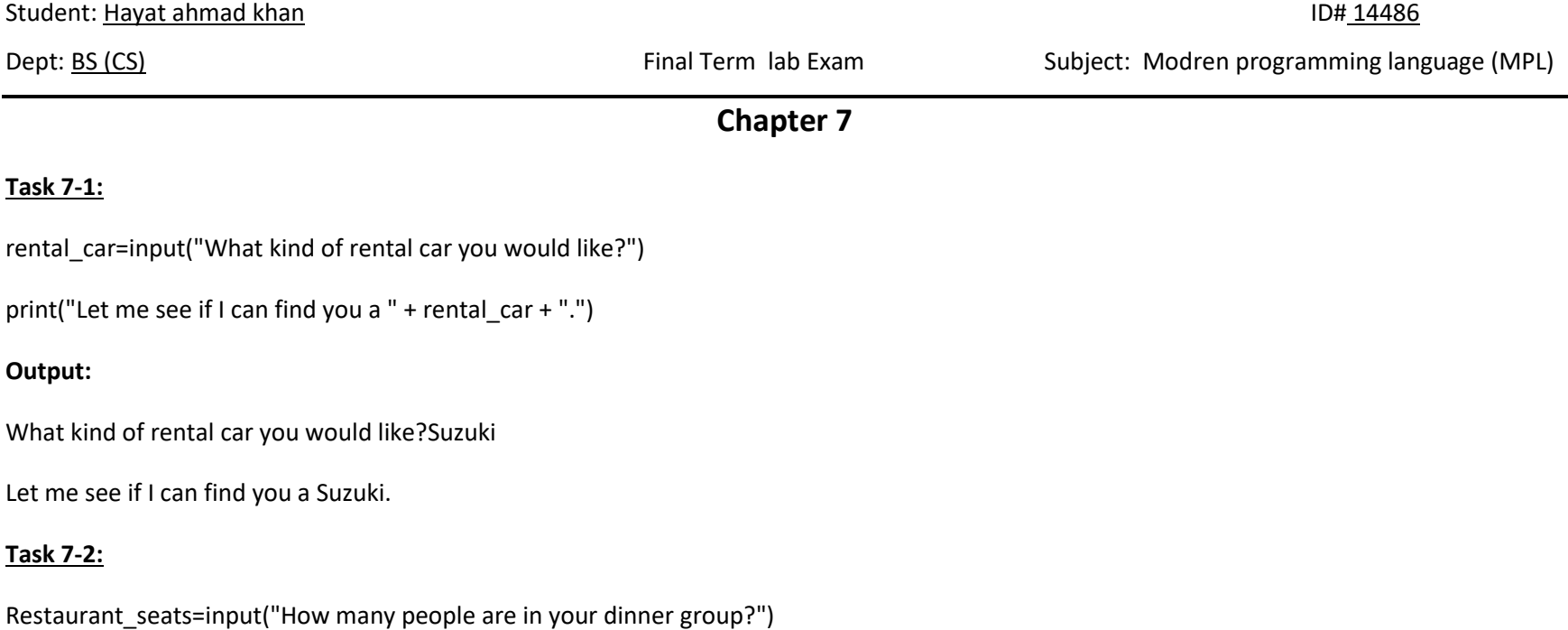

Restaurant\_seats=int(Restaurant\_seats)

if Restaurant\_seats > 8:

print("you will have to wait for a table, I am sorry!!!" )

#### else:

print("your table is ready.")

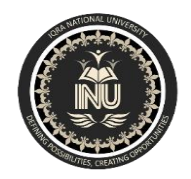

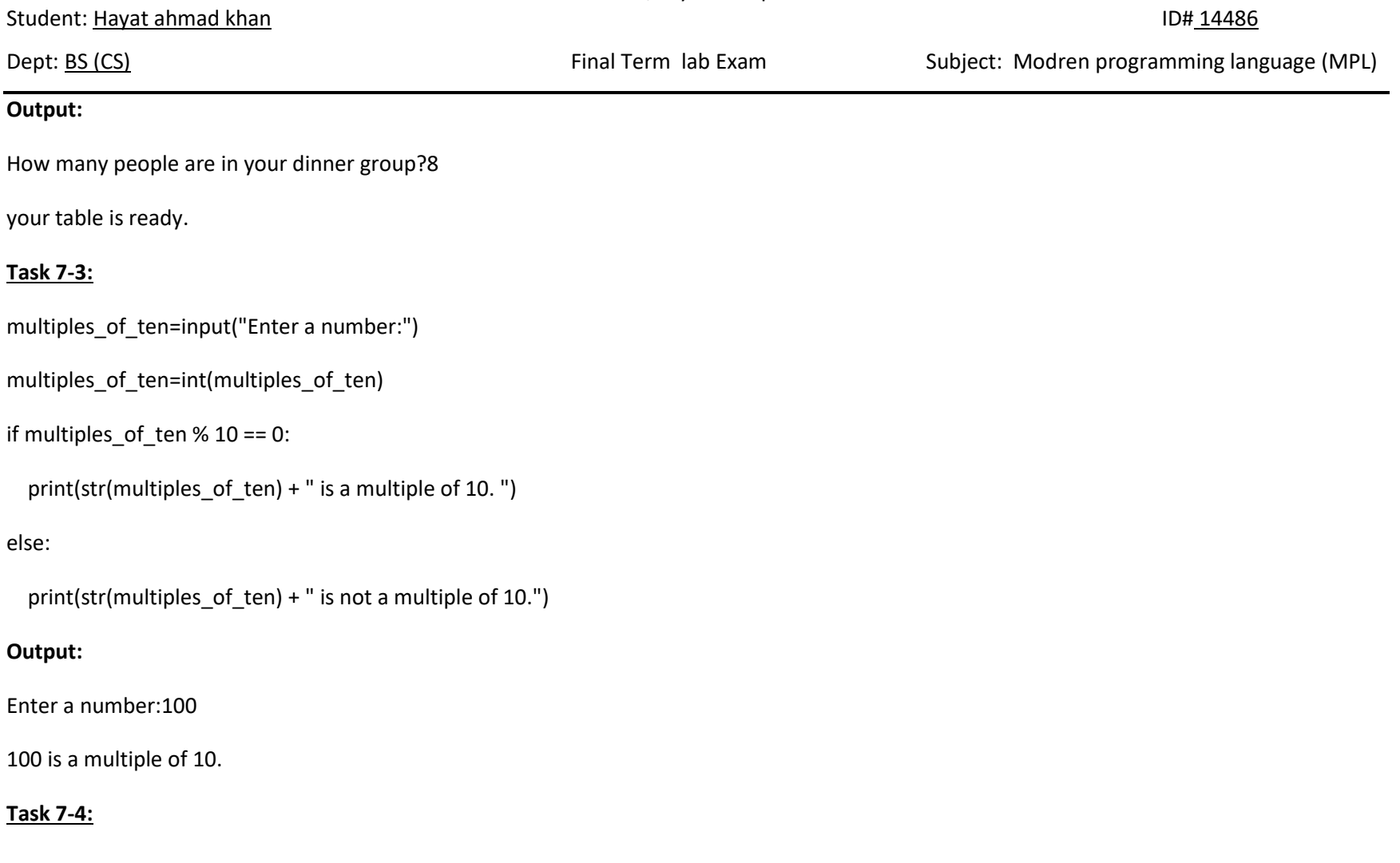

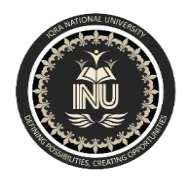

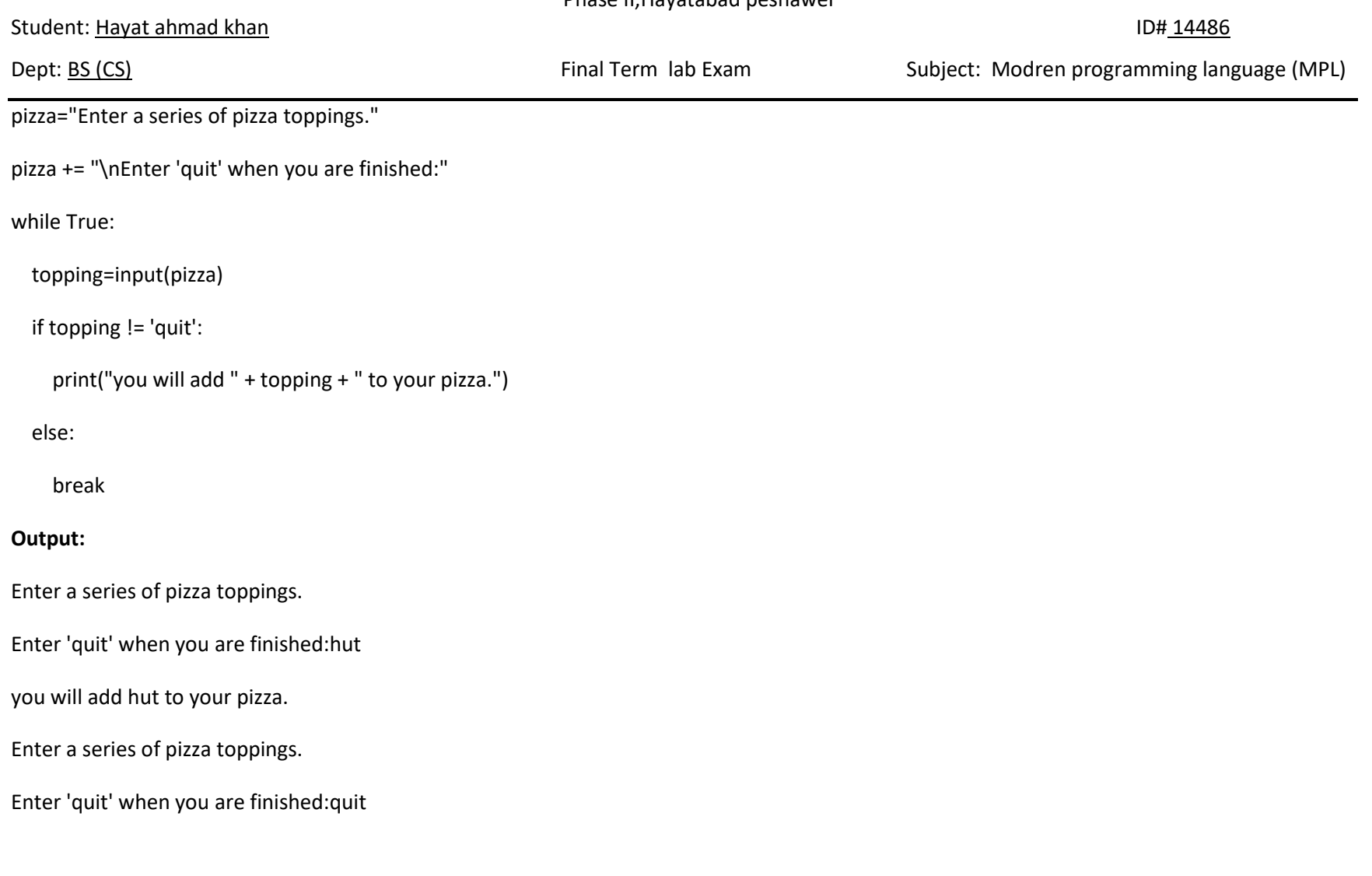

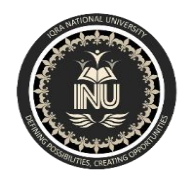

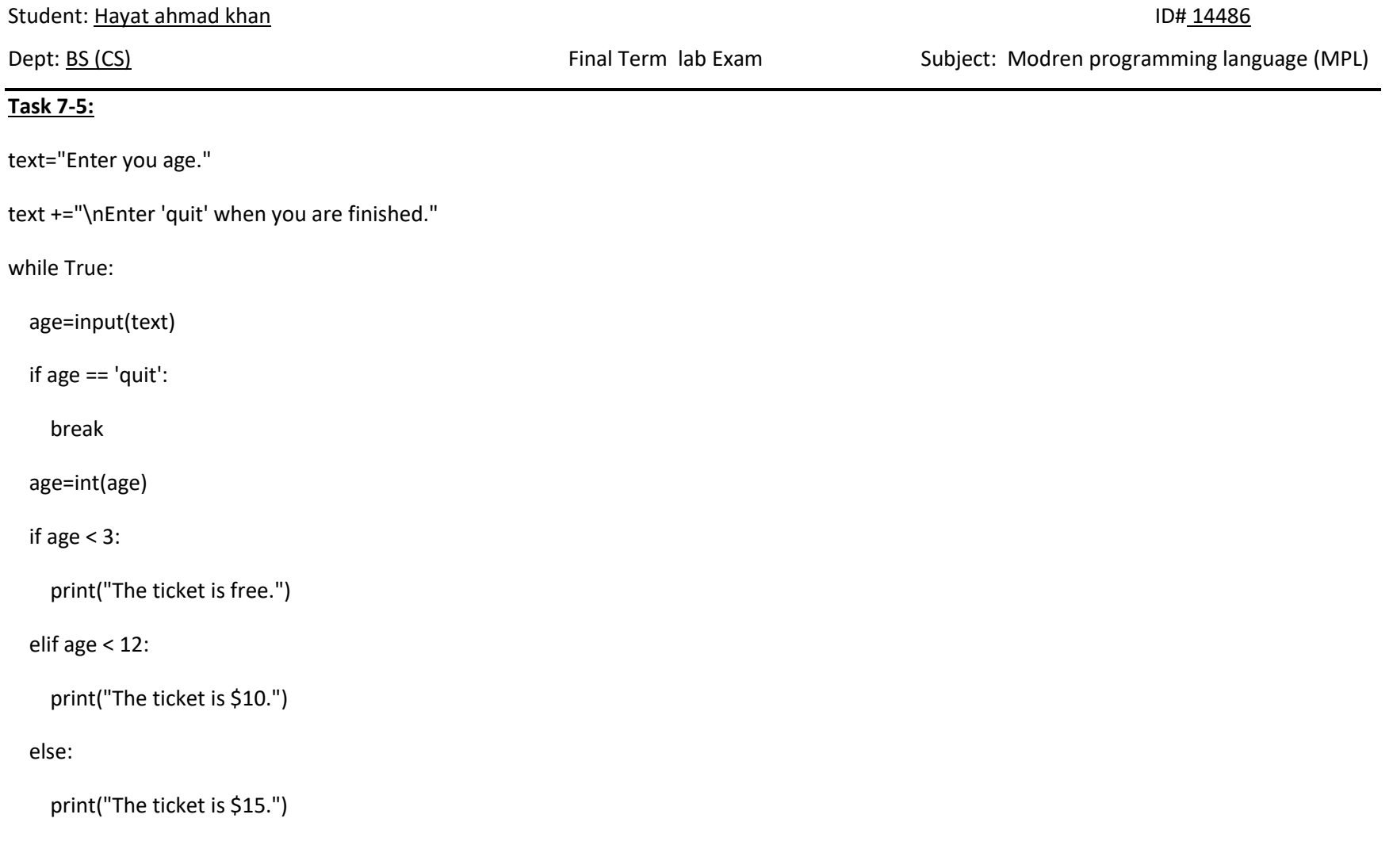

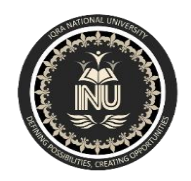

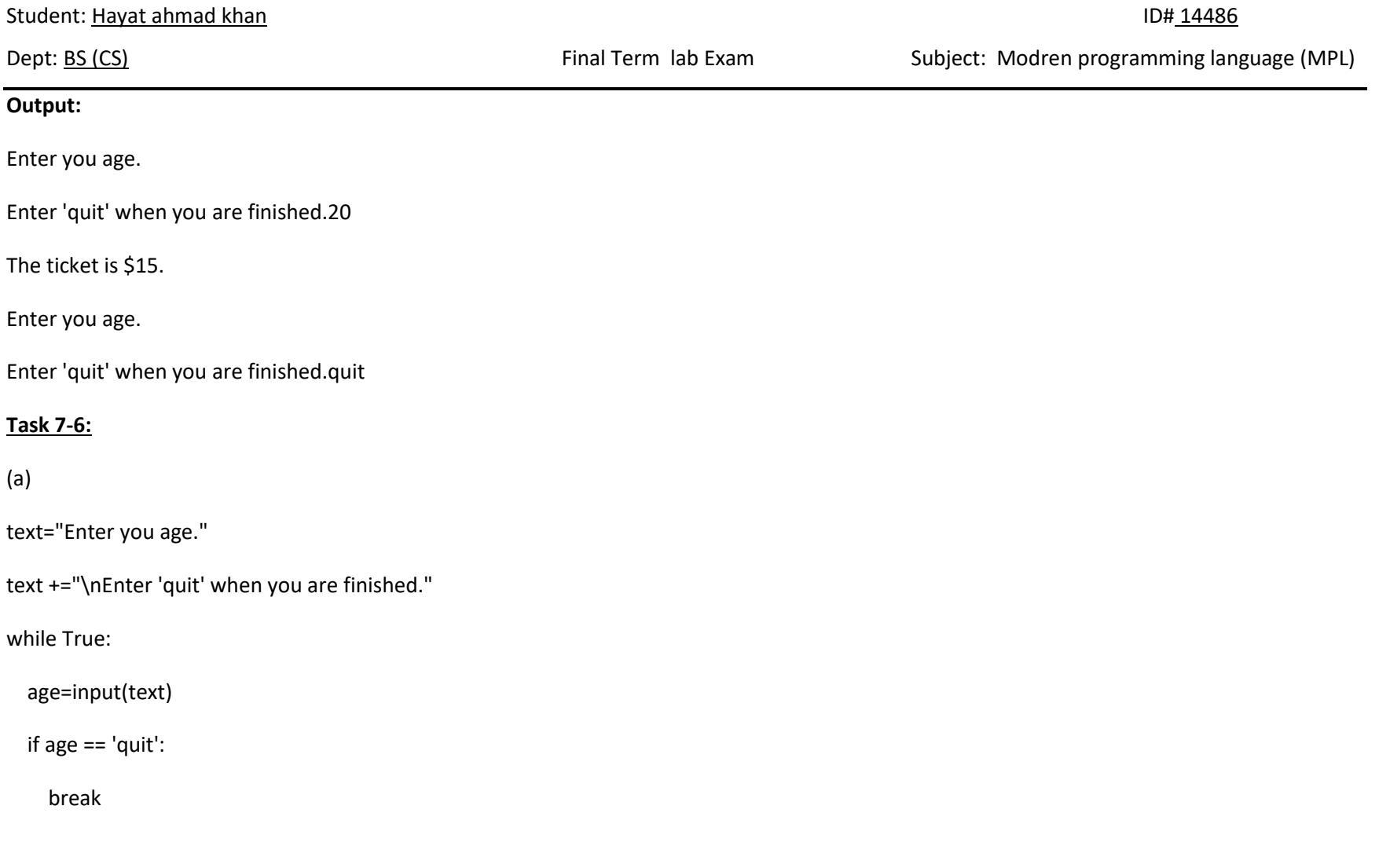

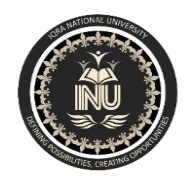

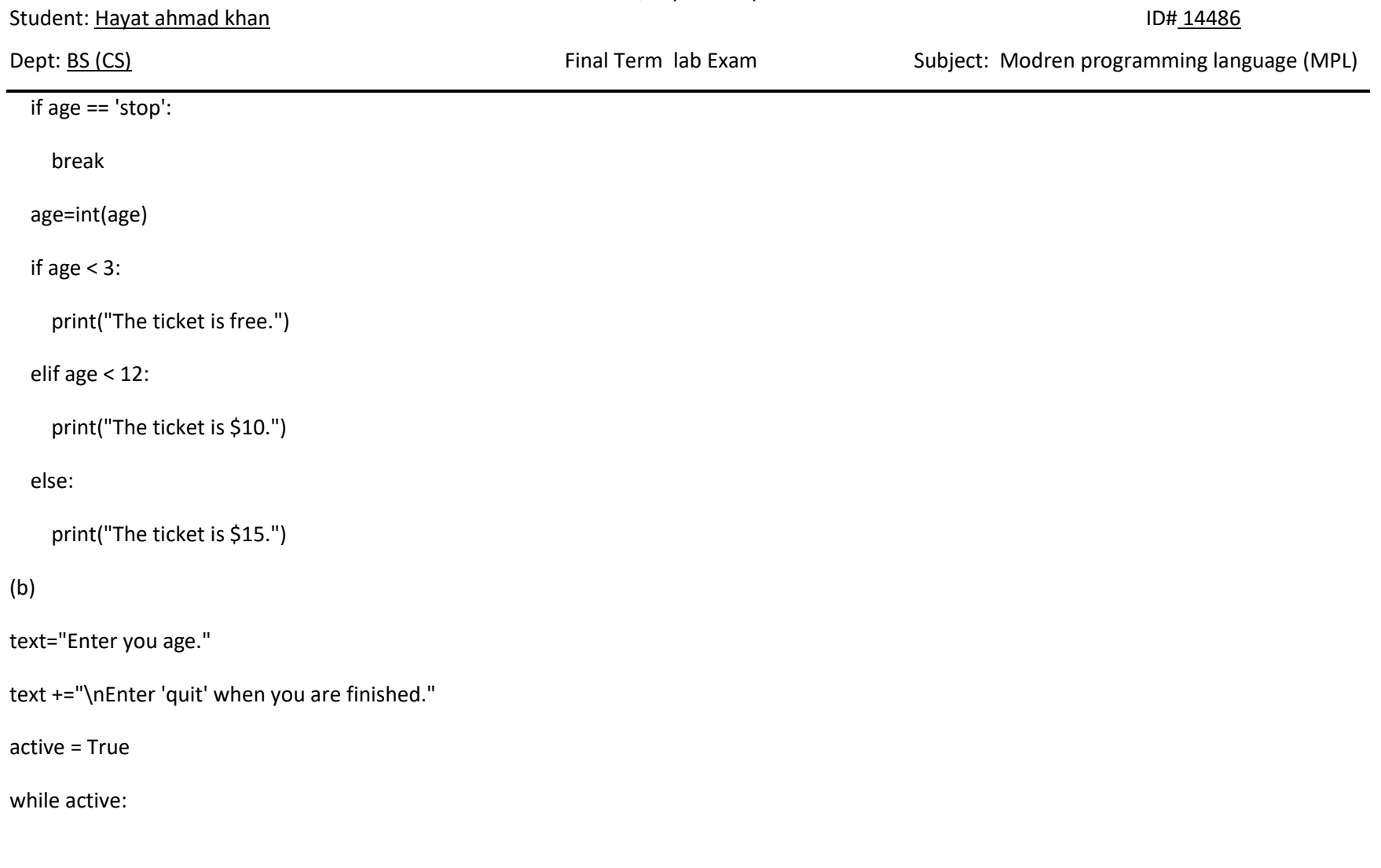

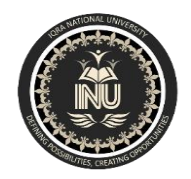

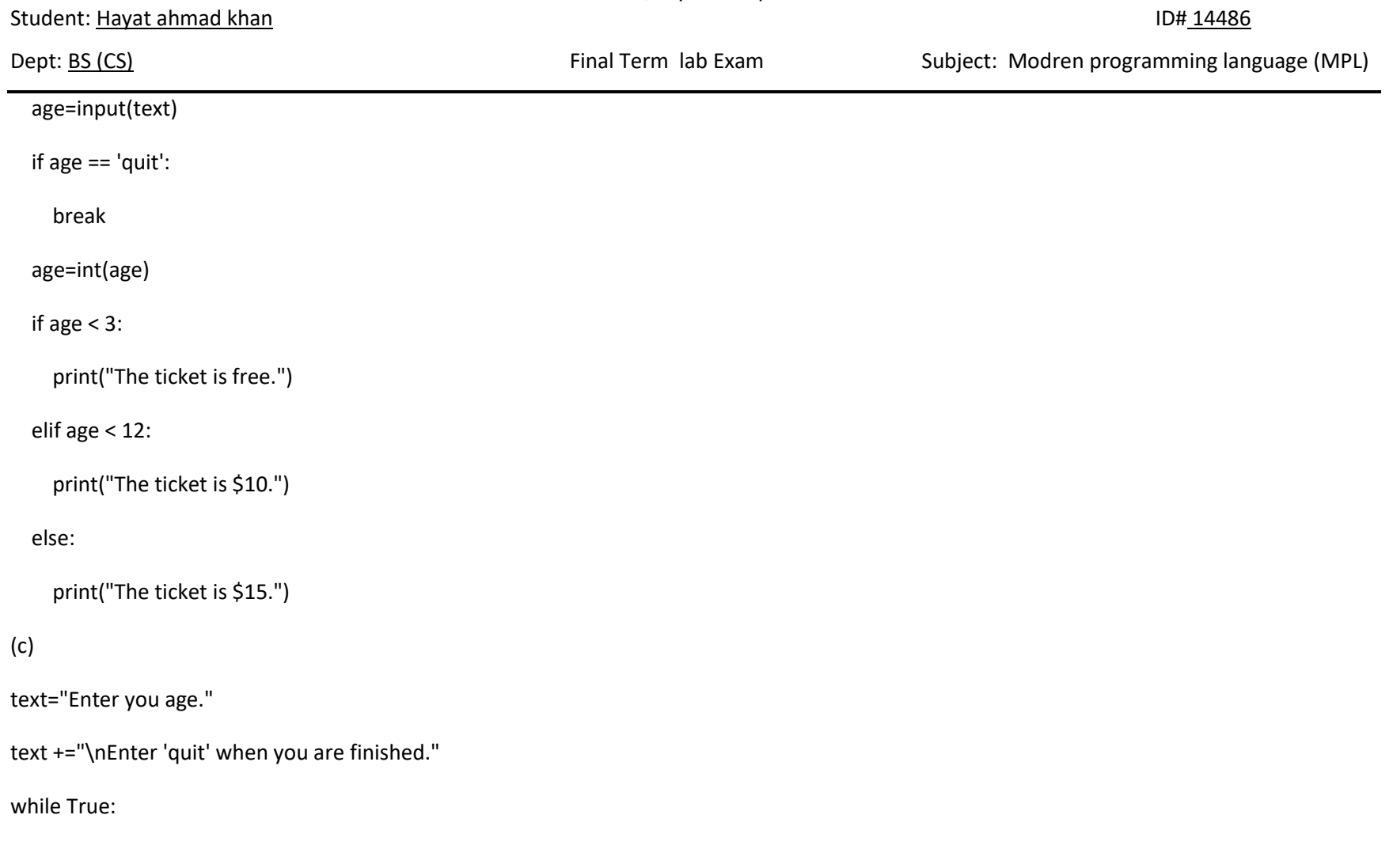

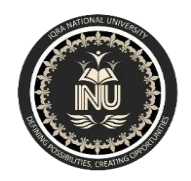

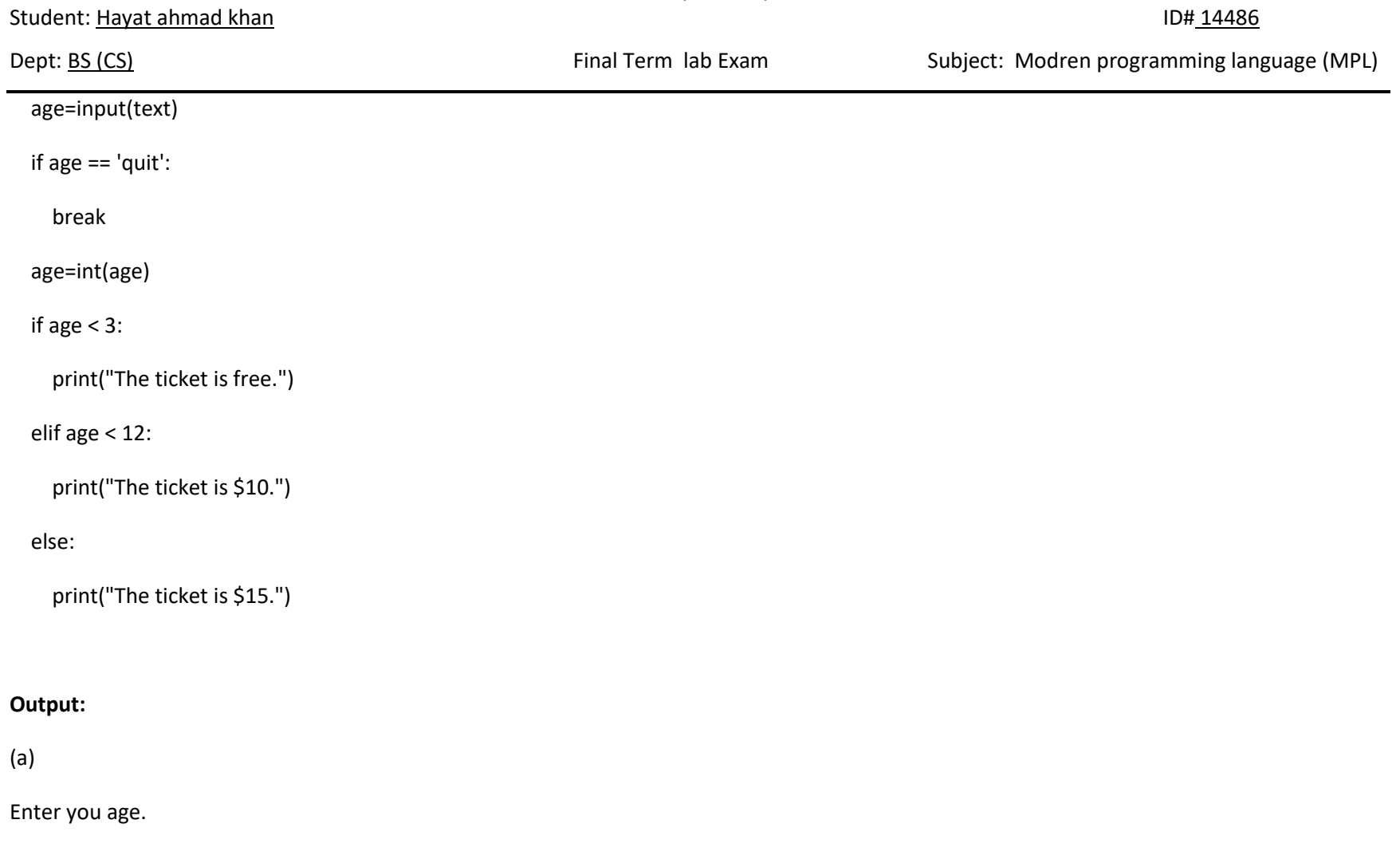

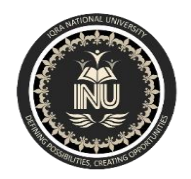

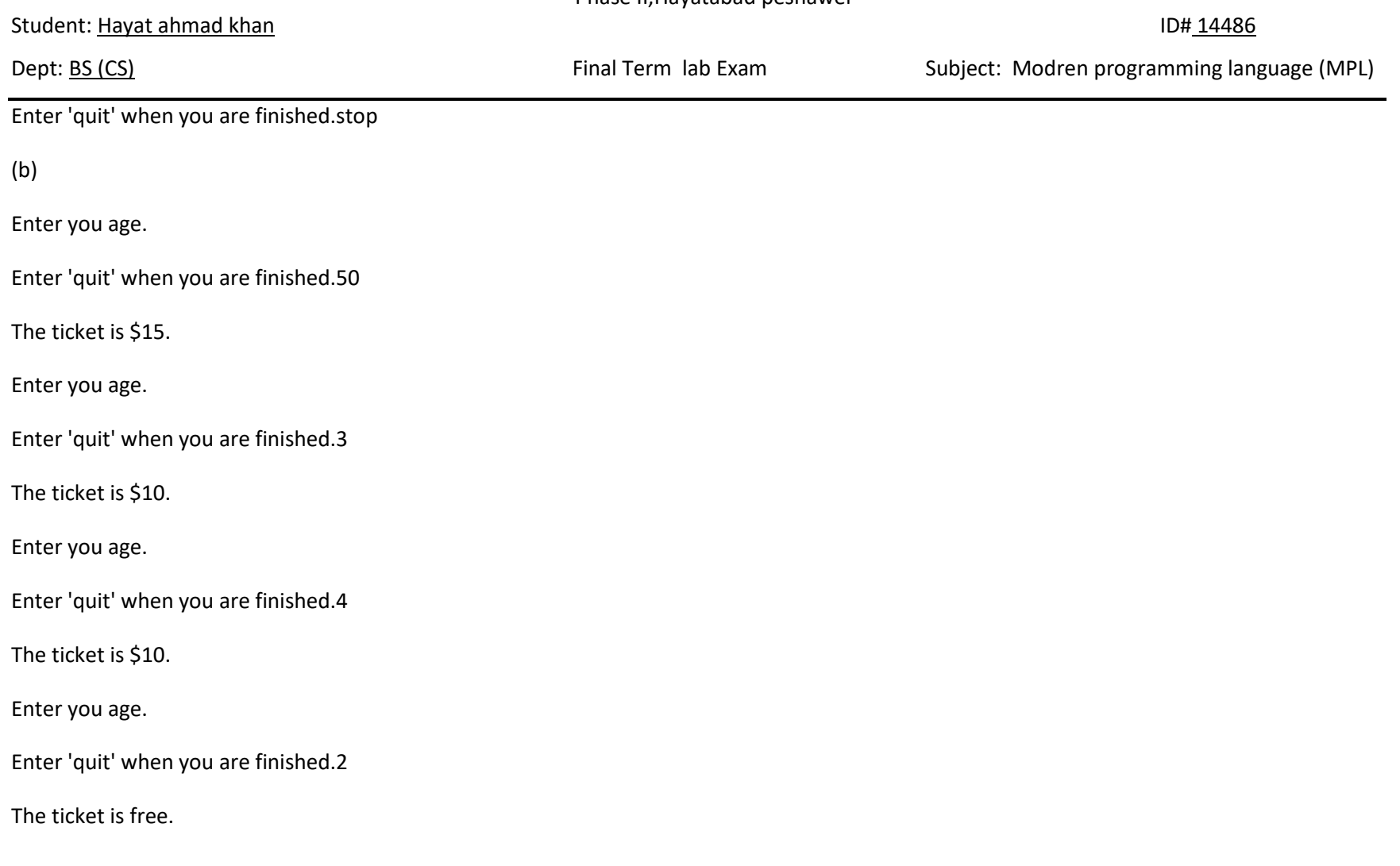

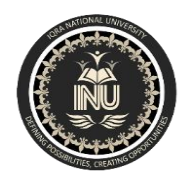

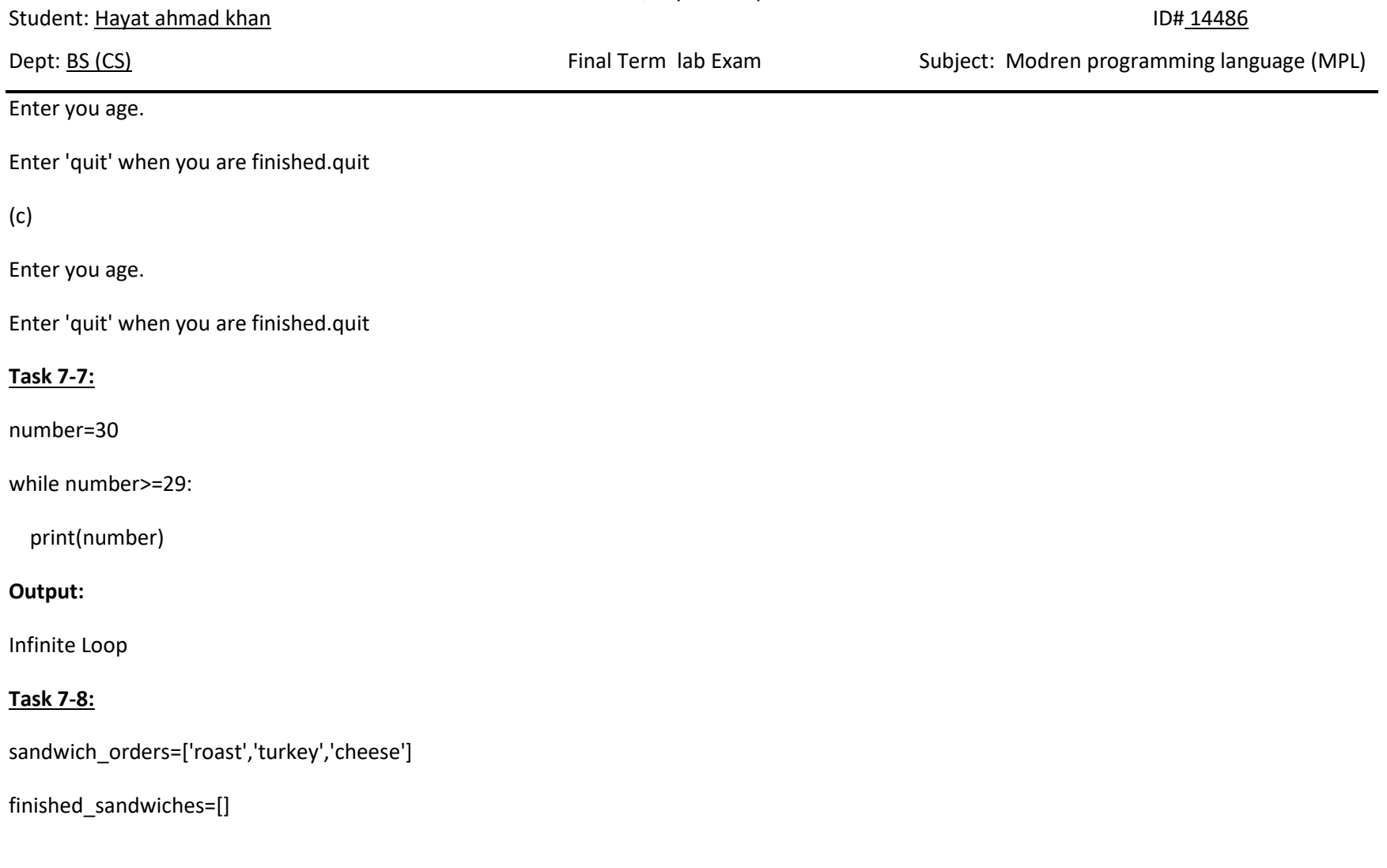

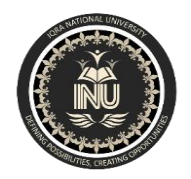

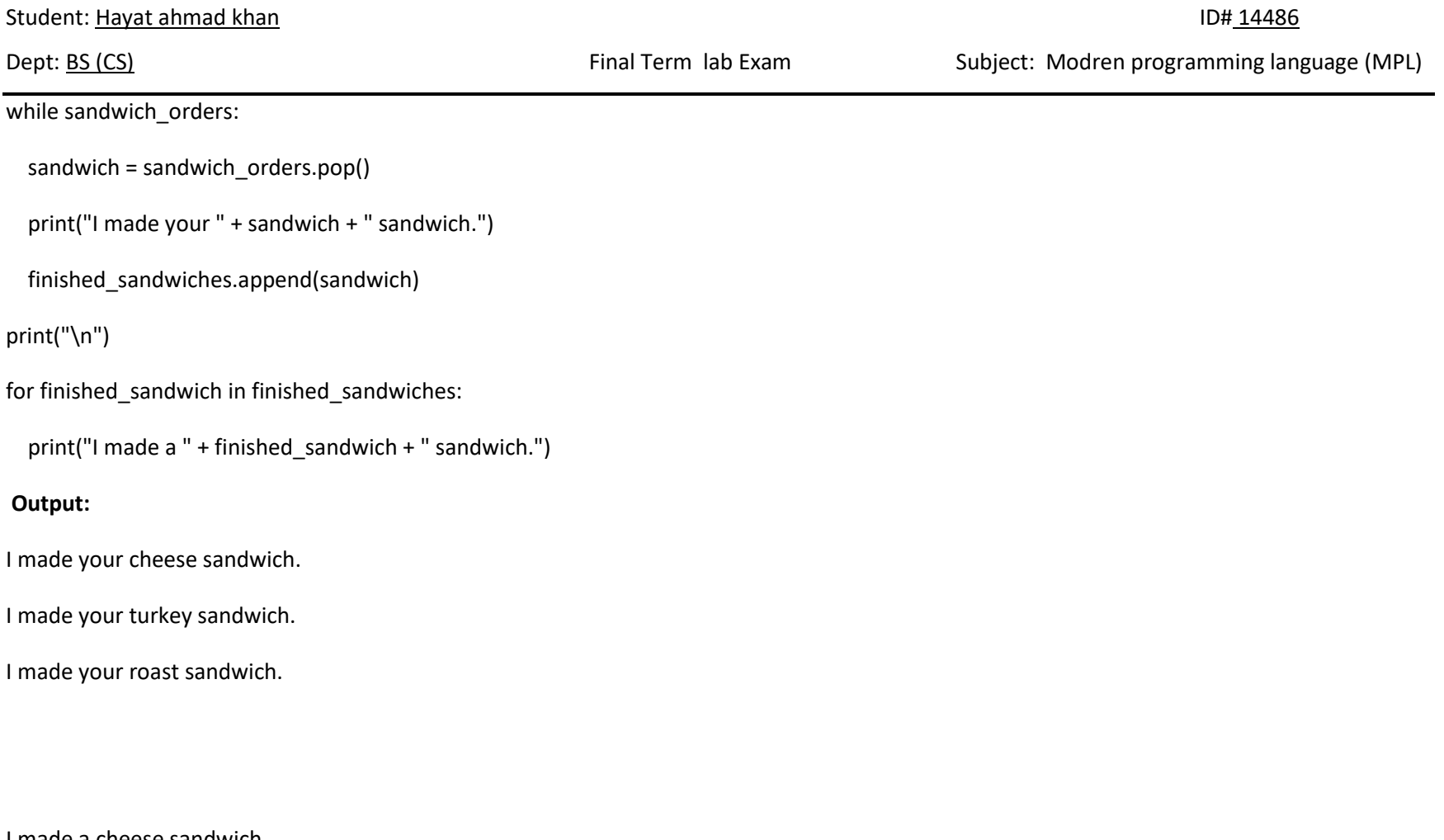

I made a cheese sandwich.

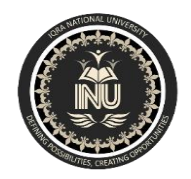

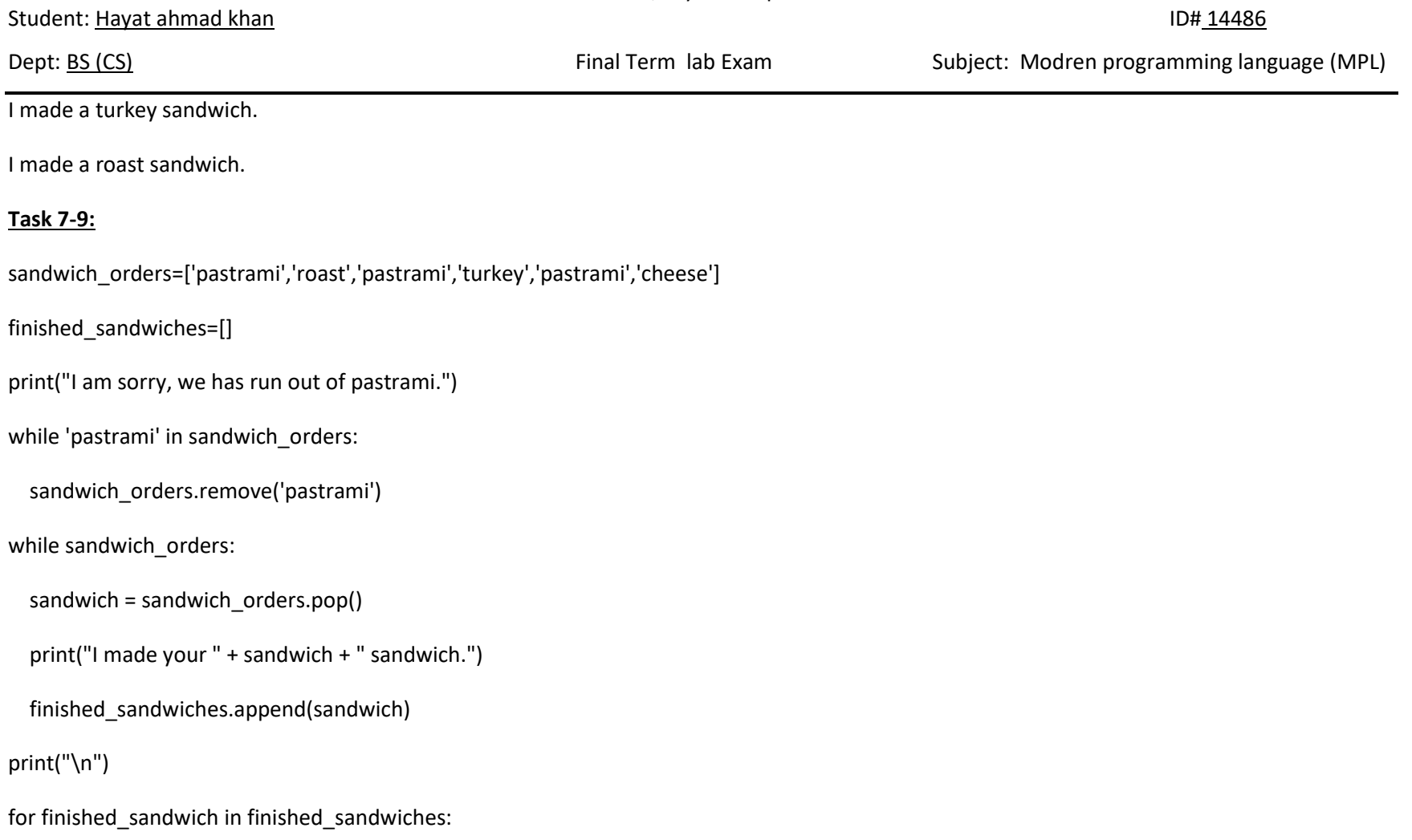

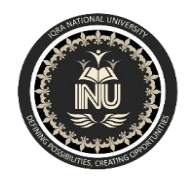

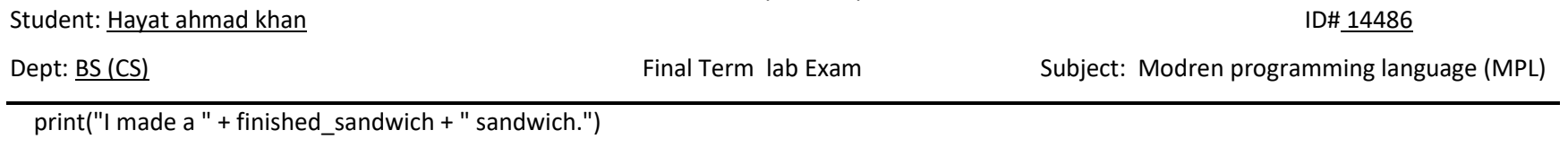

#### **Output:**

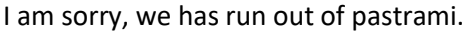

I made your cheese sandwich.

I made your turkey sandwich.

I made your roast sandwich.

I made a cheese sandwich.

I made a turkey sandwich.

I made a roast sandwich.

#### **Task 7-10:**

name\_prompt="What is your name?"

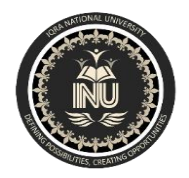

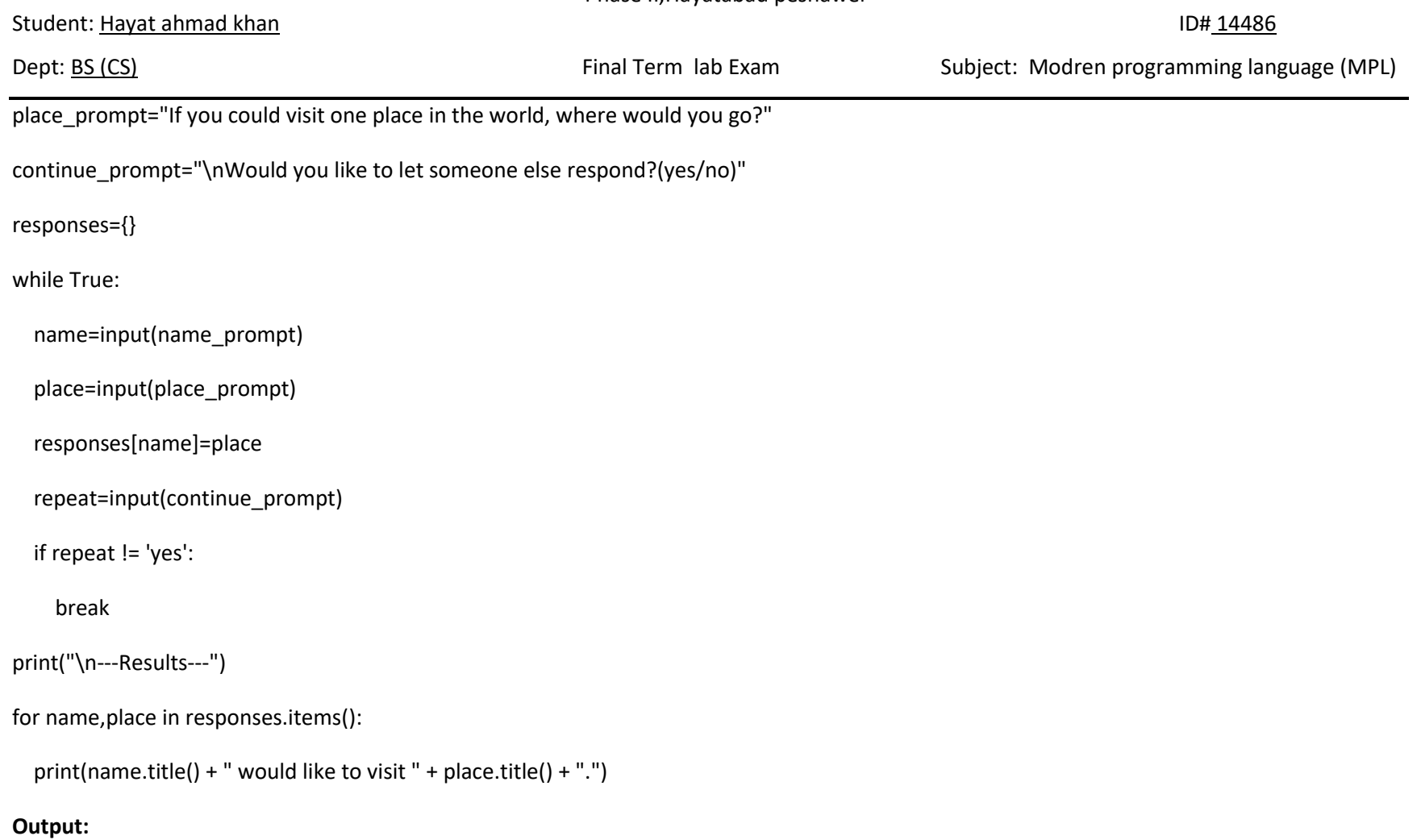

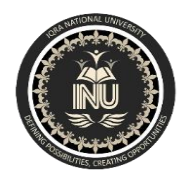

Student: Hayat ahmad khan ID# 14486

Dept: <u>BS (CS)</u> COS Exam Final Term lab Exam Subject: Modren programming language (MPL)

What is your name?hameed khan

If you could visit one place in the world, where would you go?london

Would you like to let someone else respond?(yes/no)no

**---Results---**

Hameed Khan would like to visit London.

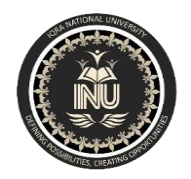

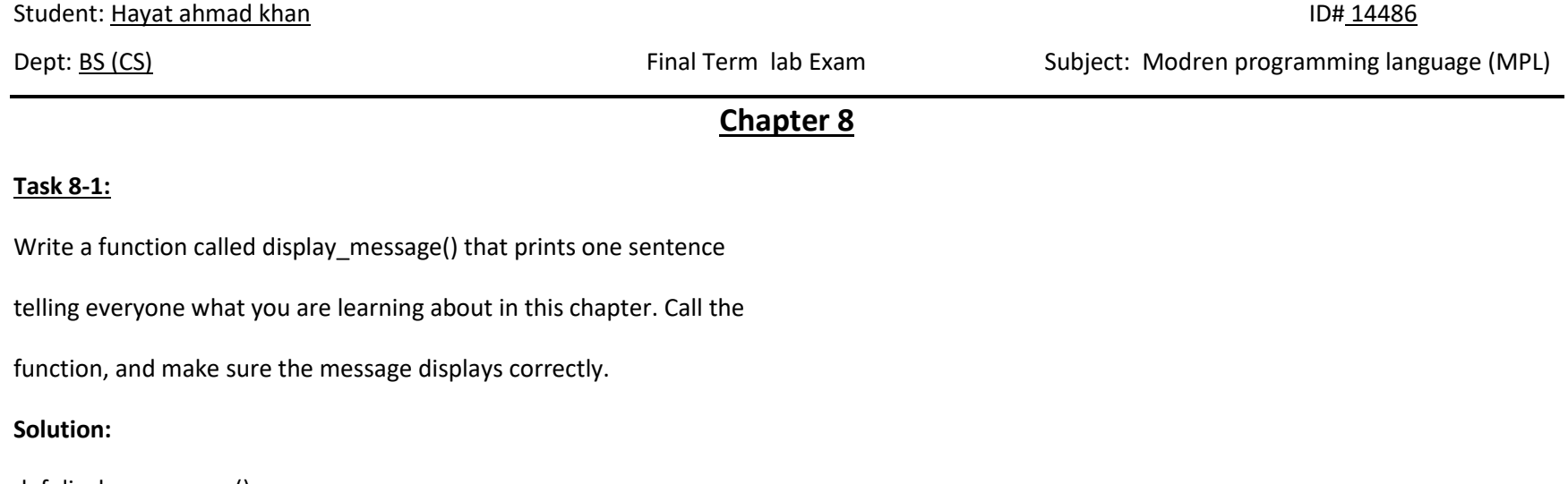

def display\_message():

print("Hello Hameed, What you are learning about in this chapter?")

display\_message()

#### **Output:**

Hello Hameed, What you are learning about in this chapter?

## **Task 8-2:**

Write a function called favorite\_book() that accepts one

parameter, title. The function should print a message, such as One of my

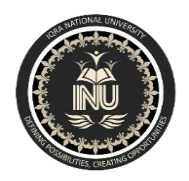

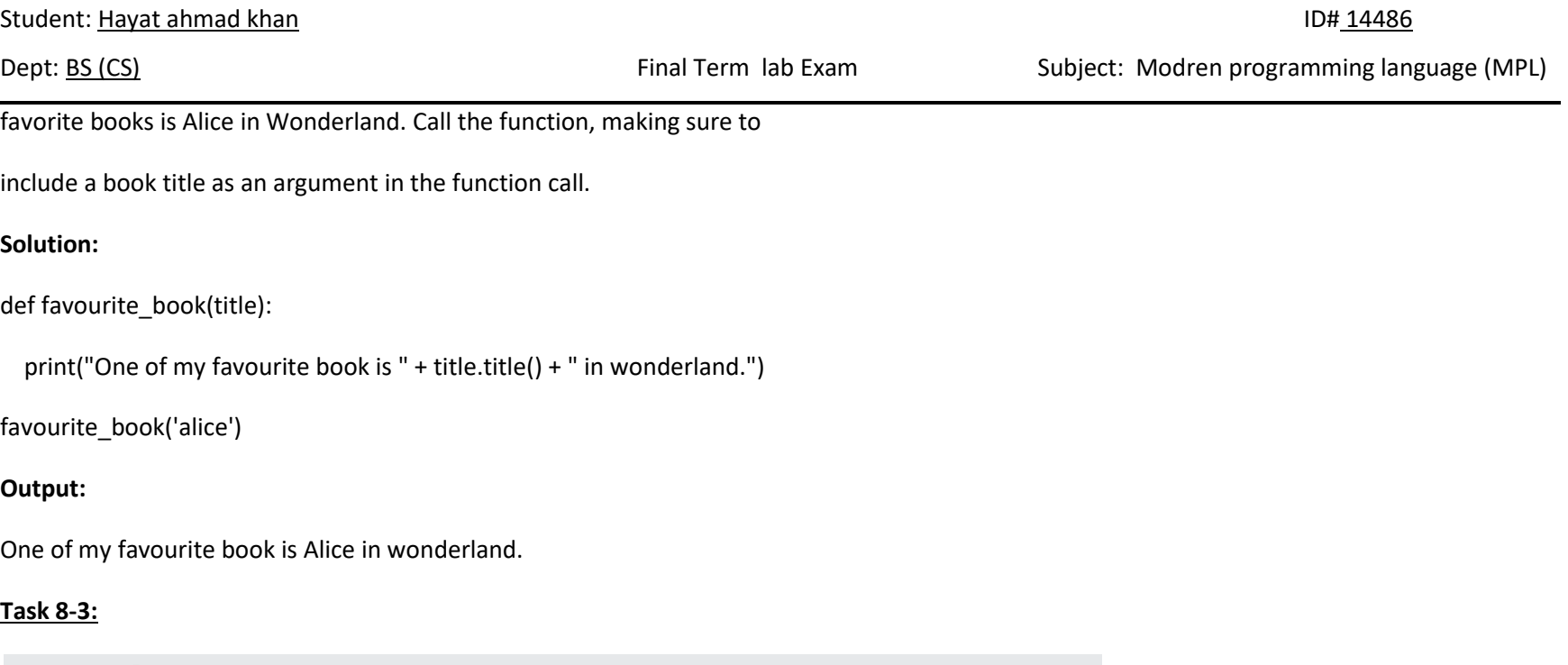

8-3. T-Shirt: Write a function called make\_shirt() that accepts a size and the text of a message that should be printed on the shirt. The function should print a sentence summarizing the size of the shirt and the message printed on it.

Call the function once using positional arguments to make a shirt. Call the function a second time using keyword arguments.

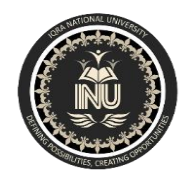

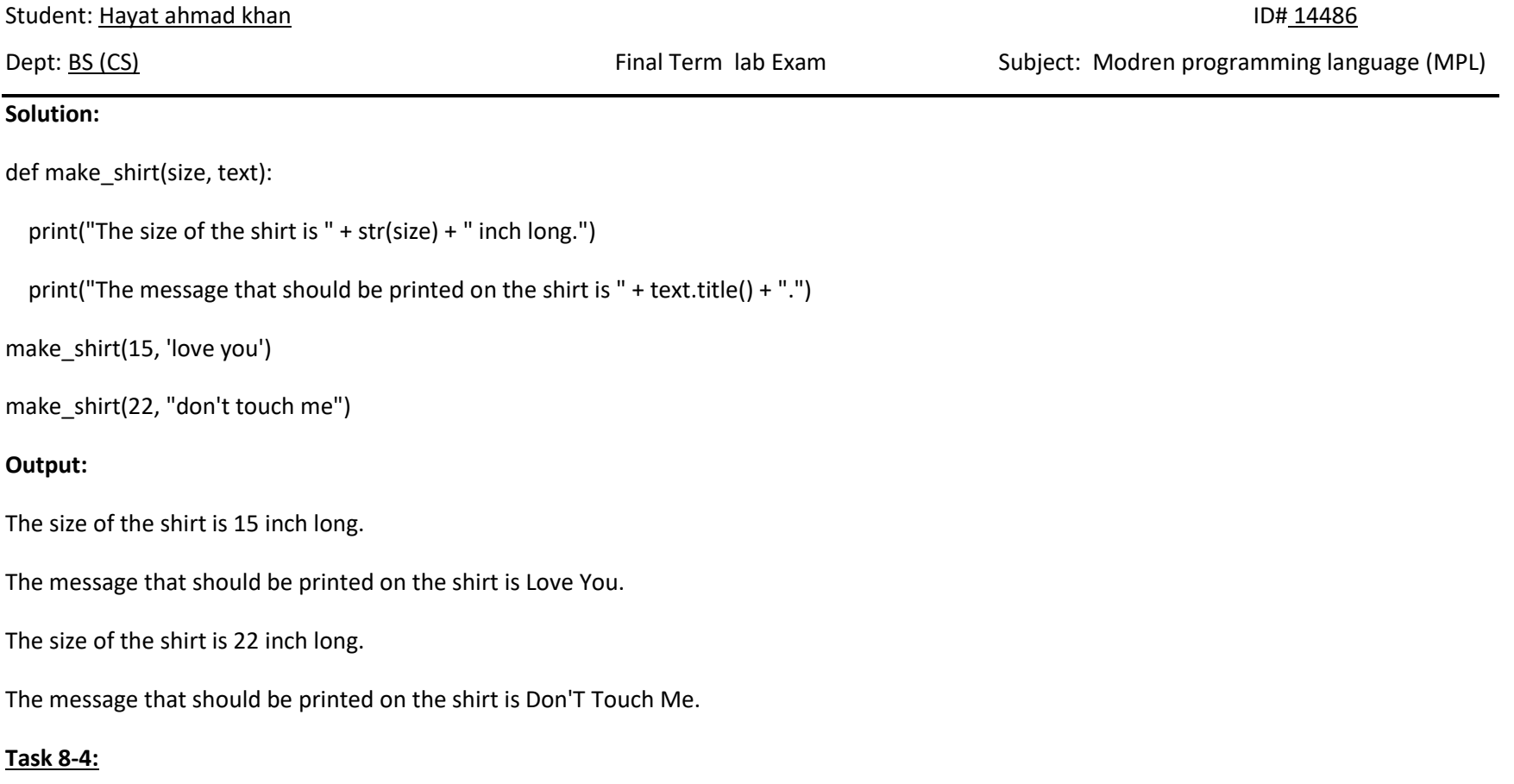

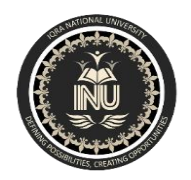

Student: Hayat ahmad khan ID# 14486

Dept: BS (CS) Final Term lab Exam Subject: Modren programming language (MPL)

8-4. Large Shirts: Modify the make\_shirt() function so that shirts are large by default with a message that reads I love Python. Make a large shirt and a medium shirt with the default message, and a shirt of any size with a different message.

## **Solution:**

```
def make_shirt (text, size = 'large'):
```

```
print("The size of the shirt is " + size.title() + ".")
```
print("The message that should be printed on the shirt is " + text.title() + ".")

make\_shirt(text = 'i love python')

make\_shirt(text = "don't touch me", size = 'medium')

## **Output:**

The size of the shirt is Large.

The message that should be printed on the shirt is I Love Python.

The size of the shirt is Medium.

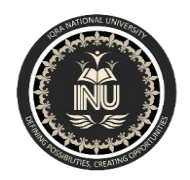

IQRA NATIONAL UNIVERSITY

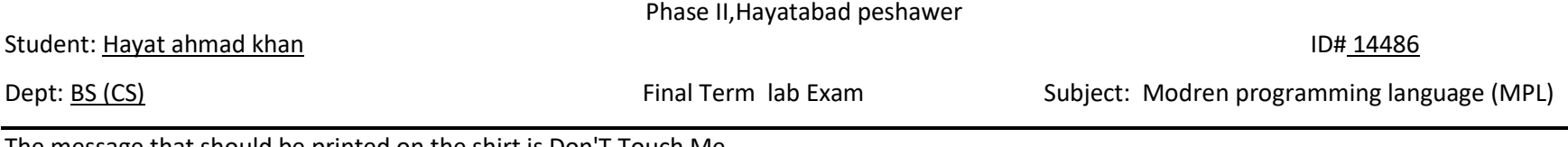

The message that should be printed on the shirt is Don't Touch Me.

# **Task 8-5:**

8-5. Cities: Write a function called describe\_city() that accepts the name of a city and its country. The function should print a simple sentence, such as Reykjavik is in Iceland. Give the parameter for the country a default value. Call your function for three different cities, at least one of which is not in the default country.

## **Solution:**

```
def describe_city(city_name, city_country = 'pakistan'):
```

```
 print(city_name.title() + " is in " + city_country.title() + ".")
```

```
describe_city(city_name ='lahore')
```
describe\_city('reykjavik', 'iceland')

describe\_city('mumbai', 'india')

## **Output:**

Lahore is in Pakistan.

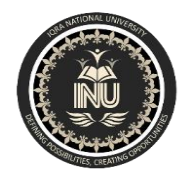

IQRA NATIONAL UNIVERSITY

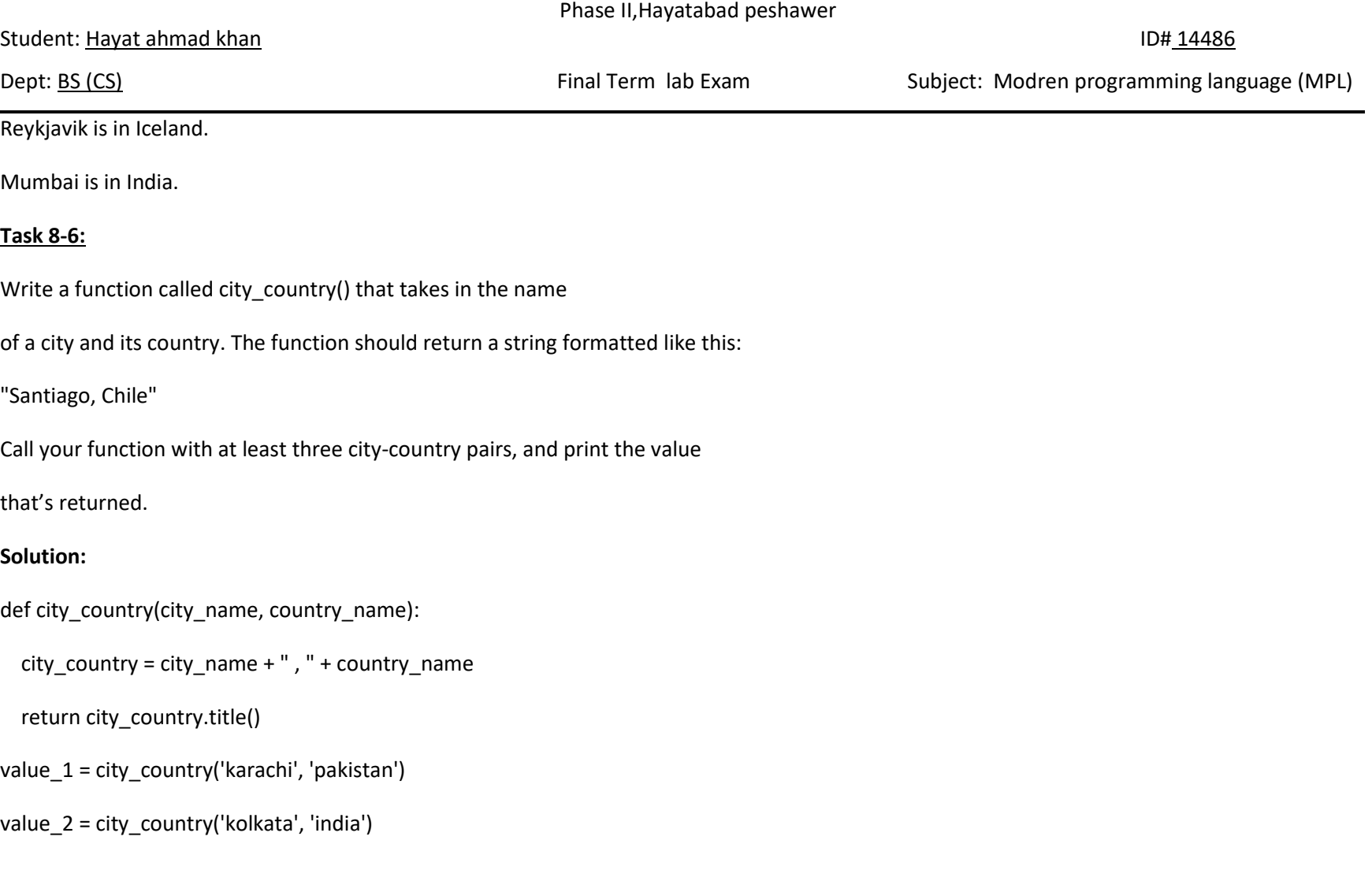

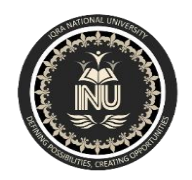

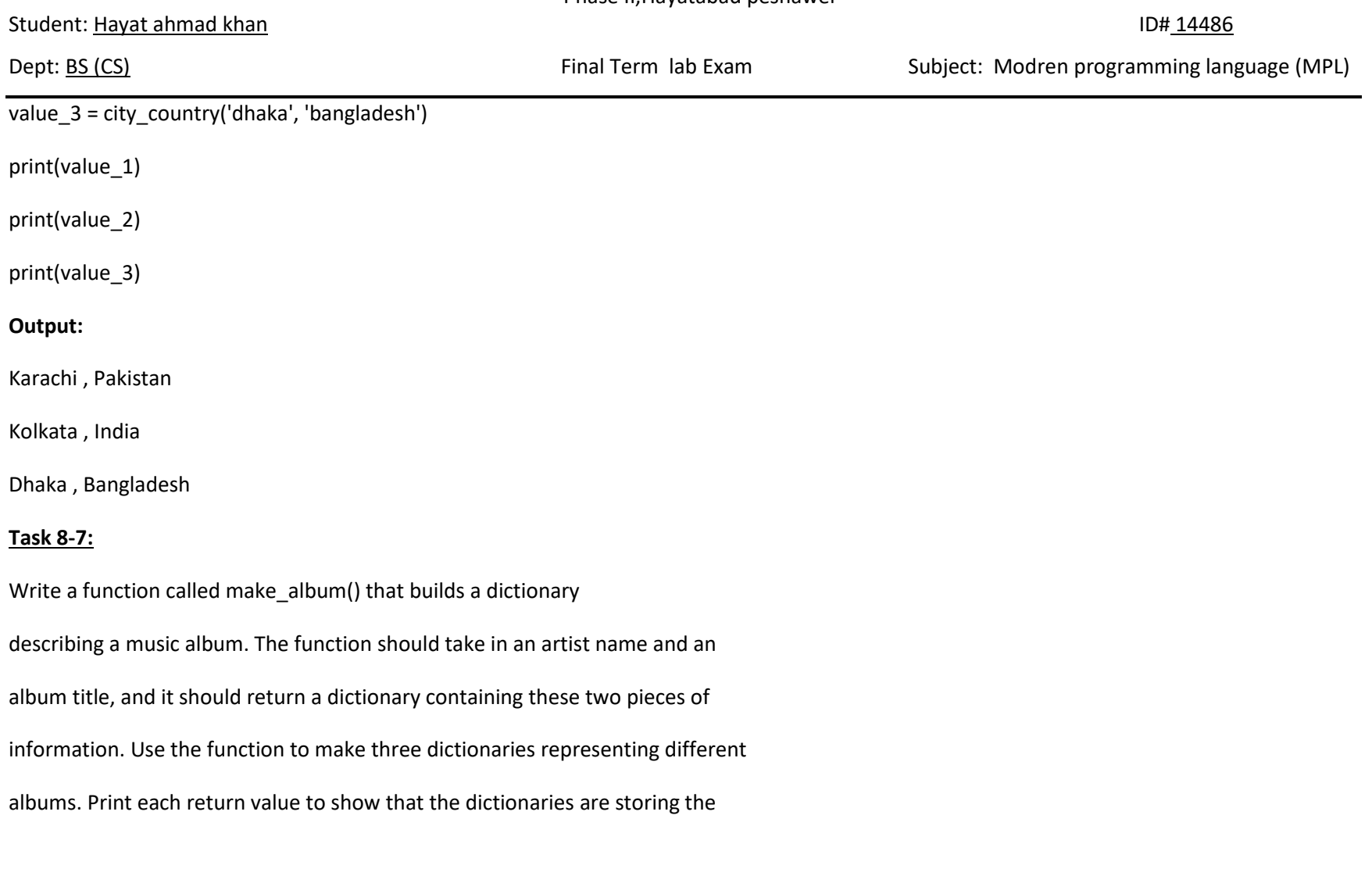

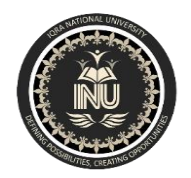

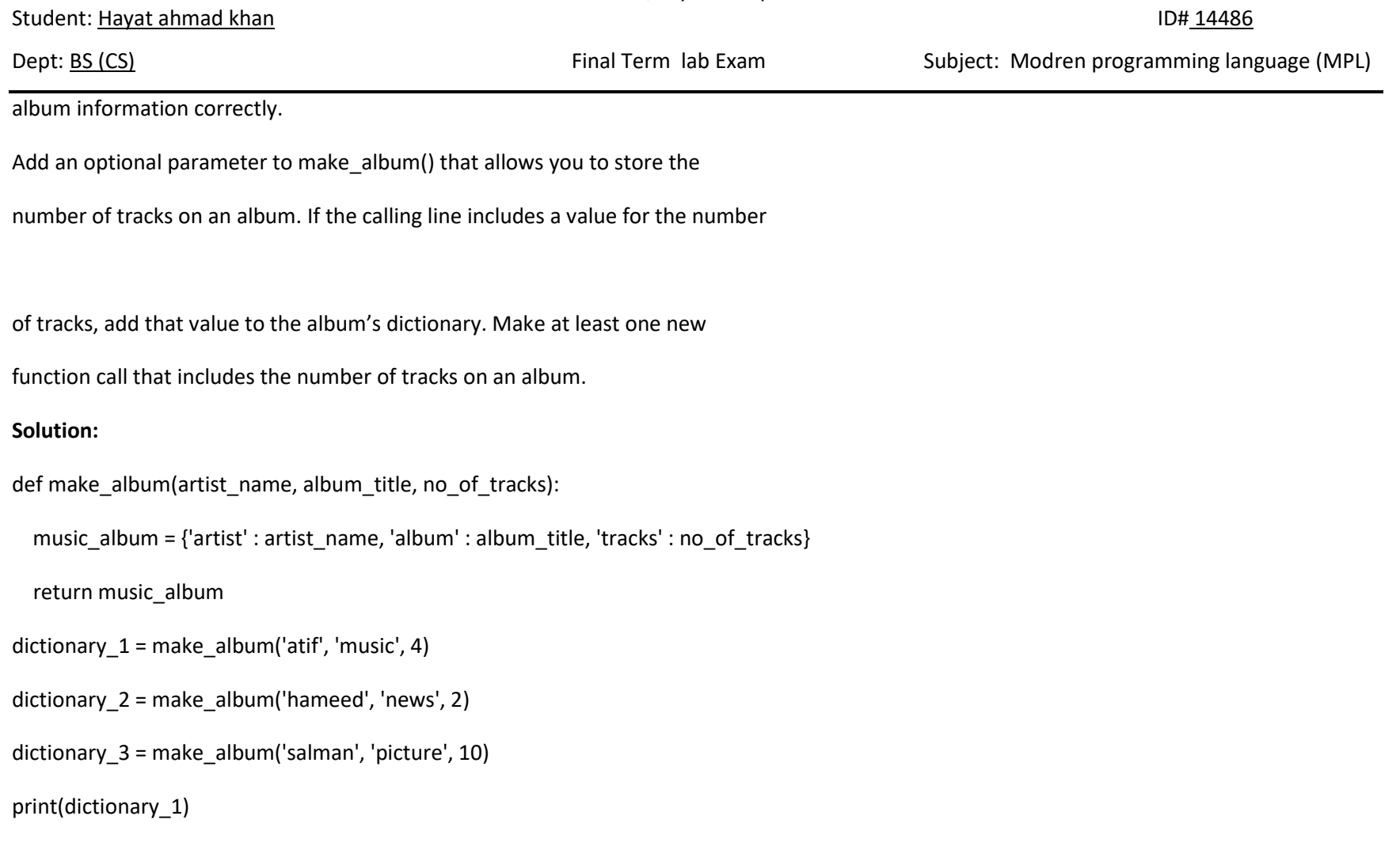

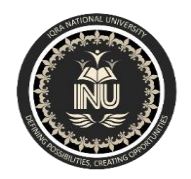

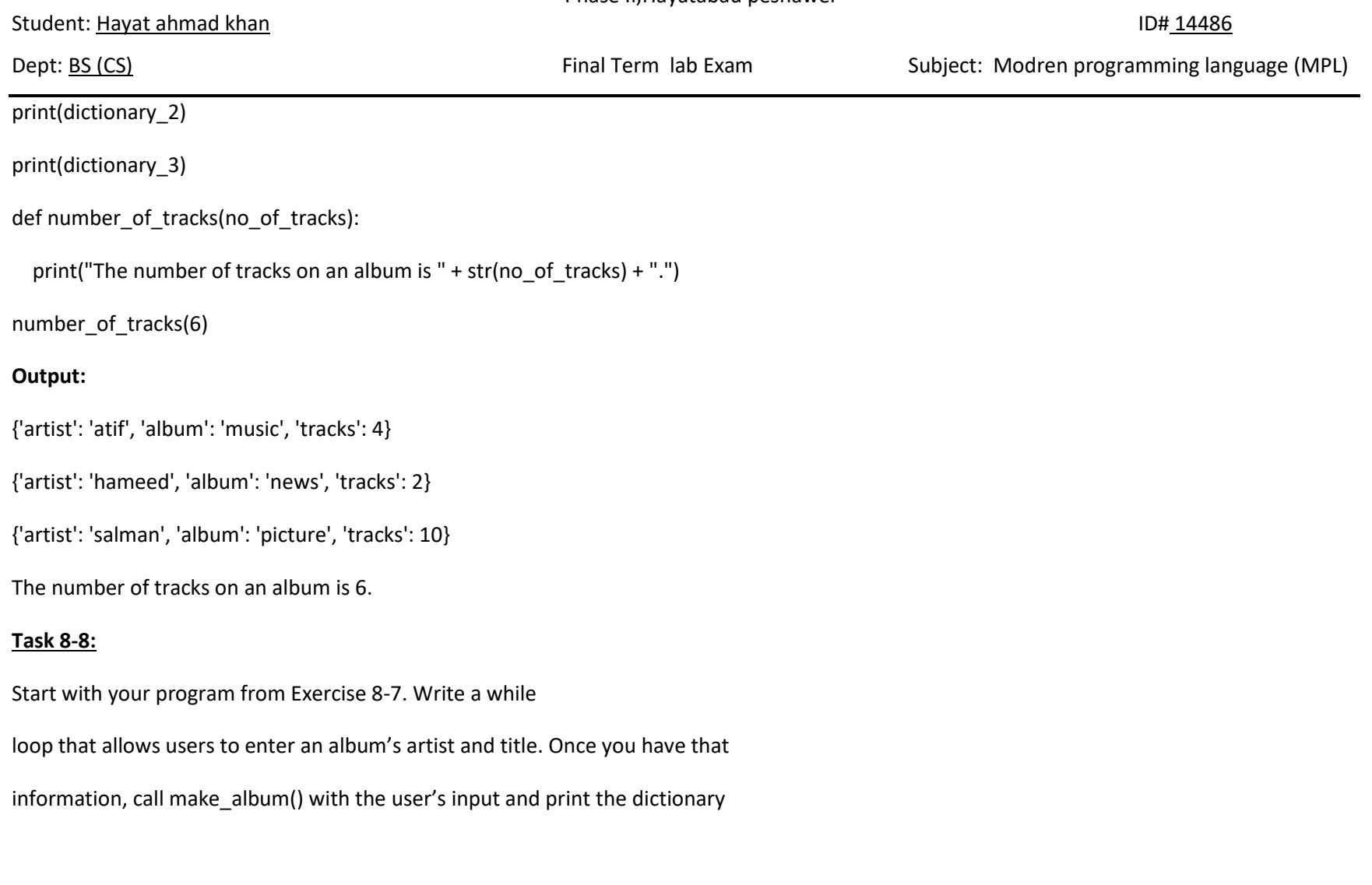

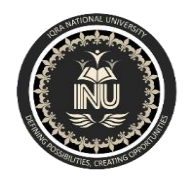

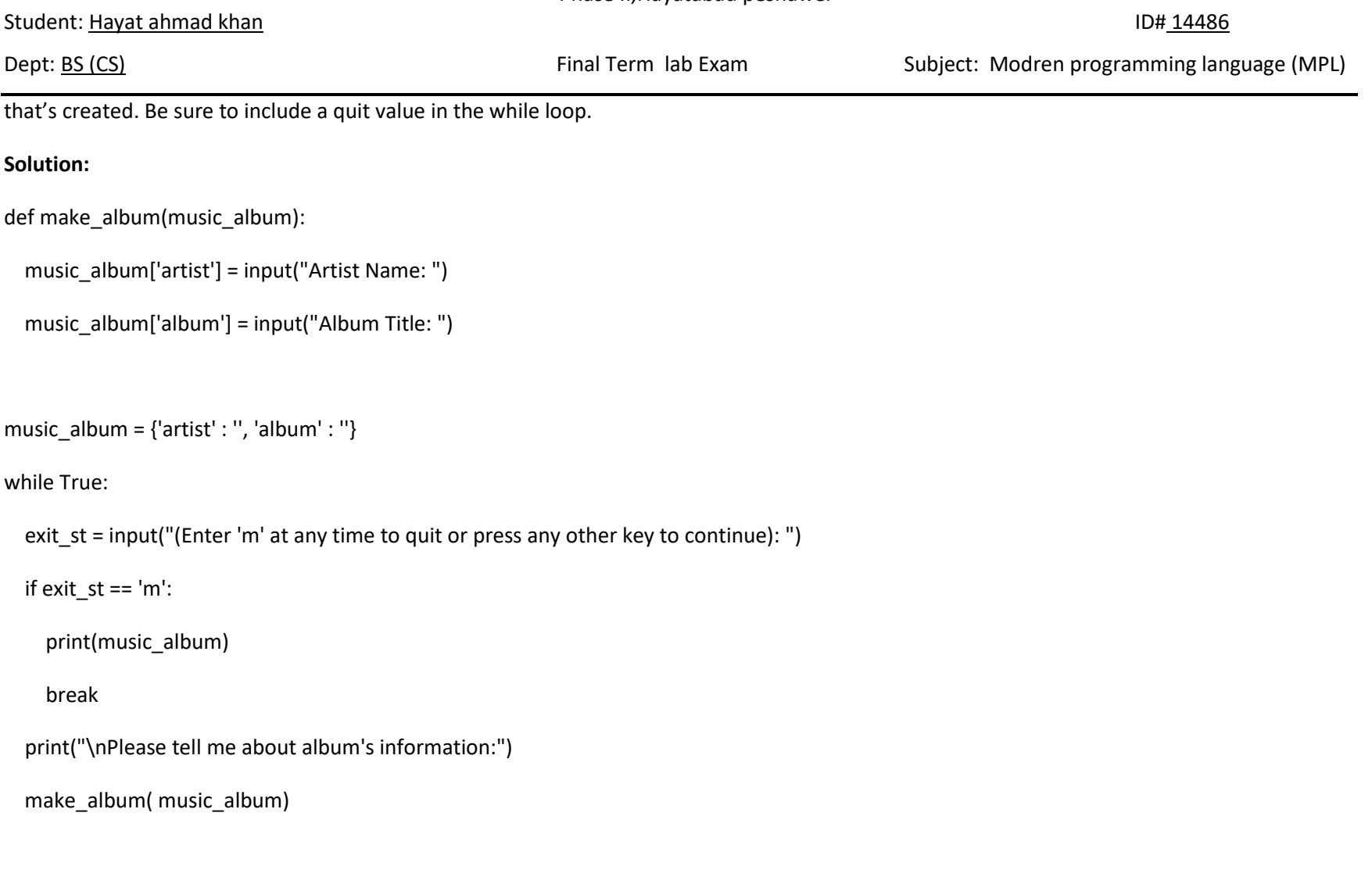

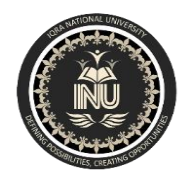

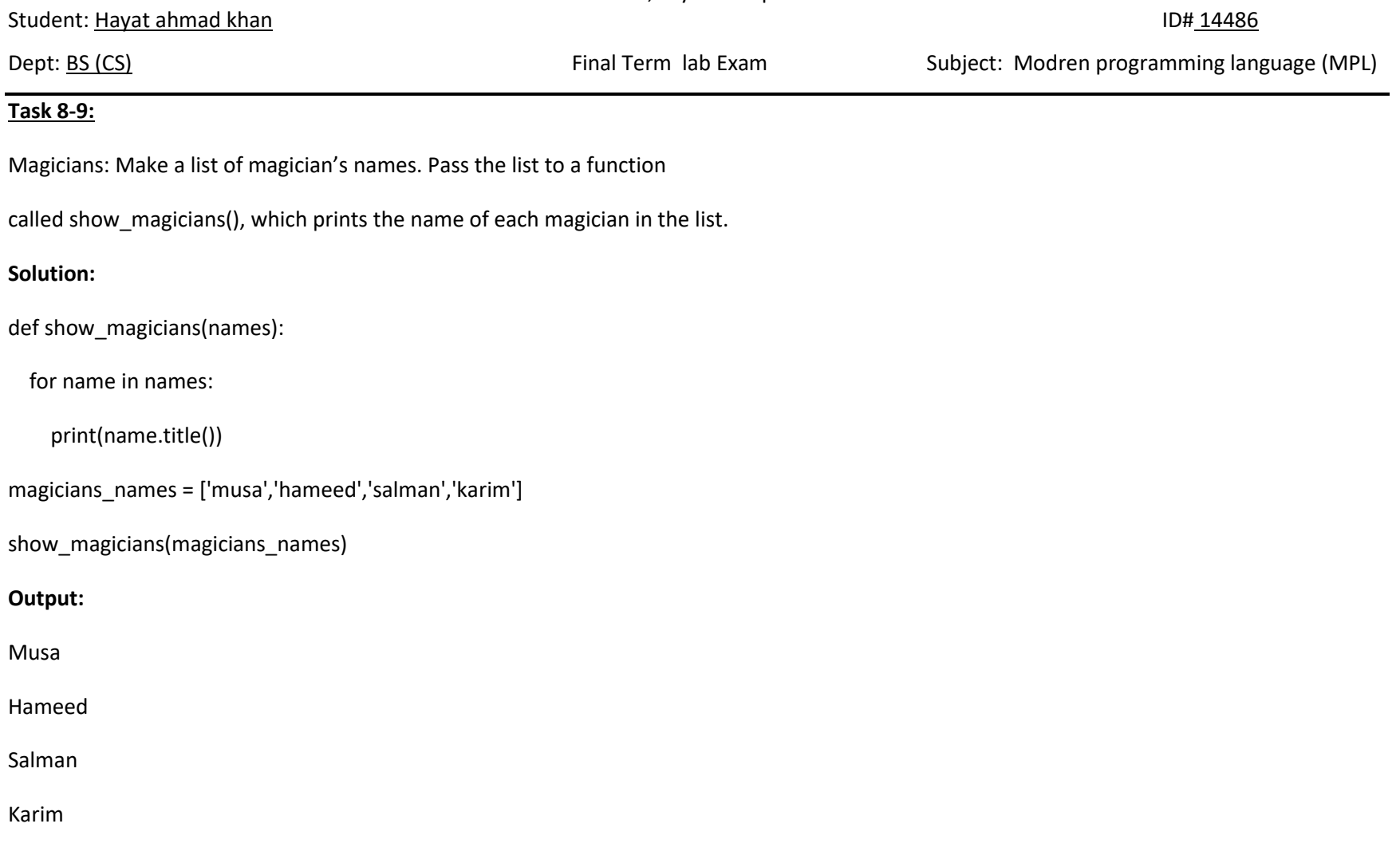

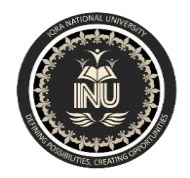

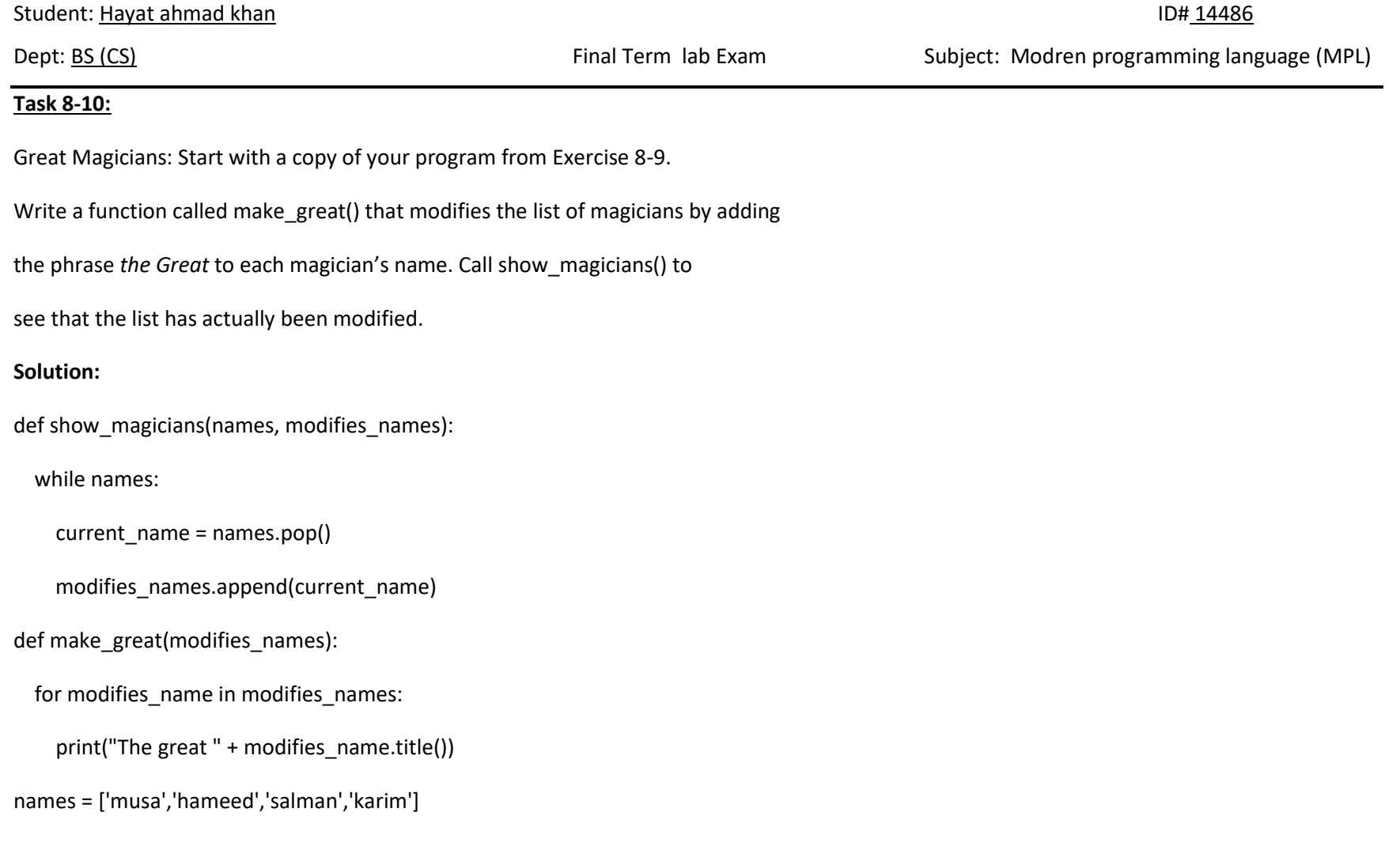

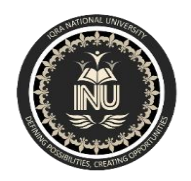

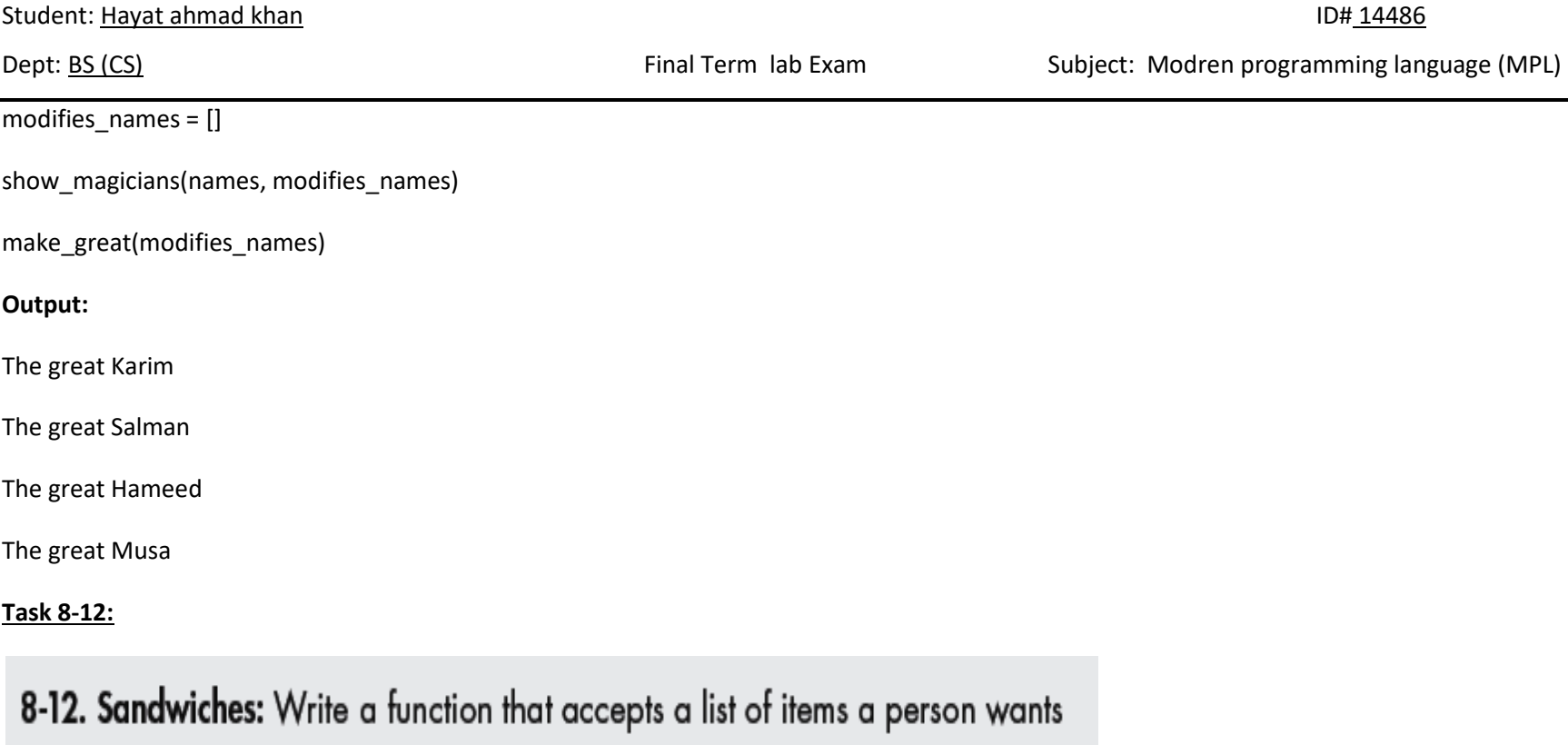

on a sandwich. The function should have one parameter that collects as many items as the function call provides, and it should print a summary of the sandwich that is being ordered. Call the function three times, using a different number of arguments each time.

Solution:

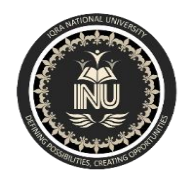

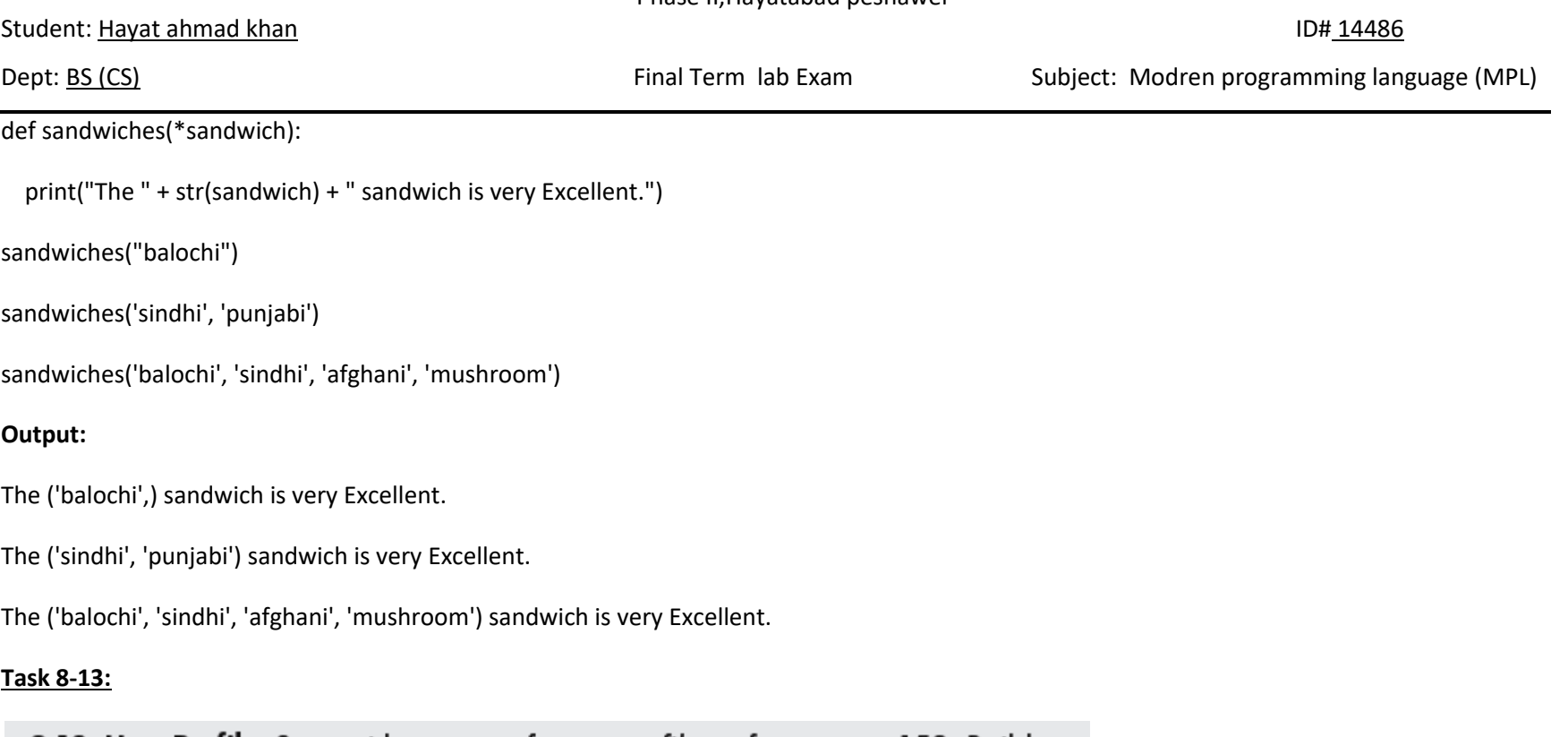

8-13. User Profile: Start with a copy of user\_profile.py from page 153. Build a profile of yourself by calling build\_profile(), using your first and last names and three other key-value pairs that describe you.

**Solution:**

def build\_profile(first, last, \*\*user\_info):

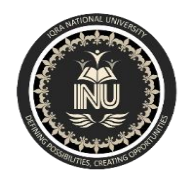

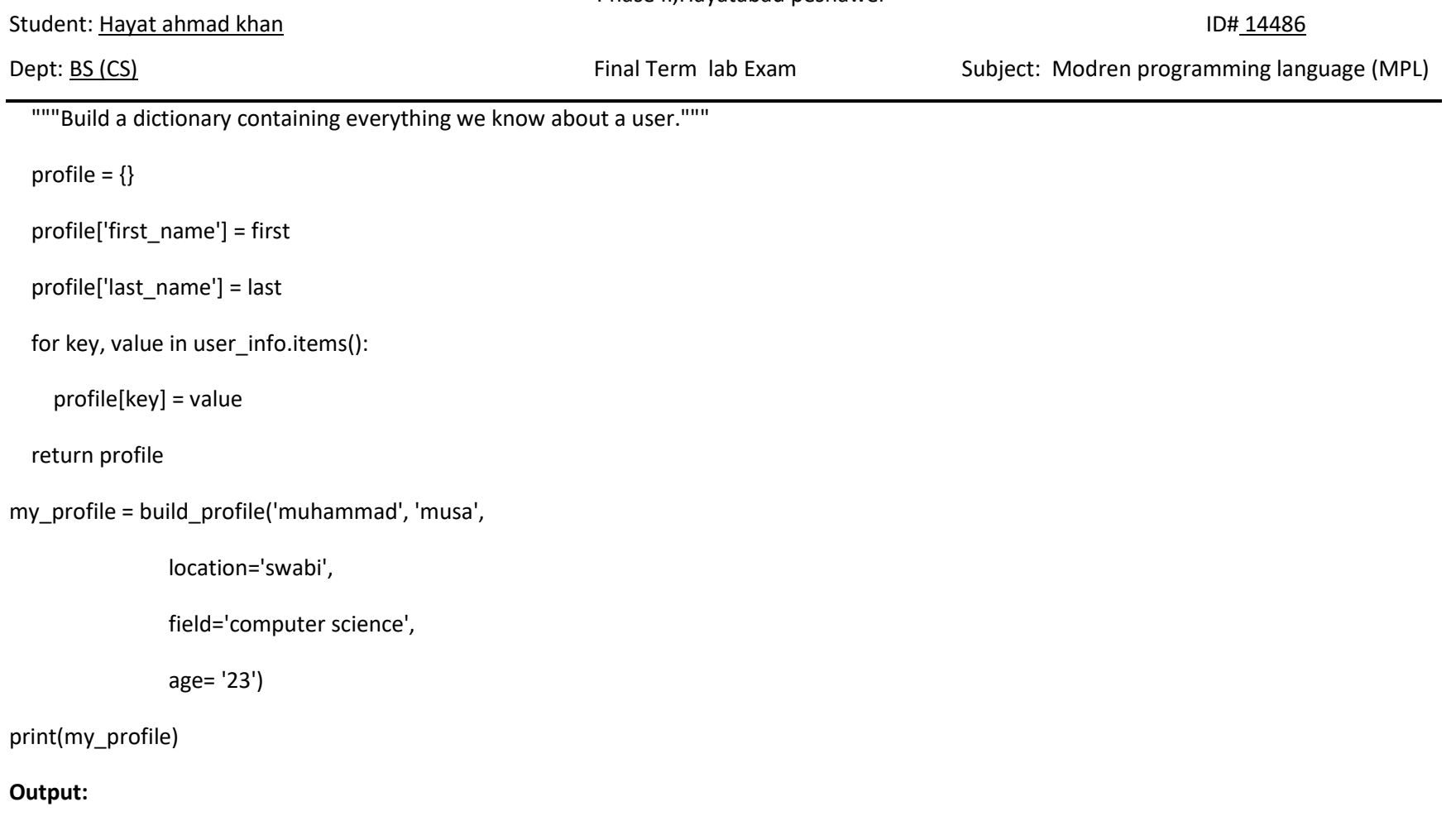

{'first\_name': 'muhammad', 'last\_name': 'musa', 'location': 'swabi', 'field': 'computer science', 'age': '23'}

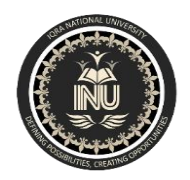

IQRA NATIONAL UNIVERSITY

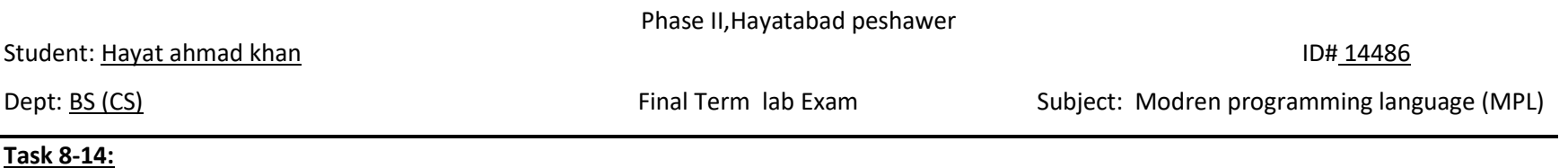

8-14. Cars: Write a function that stores information about a car in a dictionary. The function should always receive a manufacturer and a model name. It should then accept an arbitrary number of keyword arguments. Call the function with the required information and two other name-value pairs, such as a color or an optional feature. Your function should work for a call like this one:

car = make car('subaru', 'outback', color='blue', tow package=True)

Print the dictionary that's returned to make sure all the information was stored correctly.

# **Solution:**

def make\_car(manufacturer\_name, model\_name, \*\*car\_info):

profile =  $\{\}$ 

profile['manufacturer\_name'] = manufacturer\_name
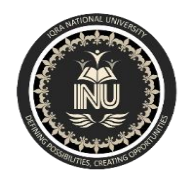

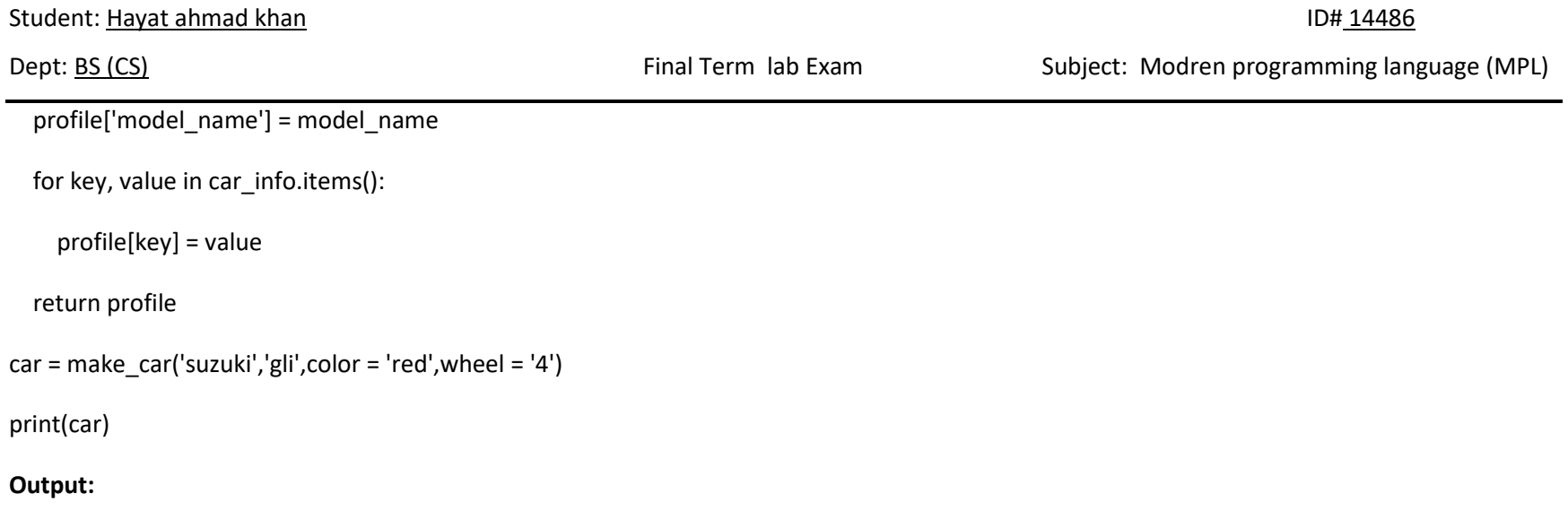

{'manufacturer\_name': 'suzuki', 'model\_name': 'gli', 'color': 'red', 'wheel': '4'}

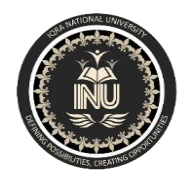

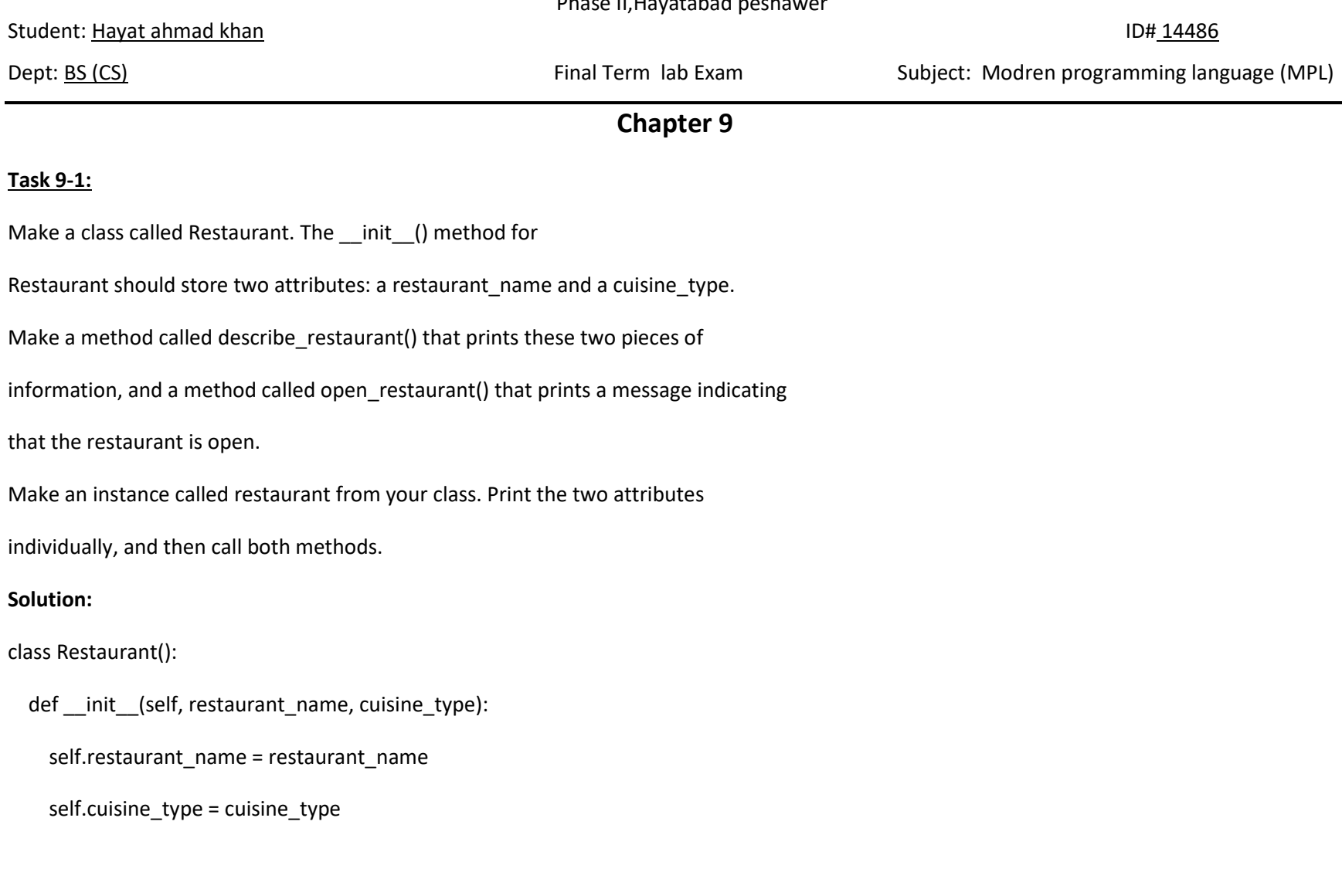

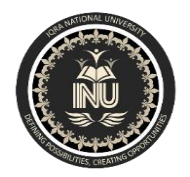

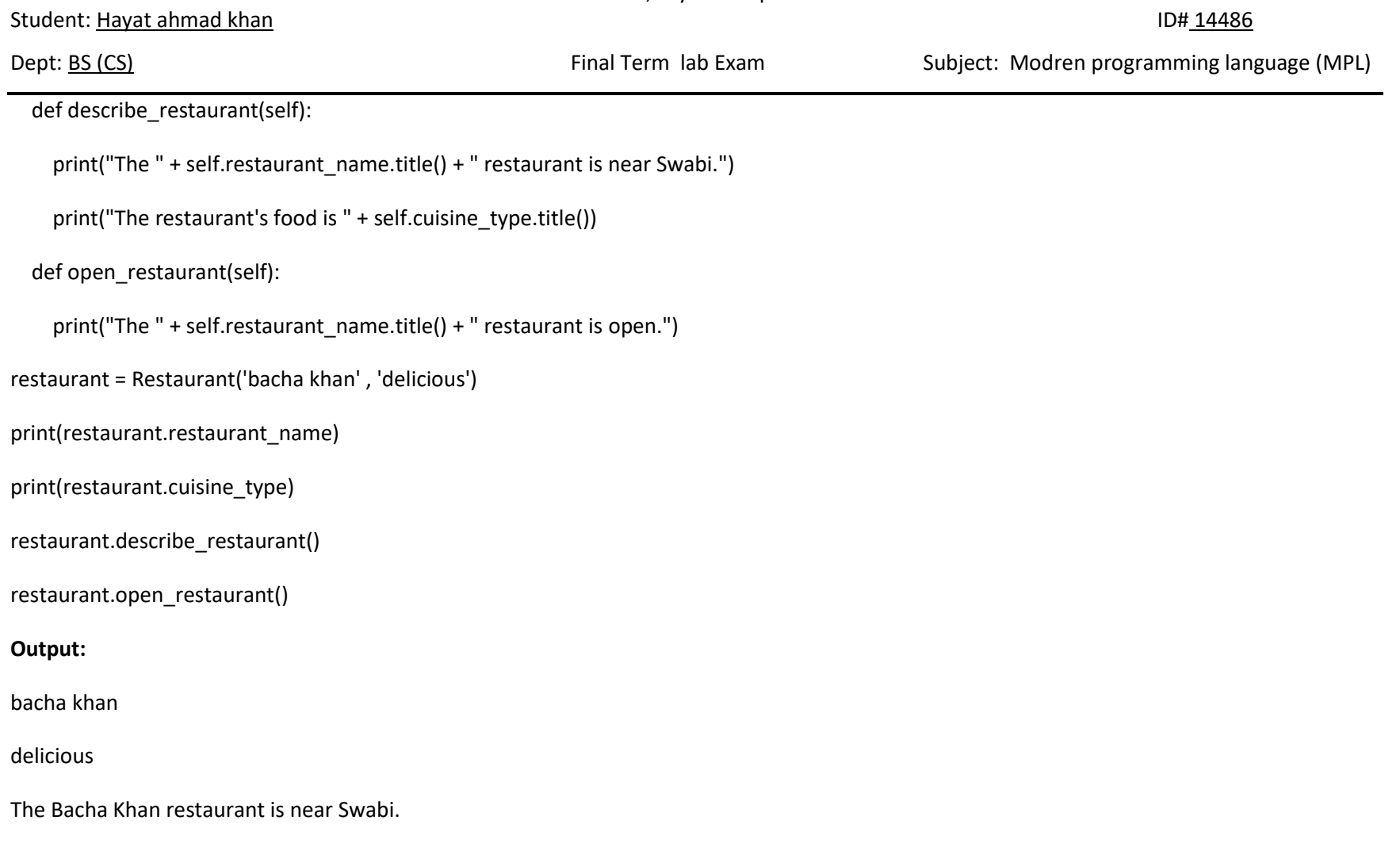

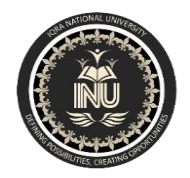

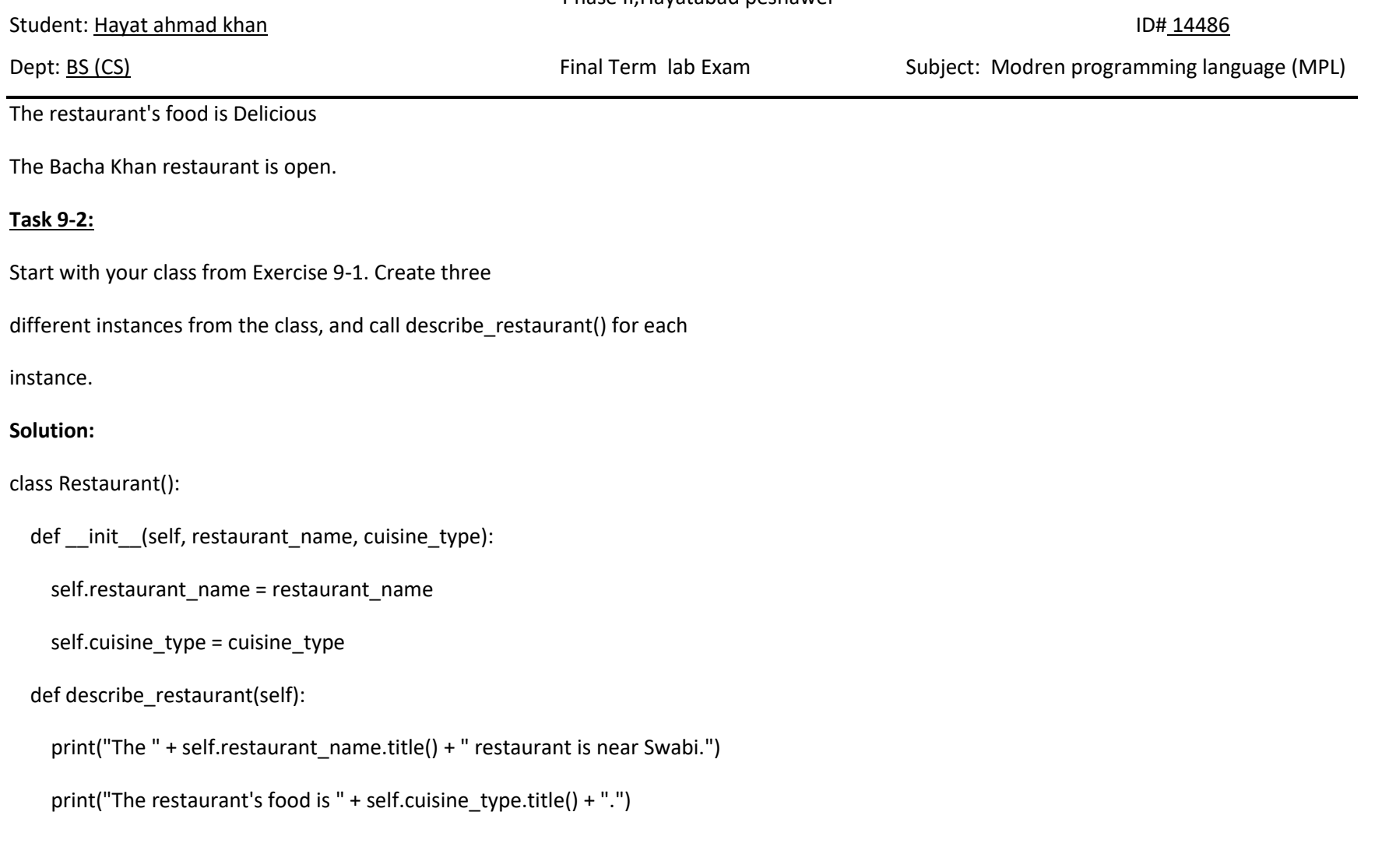

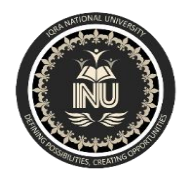

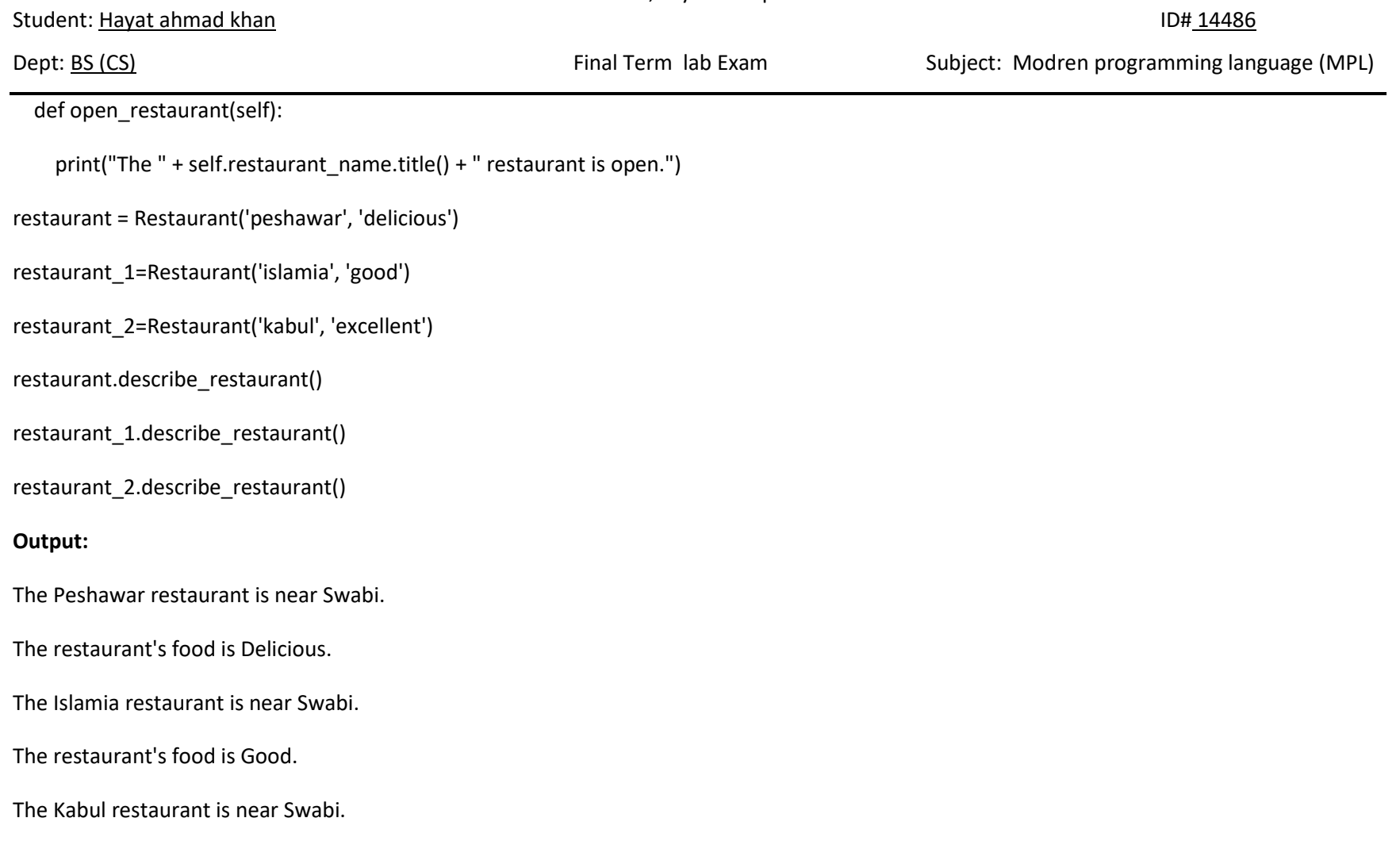

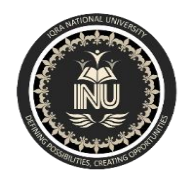

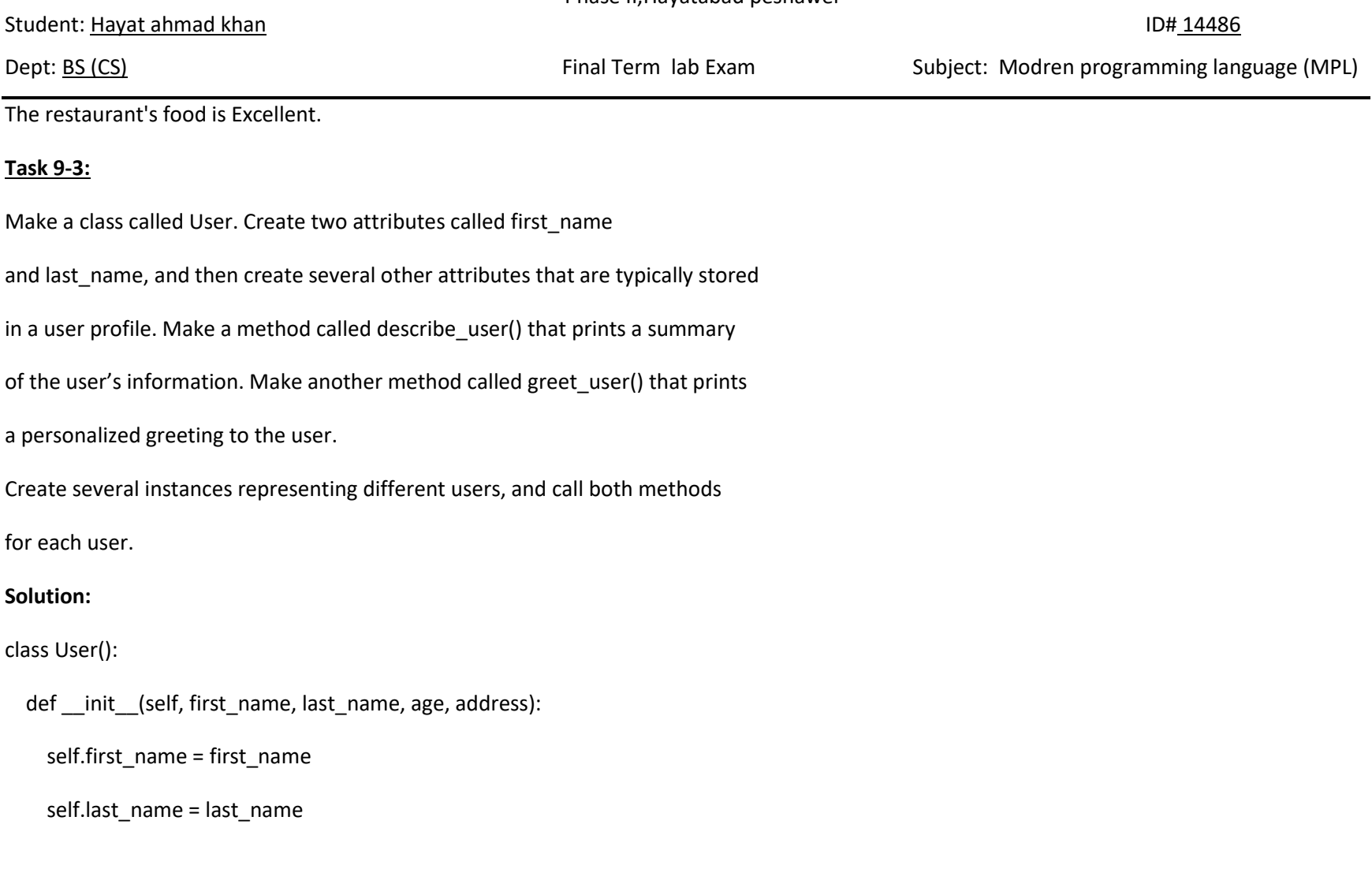

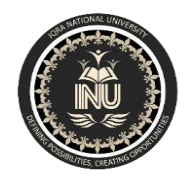

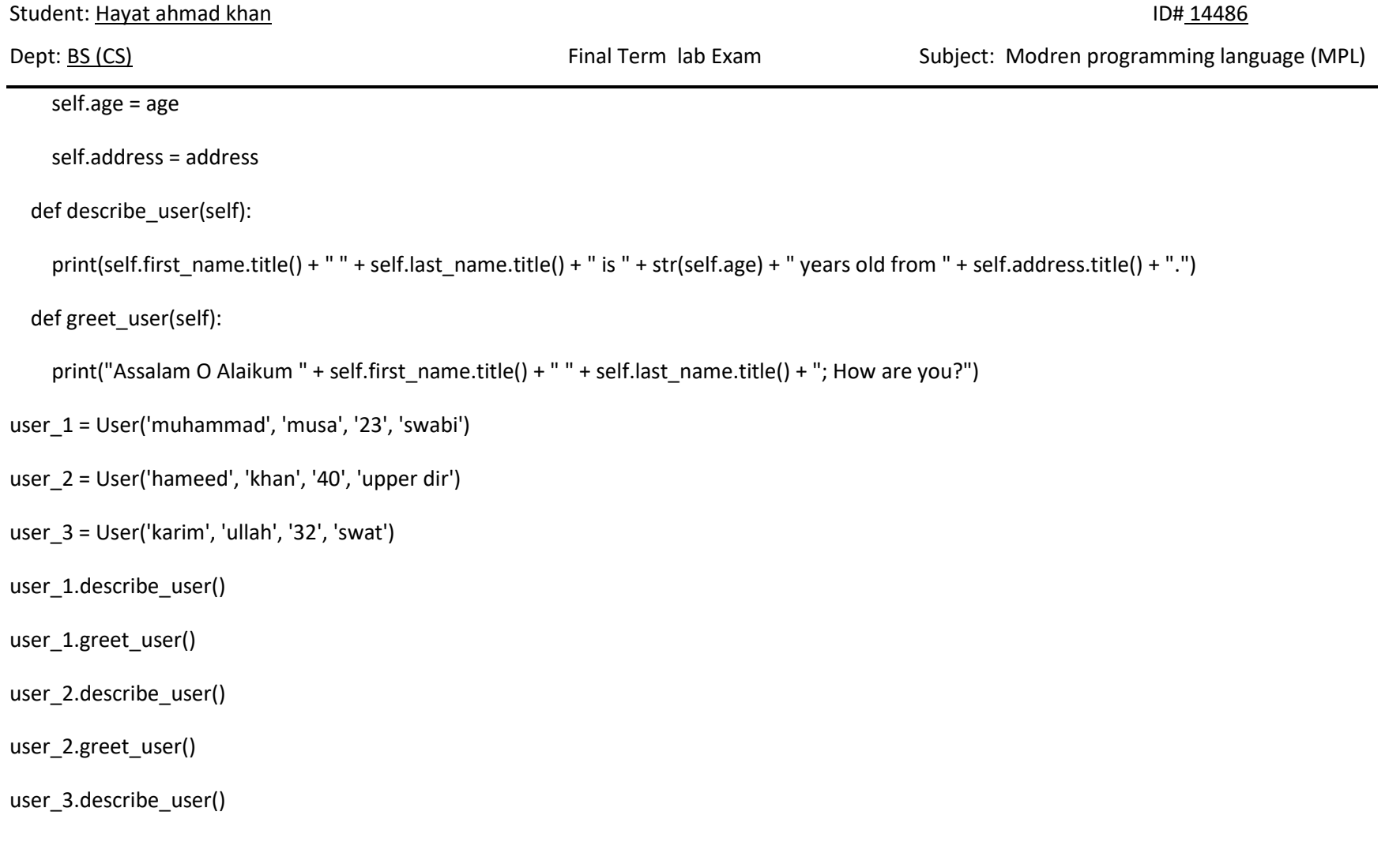

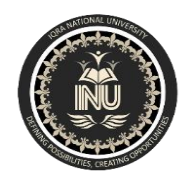

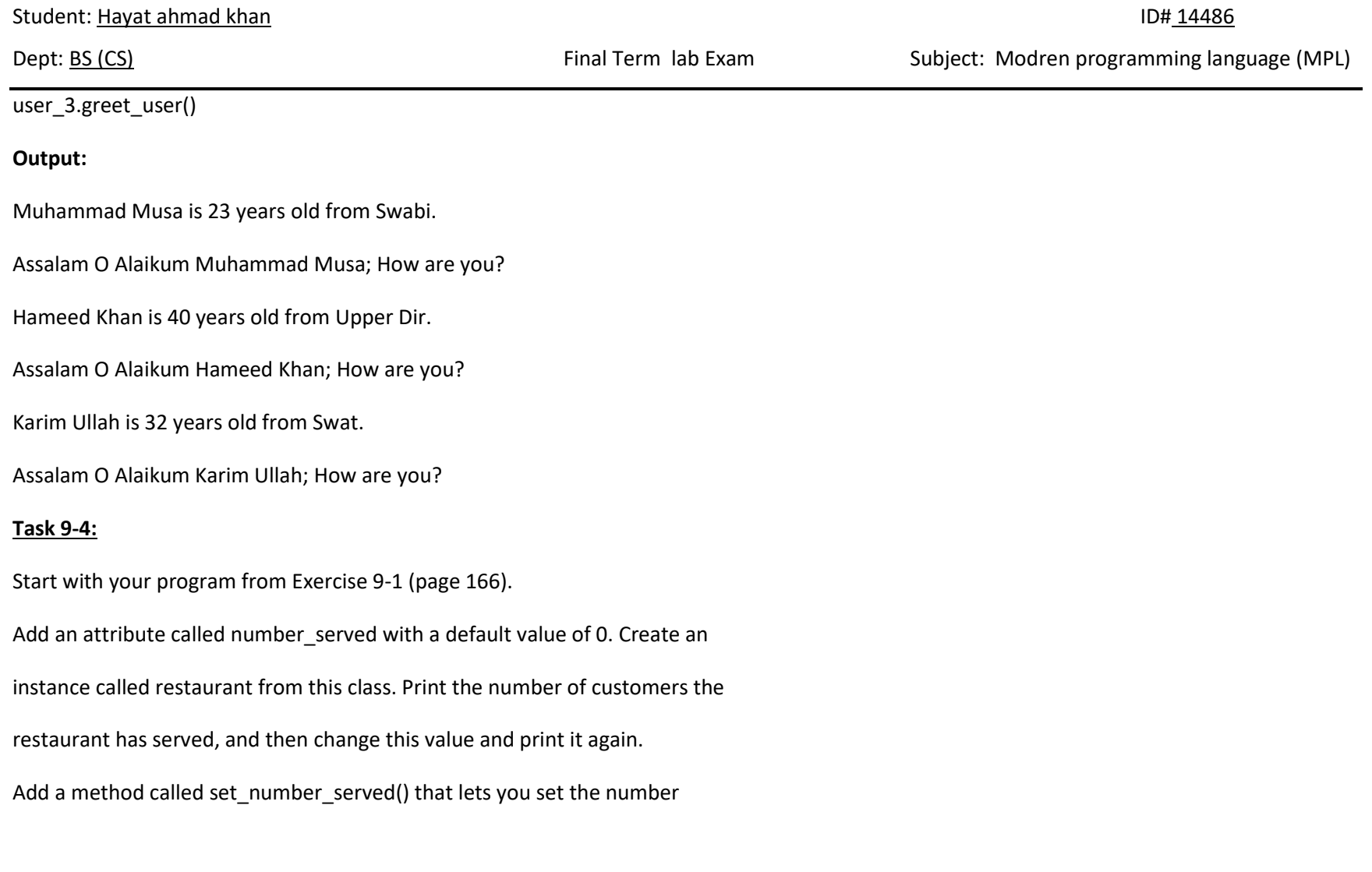

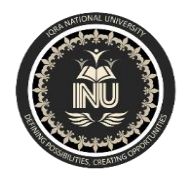

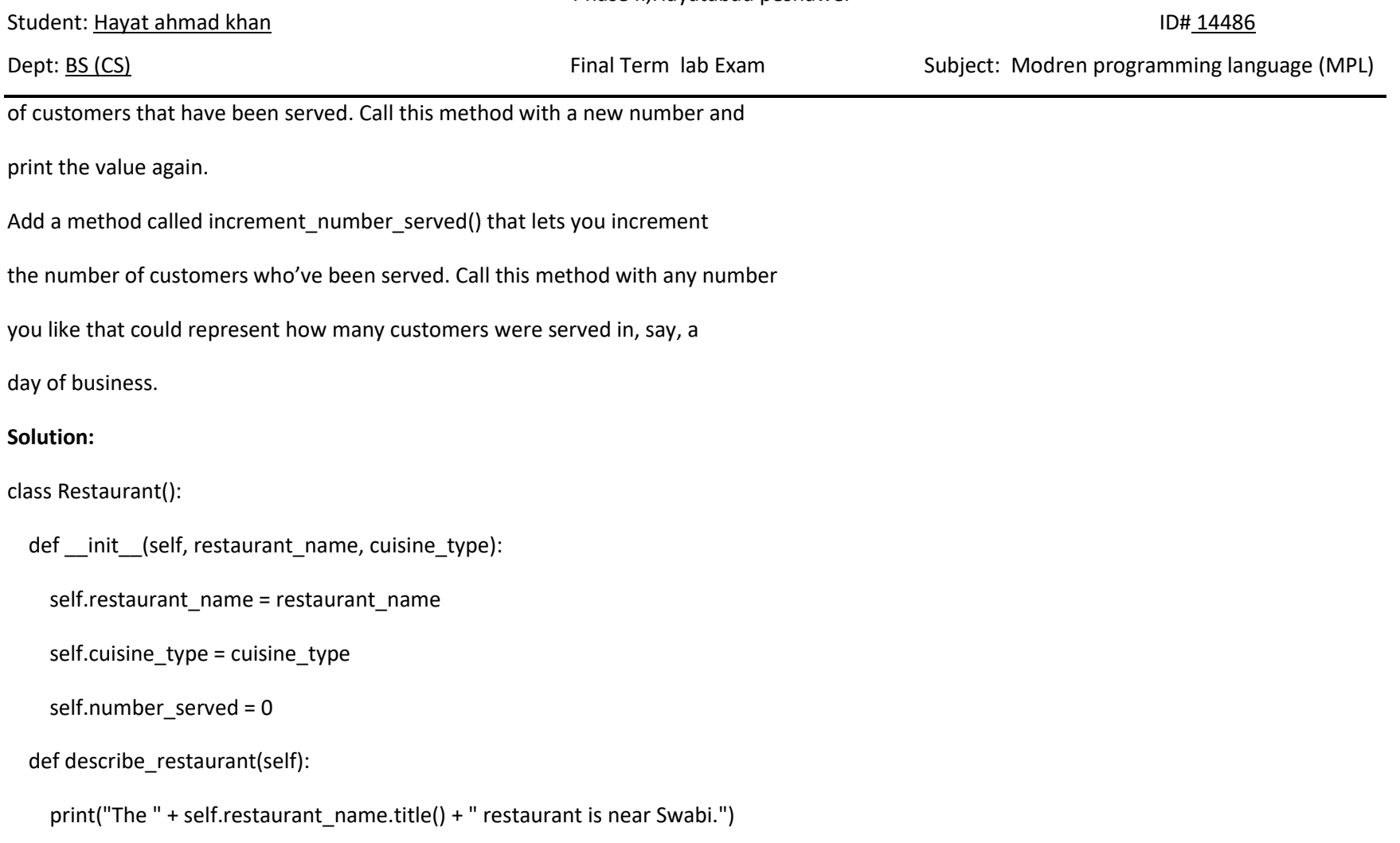

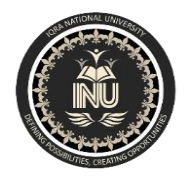

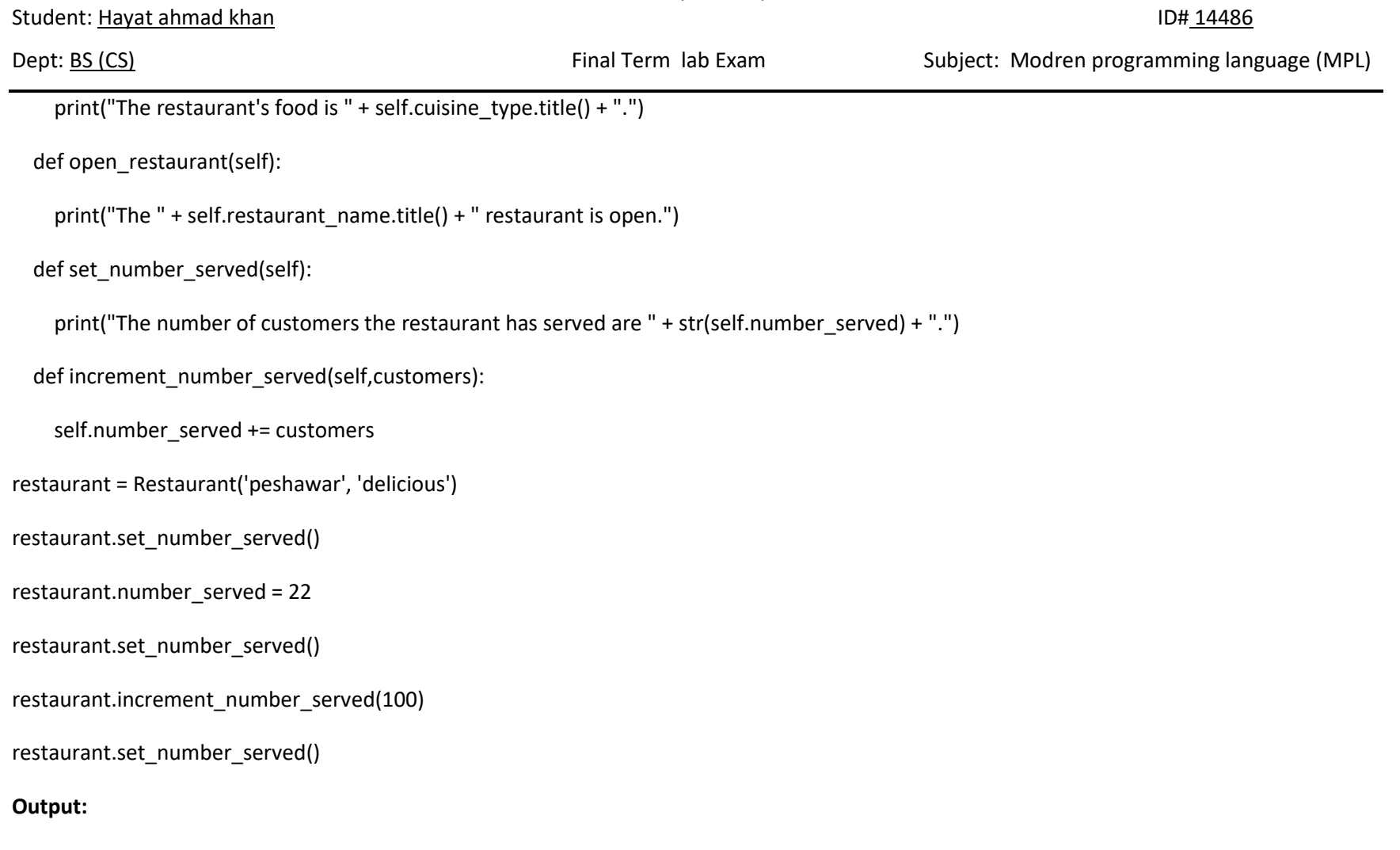

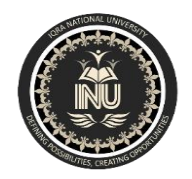

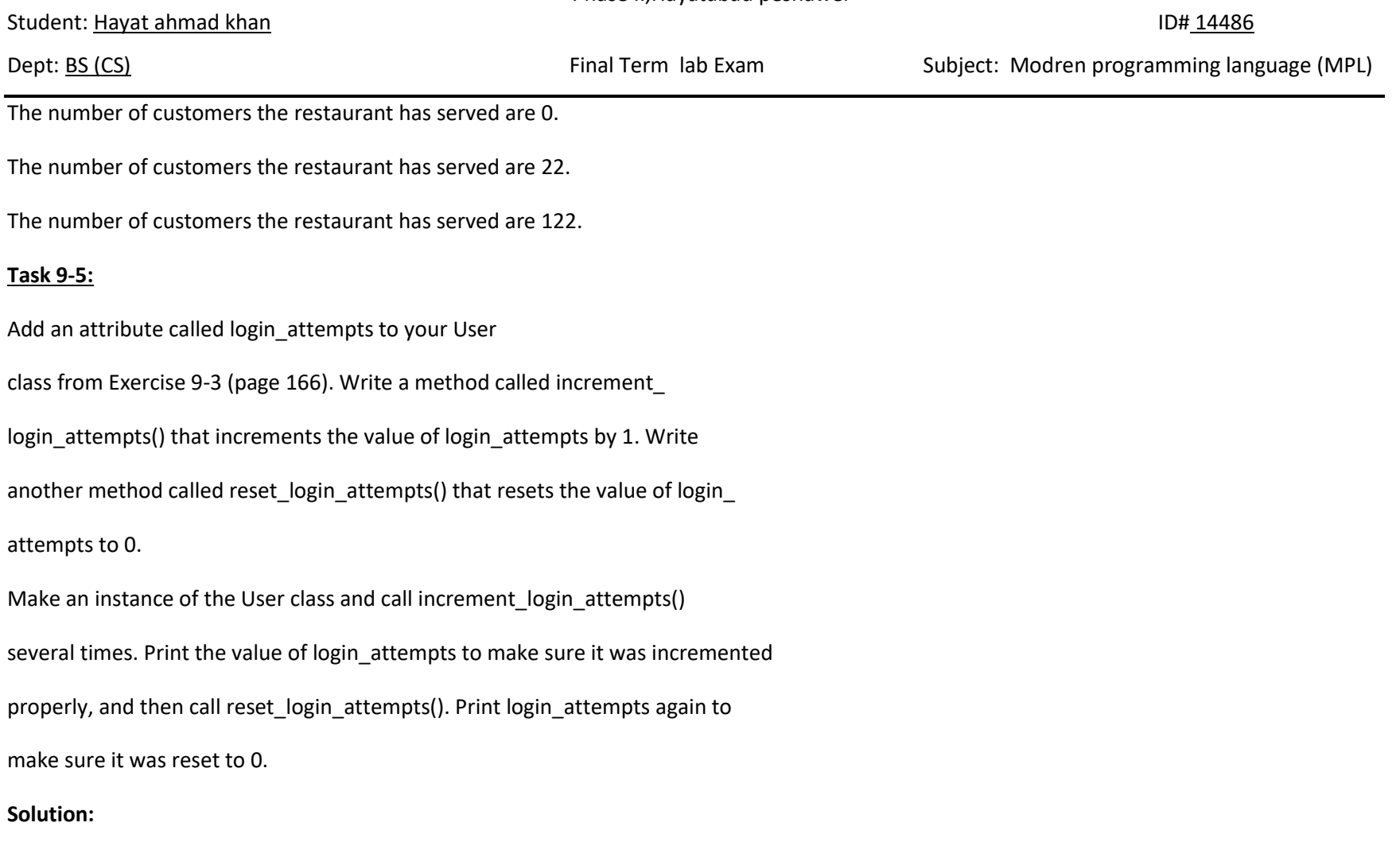

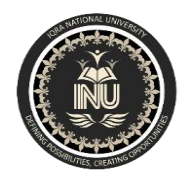

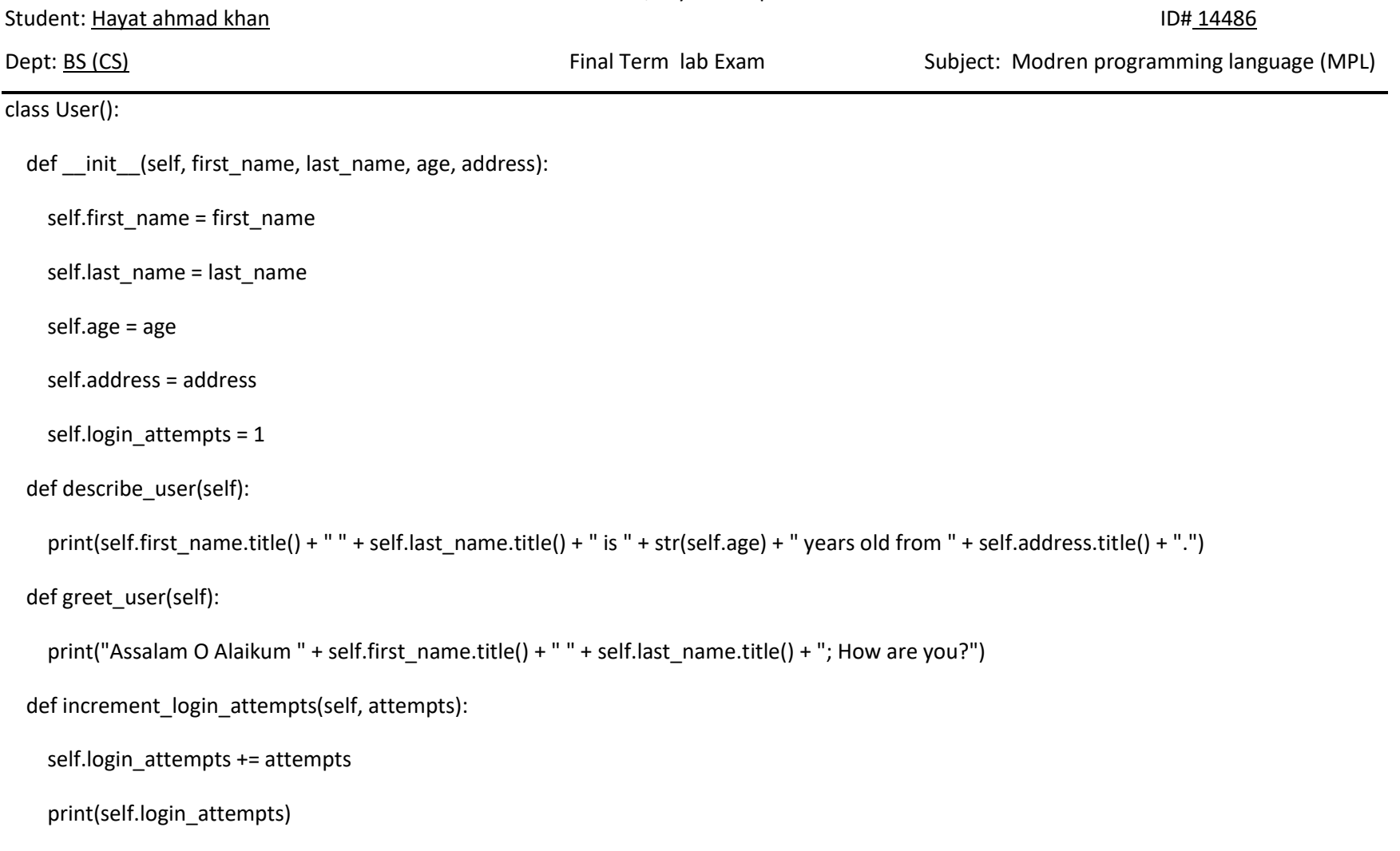

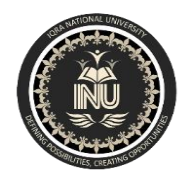

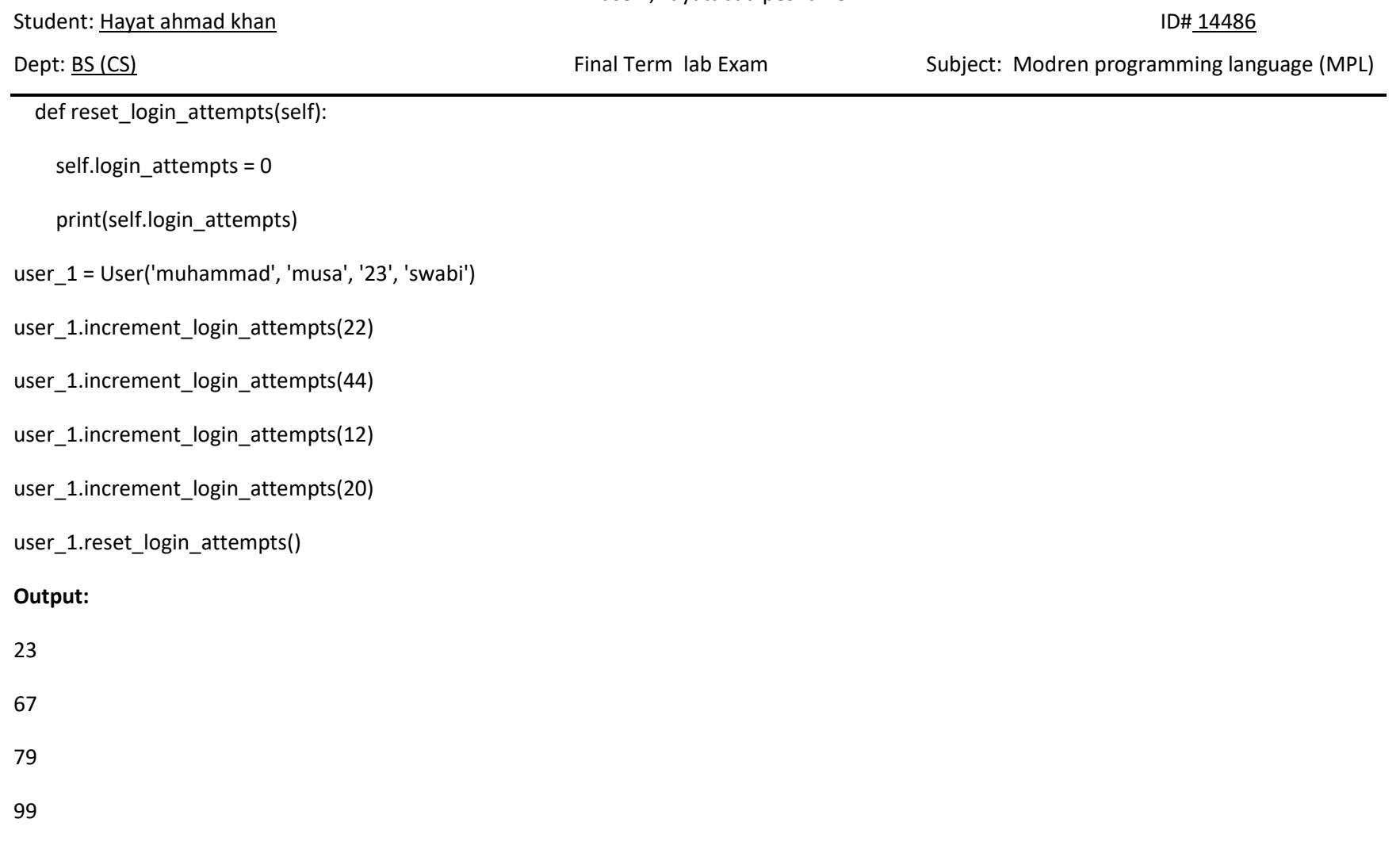

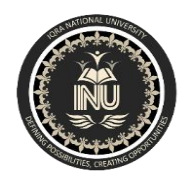

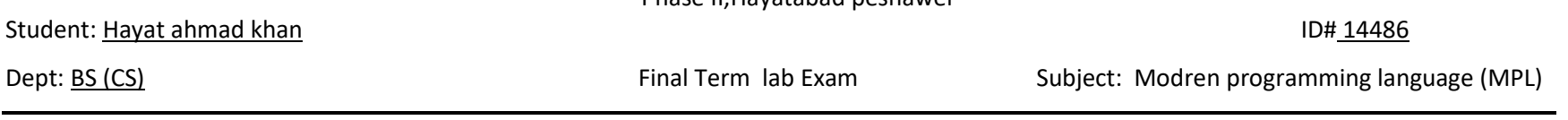

0

**Task 9-6:**

9-6. Ice Cream Stand: An ice cream stand is a specific kind of restaurant. Write a class called IceCreamStand that inherits from the Restaurant class you wrote in Exercise 9-1 (page 166) or Exercise 9-4 (page 171). Either version of the class will work; just pick the one you like better. Add an attribute called flavors that stores a list of ice cream flavors. Write a method that displays these flavors. Create an instance of IceCreamStand, and call this method.

**Solution:**

class Restaurant():

def \_\_init\_\_(self, restaurant\_name, cuisine\_type):

self.restaurant\_name = restaurant\_name

self.cuisine\_type = cuisine\_type

self.number\_served = 0

#self.flavors = flavors

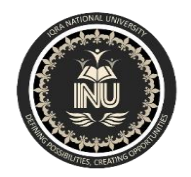

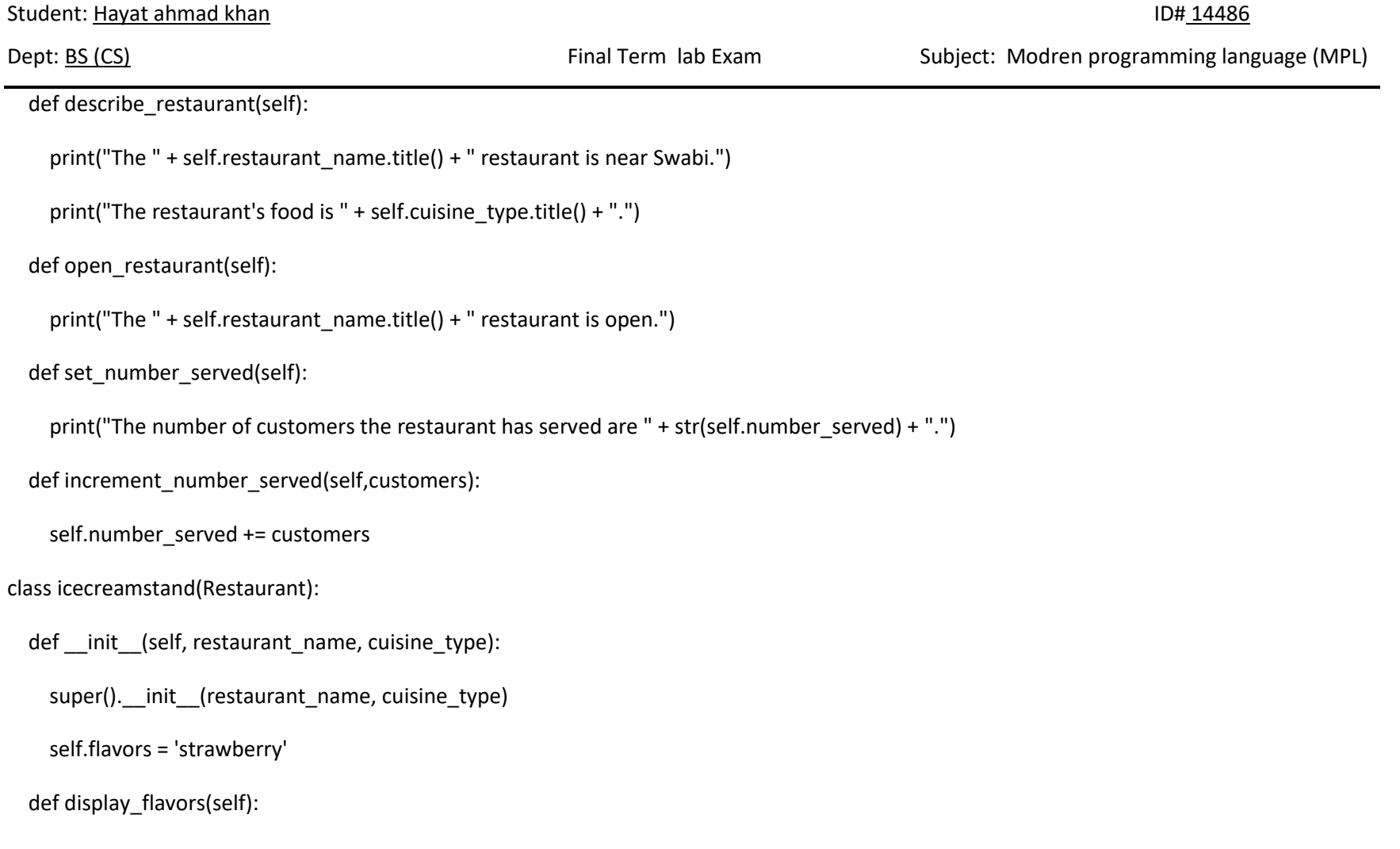

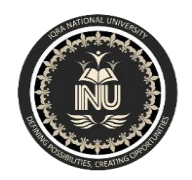

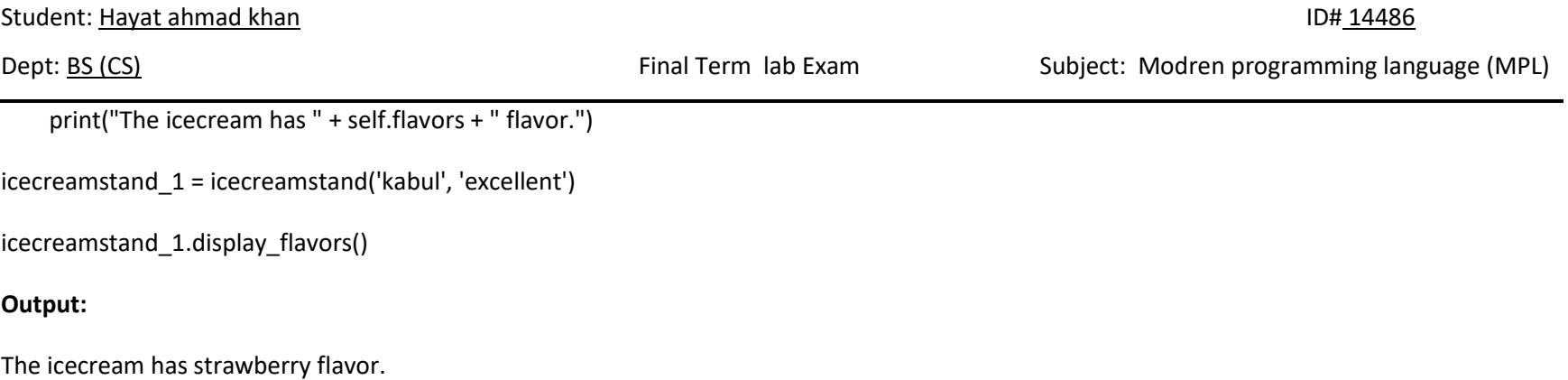

## **Task 9-7:**

9-7. Admin: An administrator is a special kind of user. Write a class called Admin that inherits from the User class you wrote in Exercise 9-3 (page 166) or Exercise 9-5 (page 171). Add an attribute, privileges, that stores a list of strings like "can add post", "can delete post", "can ban user", and so on. Write a method called show\_privileges() that lists the administrator's set of privileges. Create an instance of Admin, and call your method.

**Solution:**

class User():

def \_\_init\_\_(self, first\_name, last\_name, age, address):

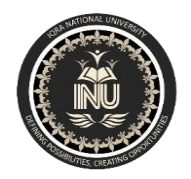

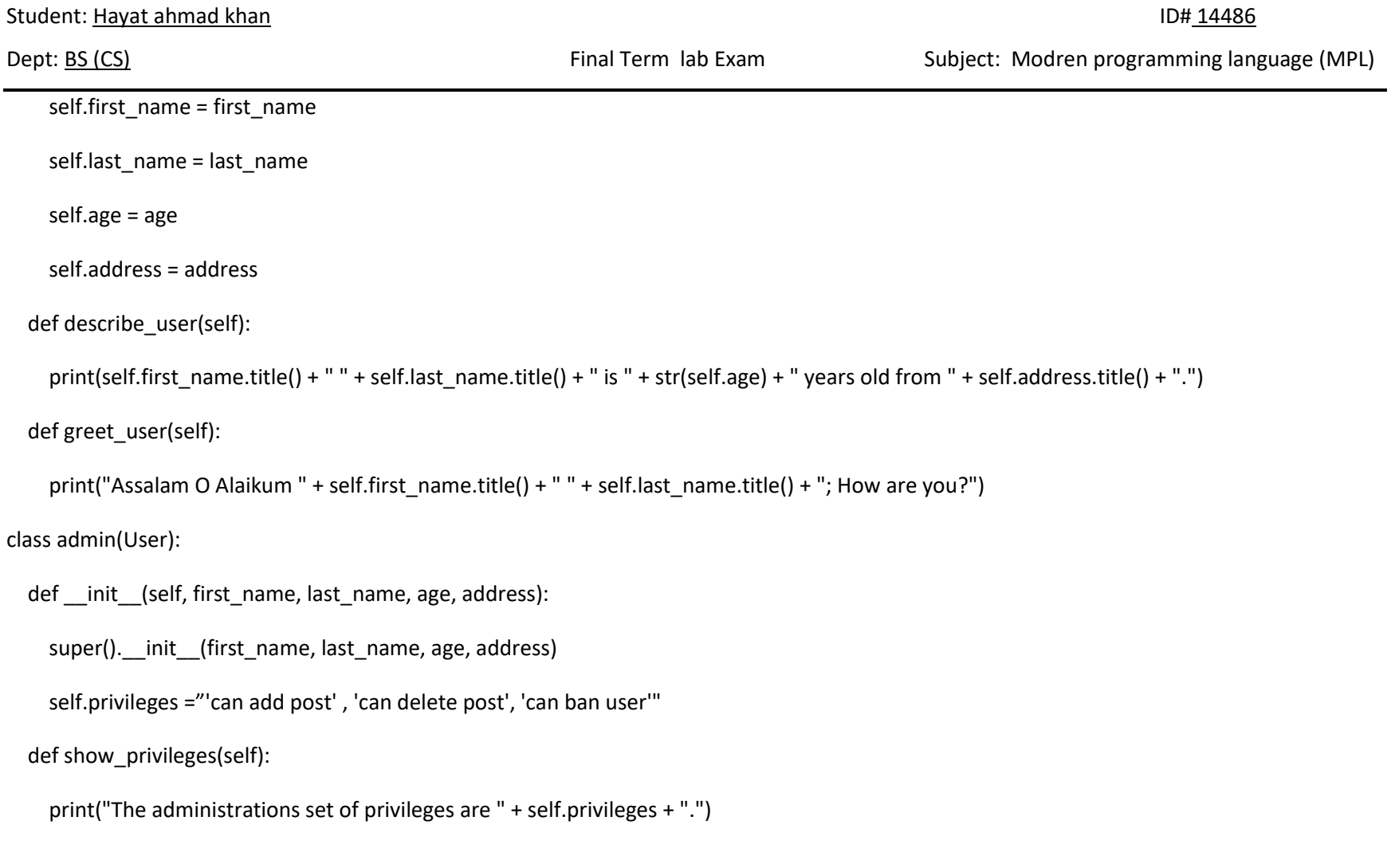

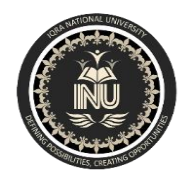

Student: Hayat ahmad khan ID# 14486

Dept: BS (CS) Final Term lab Exam Subject: Modren programming language (MPL)

admin\_1 = admin('muhammad', 'musa', '23', 'swabi')

admin\_1.show\_privileges()

**Output:**

The administrations set of privileges are 'can add post', 'can delete post', 'can ban user'.

**Task 9-8:**

9-8. Privileges: Write a separate Privileges class. The class should have one attribute, privileges, that stores a list of strings as described in Exercise 9-7. Move the show\_privileges() method to this class. Make a Privileges instance as an attribute in the Admin class. Create a new instance of Admin and use your method to show its privileges.

## **Solution:**

class User():

def init (self, first name, last name, age, address):

self.first\_name = first\_name

self.last\_name = last\_name

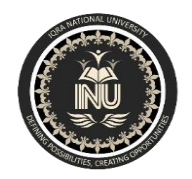

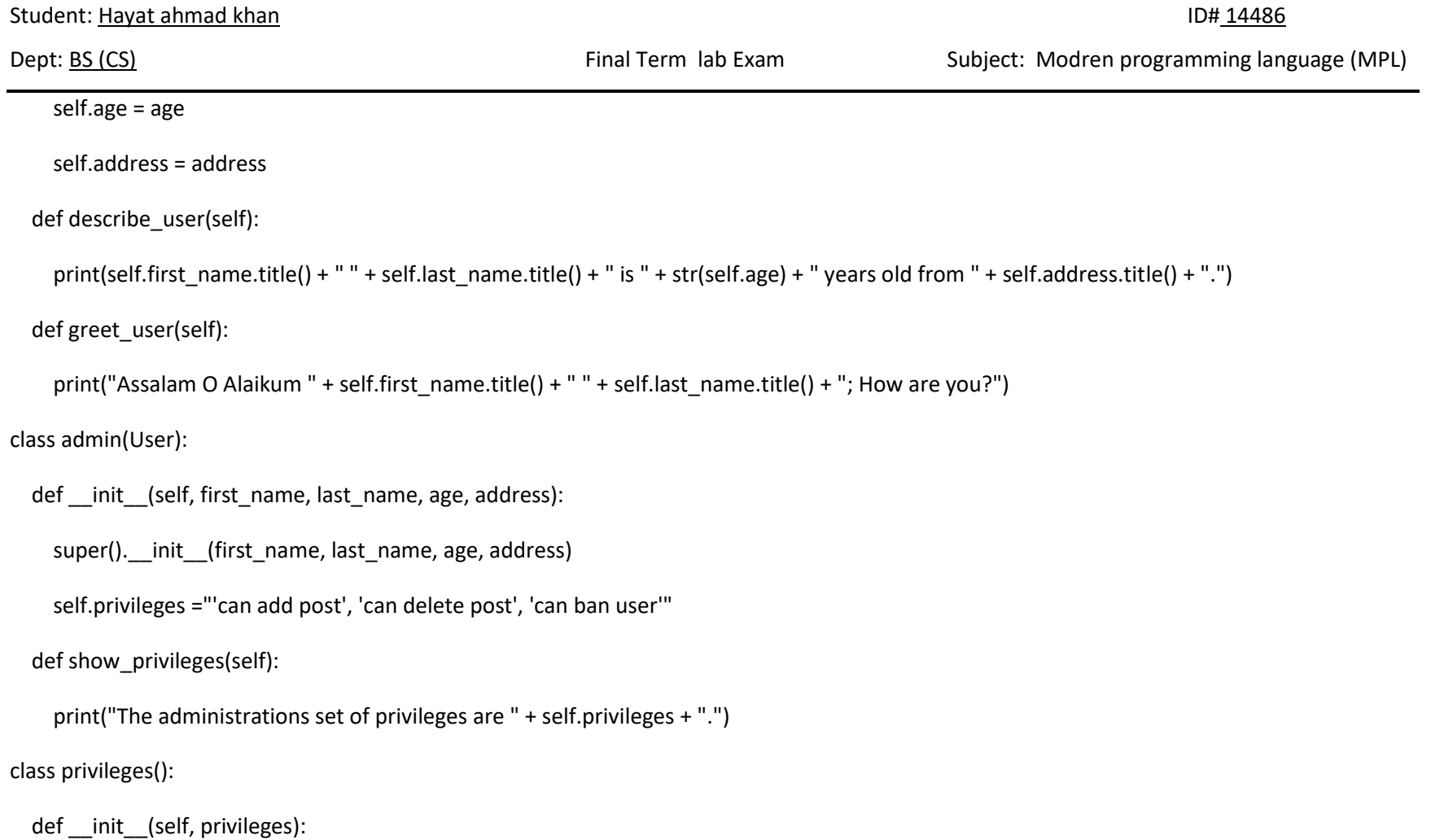

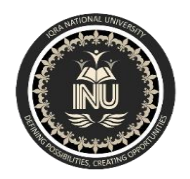

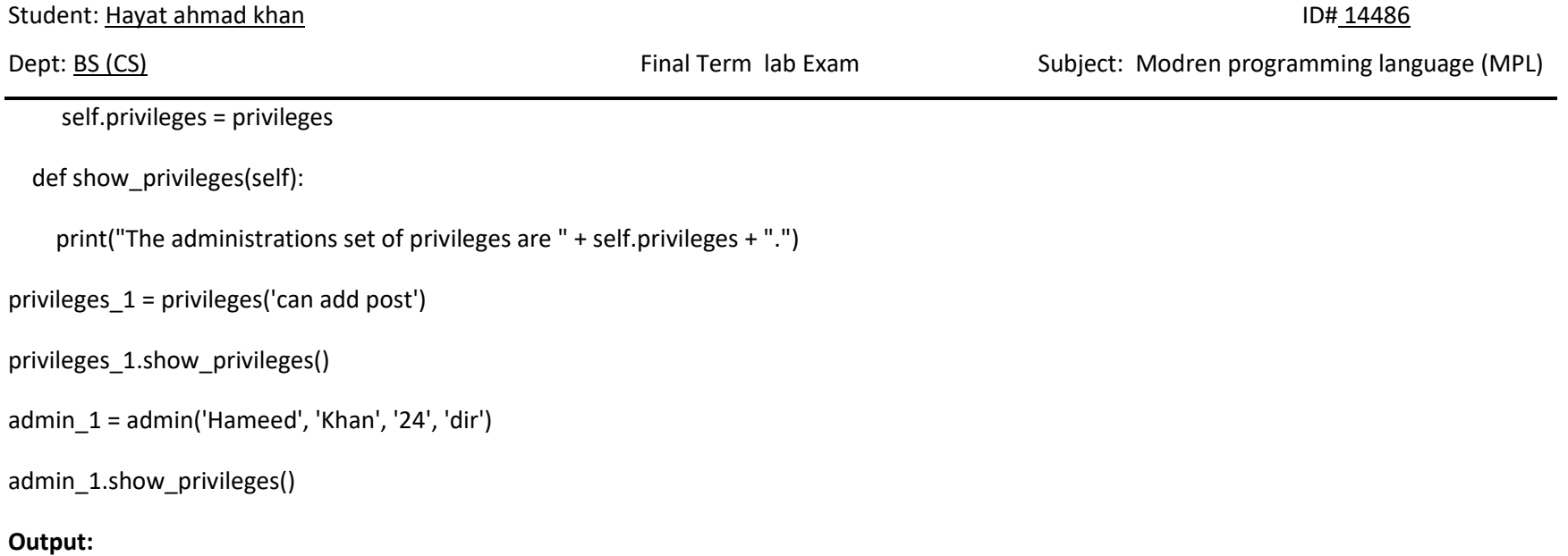

The administrations set of privileges are can add post.

The administrations set of privileges are 'can add post', 'can delete post', 'can ban user'.